**UNIVERSIDADE TECNOLÓGICA FEDERAL DO PARANÁ** 

# **JOÃO MARCOS CUNHA DRINKO DE OLIVEIRA LUCAS FELIPE DIAS ANTONIO**

# **IMPLEMENTAÇÃO DE UM MODELO DINÂMICO PARA GERADORES SÍNCRONOS**

**CURITIBA**

**2022**

# **JOÃO MARCOS CUNHA DRINKO DE OLIVEIRA LUCAS FELIPE DIAS ANTONIO**

# **IMPLEMENTAÇÃO DE UM MODELO DINÂMICO PARA GERADORES SÍNCRONOS**

# **IMPLEMENTATION OF A DYNAMIC MODEL FOR SYNCHRONOUS GENERATORS**

Trabalho de conclusão de curso de graduação apresentado como requisito para obtenção do título de Bacharel em Engenharia Elétrica do curso de Engenharia Elétrica da Universidade Tecnológica Federal do Paraná (UTFPR).

Orientador: Prof. Thiago de Paula Machado Bazzo, Dr. Eng.

## **CURITIBA**

**2022**

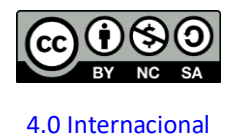

Esta licença permite remixe, adaptação e criação a partir do trabalho, para fins não comerciais, desde que sejam atribuídos créditos ao(s) autor(es) e que licenciem as novas criações sob termos idênticos. Conteúdos elaborados por terceiros, citados e referenciados nesta obra não são cobertos pela licença.

# **JOÃO MARCOS CUNHA DRINKO DE OLIVEIRA LUCAS FELIPE DIAS ANTONIO**

# **IMPLEMENTAÇÃO DE UM MODELO DINÂMICO PARA GERADORES SÍNCRONOS**

Trabalho de conclusão de curso de graduação apresentado como requisito para obtenção do título de Bacharel em Engenharia Elétrica do curso de Engenharia Elétrica da Universidade Tecnológica Federal do Paraná (UTFPR).

Curitiba, 25 de novembro de 2022.

\_\_\_\_\_\_\_\_\_\_\_\_\_\_\_\_\_\_\_\_\_\_\_\_\_\_\_\_\_\_\_\_\_\_\_\_\_\_\_\_\_\_\_\_\_\_\_\_\_\_\_\_\_\_\_\_\_\_\_\_\_\_\_\_\_\_\_\_\_\_\_\_\_\_\_ Prof. Thiago de Paula Machado Bazzo, Dr. Eng. Universidade Tecnológica Federal do Paraná (UTFPR)

\_\_\_\_\_\_\_\_\_\_\_\_\_\_\_\_\_\_\_\_\_\_\_\_\_\_\_\_\_\_\_\_\_\_\_\_\_\_\_\_\_\_\_\_\_\_\_\_\_\_\_\_\_\_\_\_\_\_\_\_\_\_\_\_\_\_\_\_\_\_\_\_\_\_\_ Prof. Raphael Augusto de S Benedito, Dr. Eng. Universidade Tecnológica Federal do Paraná (UTFPR)

\_\_\_\_\_\_\_\_\_\_\_\_\_\_\_\_\_\_\_\_\_\_\_\_\_\_\_\_\_\_\_\_\_\_\_\_\_\_\_\_\_\_\_\_\_\_\_\_\_\_\_\_\_\_\_\_\_\_\_\_\_\_\_\_\_\_\_\_\_\_\_\_\_\_\_ Prof. Fabiano Gustavo Silveira Magrin, Dr. Eng. Universidade Tecnológica Federal do Paraná (UTFPR)

**CURITIBA**

**2022**

#### **AGRADECIMENTOS**

A Deus e às pessoas que tanto nos apoiaram durante todo o curso e durante o tempo de desenvolvimento do trabalho. Nossos pais, Wilson, Elzita, Claudete e Fernanda.

Aos nossos familiares Jonas, Caroline, Natália e Thais pela compreensão e suporte nos momentos mais difíceis.

Aos colegas de curso da turma de 2017/1 de Engenharia Elétrica, por nos dar o prazer de compartilhar momentos de aprendizado durante os anos de companhia na longa jornada do bacharel.

Ao nosso excelentíssimo professor e orientador Thiago, por ter nos ensinado e, sem medir esforços, nos guiado durante toda a orientação do trabalho de conclusão.

#### **RESUMO**

Este trabalho apresenta a implementação de um modelo dinâmico do gerador síncrono, aplicado em um software de simulação computacional, representando o comportamento de um gerador síncrono conectado diretamente ao barramento infinito. Através do modelo dinâmico é possível a simulação de um sistema complexo, podendo ser analisado o comportamento do gerador ante as variações de parâmetros durante sua operação. O trabalho de implementação do modelo se fundamenta na teoria exposta nos primeiros capítulos, tendo como base a literatura disponível nas referências. O princípio que rege a análise dinâmica do gerador é a aplicação da Transformada de Park nas equações do gerador, inicialmente referenciadas ao eixo real abc. Após a transformação, as variáveis são referenciadas em eixos que rotacionam na velocidade síncrona do gerador, chamados eixo direto e eixo em quadratura. A simulação foi realizada no Simulink do MATLAB. A partir da implementação do modelo computacional foram realizados testes para análise do comportamento do gerador no regime transitório de sua operação, tais testes aplicam aumentos e quedas repentinos nas variáveis de entrada do modelo.

Palavras-chave: Gerador síncrono, modelo dinâmico, teoria dos eixos de referência, modelagem matemática de máquina síncrona.

#### **ABSTRACT**

This paper presents the implementation of a dynamic model of the synchronous generator, applied in a computer simulation software, representing the behavior of a synchronous generator directly connected to the infinite bus. Through the dynamic model it is possible to simulate a complex system, where the behavior of the generator can be analyzed when faced with variations in parameters during its operation. The implementation of the model is based on the theory presented in the first chapters, having as a basis the literature available in the references. The principle that governs the dynamic analysis of the generator is the application of the Park Transform to the generator's equations, initially referenced to the real abc axis. After the transformation, the variables are referenced to axes that rotate at the synchronous speed of the generator, called direct axis and quadrature axis. The simulation was performed in MATLAB's Simulink. From the implementation of the computational model, tests were performed to analyze the behavior of the generator in the transient regime of its operation, such tests apply sudden increases and decreases in the model's input variables.

Keywords: Synchronous generator, dynamic model, reference axis theory, mathematical modeling of synchronous machine.

## **LISTA DE FIGURAS**

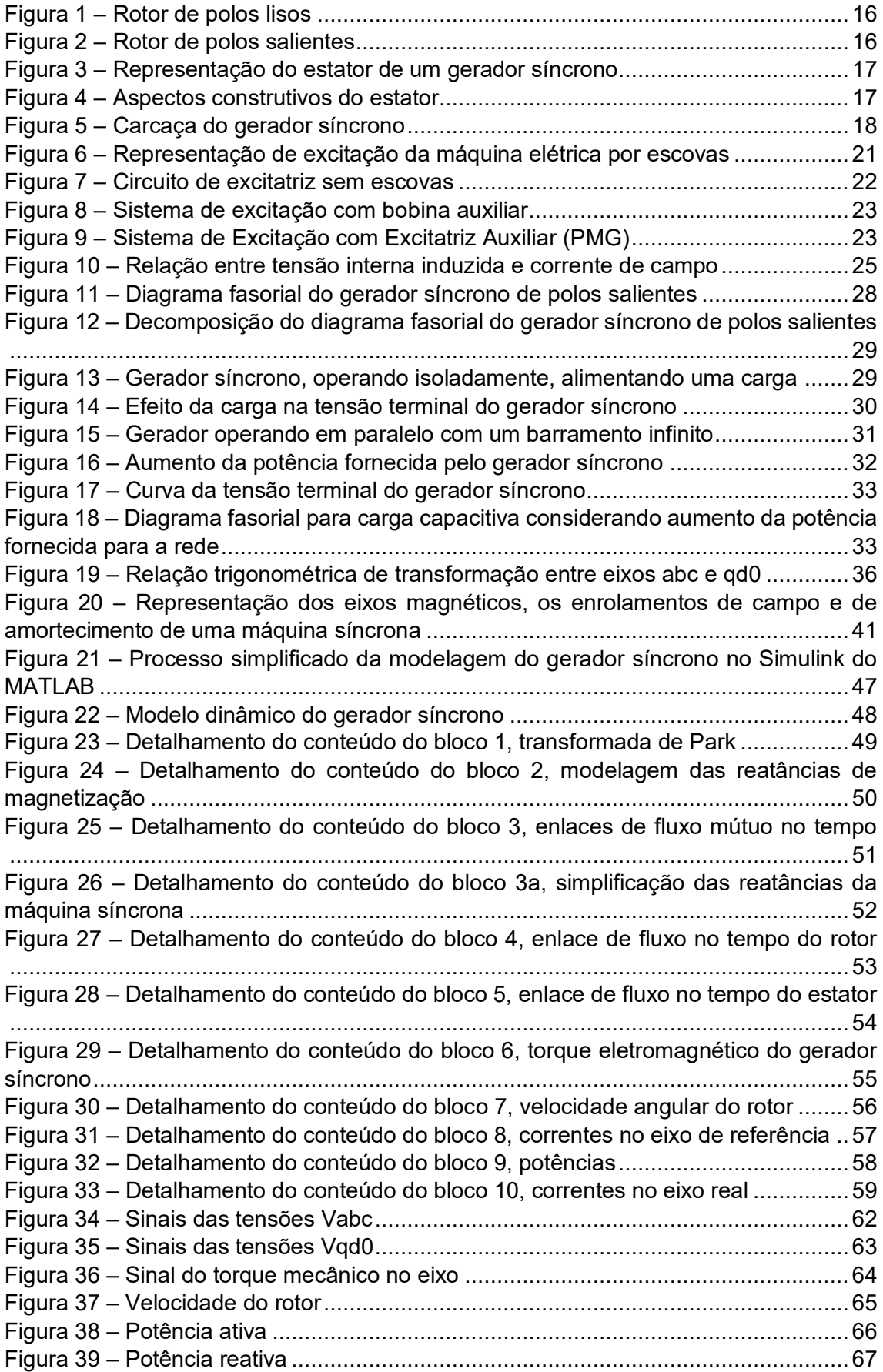

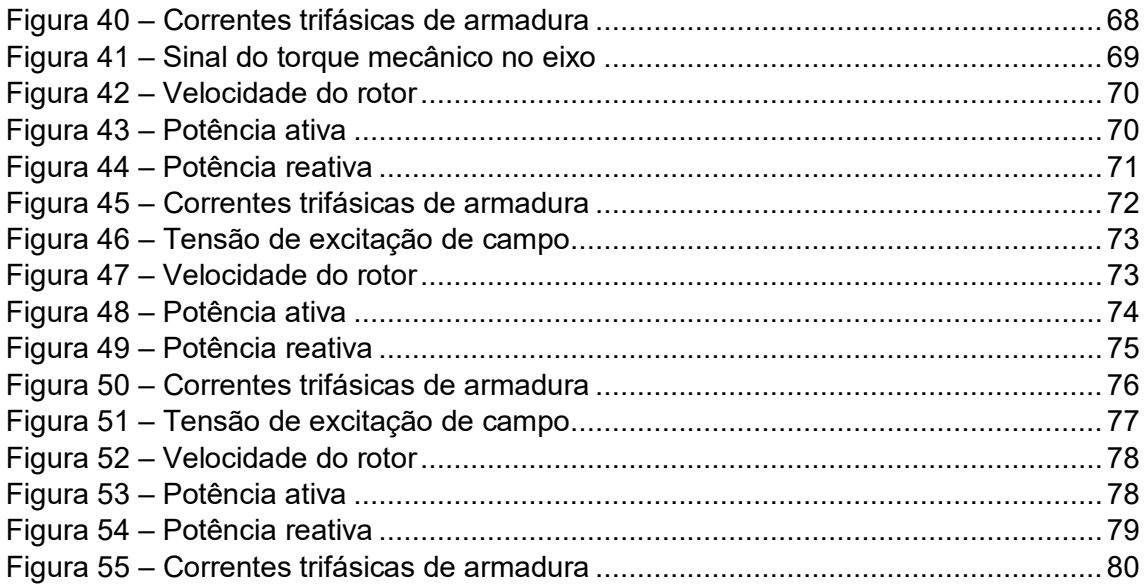

# **LISTA DE TABELAS**

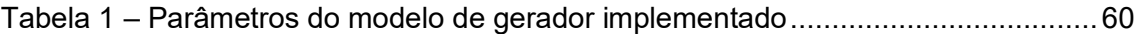

# **SUMÁRIO**

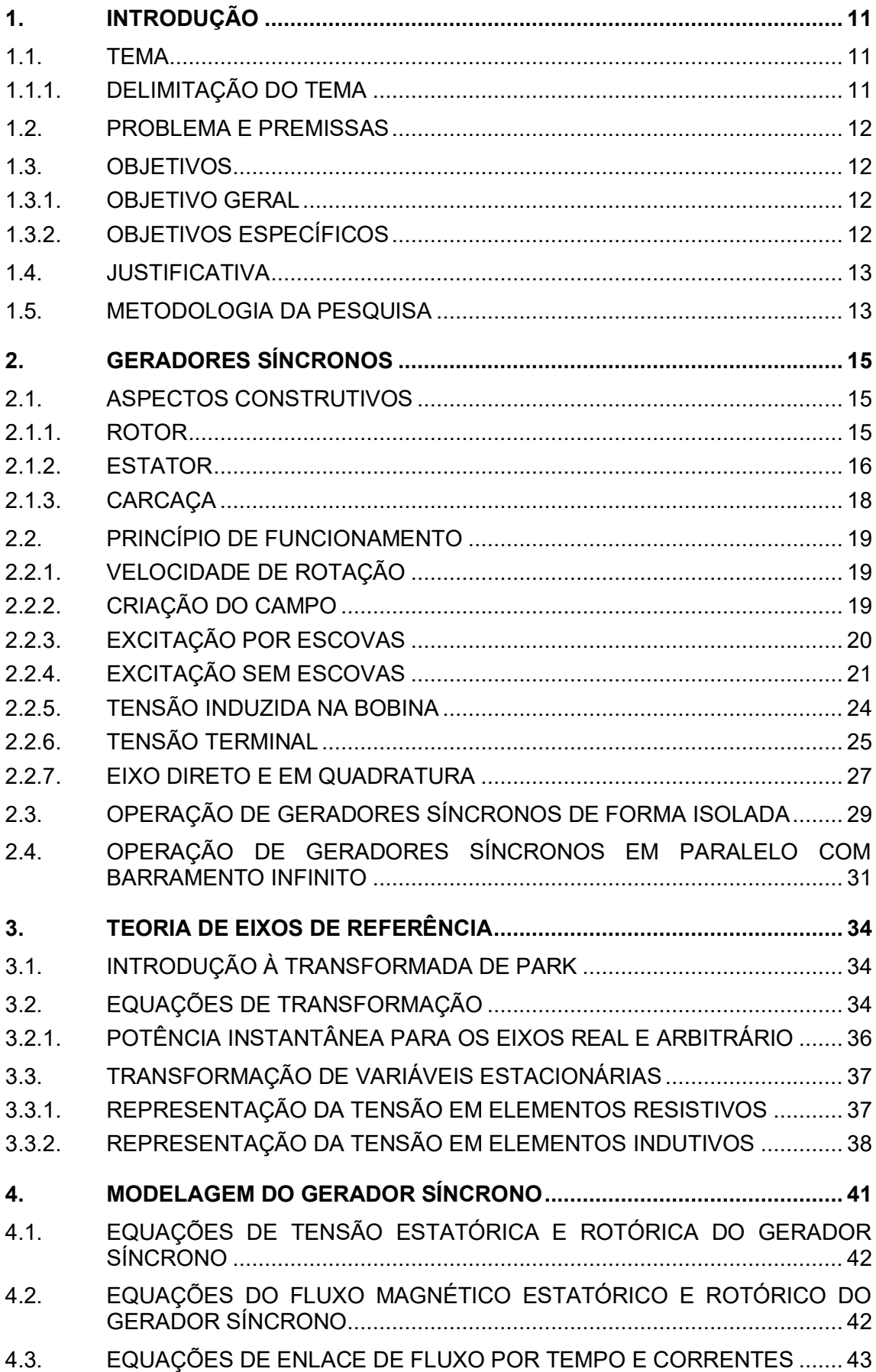

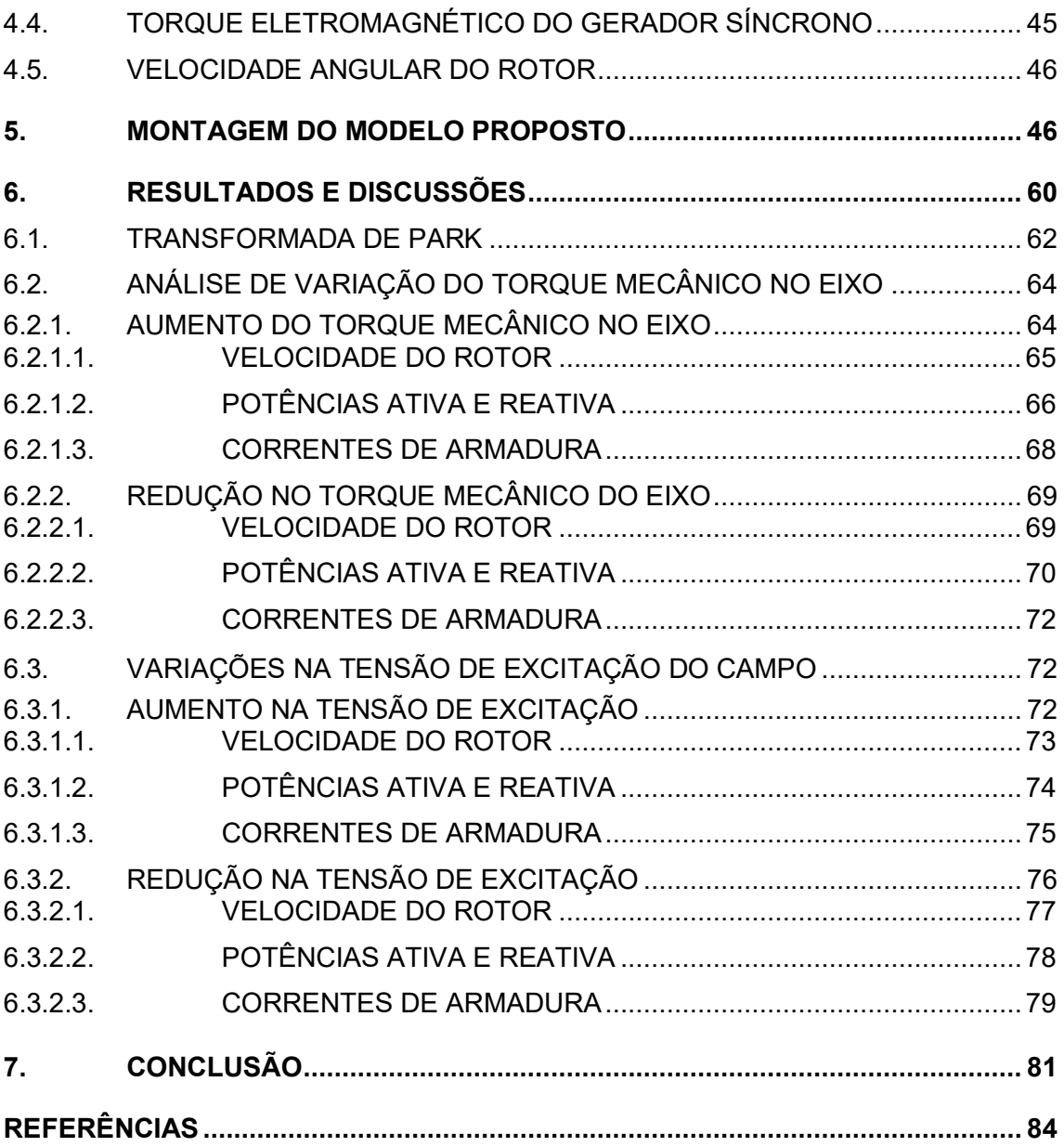

#### <span id="page-11-0"></span>**1. INTRODUÇÃO**

## <span id="page-11-1"></span>**1.1. TEMA**

O avanço tecnológico acelerado é, evidentemente, uma característica marcante do presente século. Todos os setores se empenham diariamente para desenvolver novos produtos, aplicações e soluções. Tal avanço traz questionamentos quanto à empregabilidade das tecnologias crescentes nos sistemas já, há muito tempo, consolidados no país.

Além da tecnologia disponível em um país, outro ponto de relevância econômica diz respeito à matriz energética considerada. Os principais componentes da a matriz energética brasileira são, petróleo e seus derivados (34,4%), carvão mineral (5,6%) e gás natural (13,3%) (EPE, 2022).

Atualmente as formas mais comuns de se obter energia elétrica no Brasil são através de usinas hidrelétricas (53,4%), eólica (10,6%), biomassa (8,2%), solar (2,5%), e nuclear (2,2%) (EPE, 2022). Essa geração está diretamente ligada à subsistência humana, sendo fundamental para seu desenvolvimento.

Com isso cria-se, no setor elétrico, uma necessidade de se controlar, simular e acompanhar em tempo real o funcionamento das redes de energia elétrica, principalmente em casos de falha, onde equipamentos como geradores síncronos devem assumir as cargas e fazer os controles de tensão e frequência.

Quanto maior a semelhança entre o sistema real e os modelos matemáticos, mais eficientes e precisos são as ações de operação, controle e estabilidade do sistema ou rede elétrica. Somada a essa necessidade, a implantação crescente do conceito de geração distribuída e de fontes intermitentes de geração de energia, como energia eólica e energia fotovoltaica, aumenta a complexidade da rede.

### <span id="page-11-2"></span>1.1.1. DELIMITAÇÃO DO TEMA

Dada a importância de elaborar o controle para geradores síncronos, este trabalho aborda o desenvolvimento e a análise de um modelo dinâmico que descreve o comportamento efetivo dessa máquina elétrica.

### <span id="page-12-0"></span>**1.2. PROBLEMA E PREMISSAS**

Um grande desafio relacionado às redes de distribuição diz respeito ao desempenho quando faltas ocorrem no sistema. Para esse caso, grupos geradores devem suprir a demanda e garantir a funcionalidade do sistema, mantendo os padrões de qualidade de fornecimento de energia.

De maneira geral, quando um fenômeno, um produto ou um processo é avaliado tende-se a considerar durante a fase de desenvolvimento da pesquisa uma forma simplificada de representação do objeto de estudo, como exemplo destacam-se as extrapolações matemáticas, que têm por finalidade reduzir as características principais de uma determinada análise.

Durante a graduação do curso de Engenharia Elétrica é estudado o gerador síncrono do ponto de vista estático, em regime permanente, o que de fato descreve com maestria seu comportamento real, porém não por completo. Quando operando em regime transitório, variáveis importantes para a construção do modelo do gerador síncrono deixam de ser constantes, portanto, modelos mais simples de geradores síncronos, que representam o comportamento da máquina elétrica em regime permanente, acabam por não atender a esse fim.

Para compreensão global do desempenho de geradores síncronos, um modelo dinâmico considerando as variáveis de estado da máquina elétrica é implementado.

### <span id="page-12-1"></span>**1.3. OBJETIVOS**

#### <span id="page-12-2"></span>1.3.1. OBJETIVO GERAL

Implementar um modelo dinâmico para geradores síncronos.

### <span id="page-12-3"></span>1.3.2. OBJETIVOS ESPECÍFICOS

- Compreender o princípio de funcionamento do gerador síncrono;
- Entender o comportamento desta máquina elétrica;
- Pesquisar modelos de geradores síncronos para diversas aplicações;

● Simular e implementar o modelo dinâmico baseado nas equações de estado do gerador síncrono.

#### <span id="page-13-0"></span>**1.4. JUSTIFICATIVA**

Geradores síncronos são amplamente utilizados para a geração de energia elétrica, visto sua capacidade em converter energia mecânica em energia elétrica. Aplicações em menor escala como a utilização dessas máquinas síncronas em hospitais e indústrias, para casos de emergência, são algumas das aplicações encontradas.

Atualmente um conceito relacionado à distribuição de energia elétrica muito empregado está ligado ao controle e monitoramento de redes elétricas. Partindo desse princípio, entende-se que o equilíbrio entre geração e distribuição deve ocorrer.

Em determinadas situações, sejam falhas de geração da concessionária ou isolamento proposital em hora de ponta para economia na conta de energia elétrica, uma parte da rede pode ficar isolada. Nestes casos os grupos geradores devem assumir as cargas e fazer os controles de tensão e frequência. Isto é, estabilizar tais variáveis e deixá-las dentro de suas respectivas faixas normais operativas.

Sendo assim, é fundamental o conhecimento do comportamento dos geradores síncronos, a partir de um equacionamento apropriado e um modelo dinâmico que descreva de maneira geral seu modo de operação.

## <span id="page-13-1"></span>**1.5. METODOLOGIA DA PESQUISA**

Para o desenvolvimento da presente pesquisa deve-se incialmente compreender o princípio de funcionamento de um gerador síncrono e de que forma o objeto de estudo pode ser dimensionado. Para tanto, serão utilizadas teses, dissertações, livros e artigos científicos como embasamento teórico para o desenvolvimento do trabalho. Se faz necessária uma comparação dos modelos dinâmicos de máquinas síncronas existentes, considerando suas vantagens, desvantagens e aplicabilidade.

Utilizando a Transformada de Park, um modelo baseado nas equações de estado que representam o modelo dinâmico da máquina síncrona é implementado. A partir desse estudo o equacionamento dinâmico do gerador pode ser elaborado (KRAUSE et al., 2013).

Considerando as equações que regem o funcionamento do gerador síncrono, simulações com o auxílio do Simulink do MATLAB são realizadas utilizando-se apenas blocos de integração, soma, multiplicação e subtração próprios da ferramenta computacional. A verificação do modelo implementado é fundamental, nessa etapa a análise do comportamento do gerador síncrono é realizada e sua empregabilidade avaliada.

#### <span id="page-15-0"></span>**2. GERADORES SÍNCRONOS**

Geradores síncronos são máquinas elétricas que convertem energia mecânica em energia elétrica (CHAPMAN, 2013). A explicação dessa máquina é abordada pelos seus aspectos construtivos (item [2.1\)](#page-15-1) e princípio de funcionamento (item [2.2\)](#page-19-0).

### <span id="page-15-1"></span>**2.1. ASPECTOS CONSTRUTIVOS**

#### <span id="page-15-2"></span>2.1.1 ROTOR

O rotor de uma máquina síncrona é, de acordo com Chapman (2013), o componente responsável pela produção do campo magnético, fator que possibilita a geração de tensão elétrica. Ele pode ser construído como um grande eletroímã, sendo constituído por bobinas e um sistema de excitação CC, ou também pode ser construído por ímãs permanentes, não sendo necessária excitação, pois o campo magnético é produzido pelo próprio ímã. O objeto de estudo deste trabalho é o gerador síncrono constituído por rotor bobinado.

Os enrolamentos dessas máquinas elétricas são compostos geralmente por cobre esmaltado, garantindo dessa forma isolamento elétrico. Segundo Chapman (2013), o rotor é sujeito ao efeito de campos magnéticos, para minimizar esse efeito e reduzir as perdas por corrente parasita a laminação é utilizada como processo de fabricação do rotor.

O rotor é constituído de material ferromagnético e possui polos, estruturas nas quais encontram-se os enrolamentos da máquina. Os polos podem ser lisos [\(Figura 1\)](#page-16-0), ou salientes [\(Figura 2\)](#page-16-1). Os polos lisos são nivelados com a estrutura do rotor, suportando dessa forma esforços mecânicos maiores. Geralmente tais esforços mecânicos são provenientes de altas rotações, como as encontradas em usinas termelétricas. Os polos salientes são os que sobressaem radialmente a estrutura do rotor, geralmente são empregados em sistemas com baixa rotação, como usinas hidrelétricas. Sendo assim, a escolha de utilização dos geradores síncronos com polos lisos ou salientes irá depender essencialmente de sua aplicação (CHAPMAN, 2013).

Figura 1 – Rotor de polos lisos

<span id="page-16-0"></span>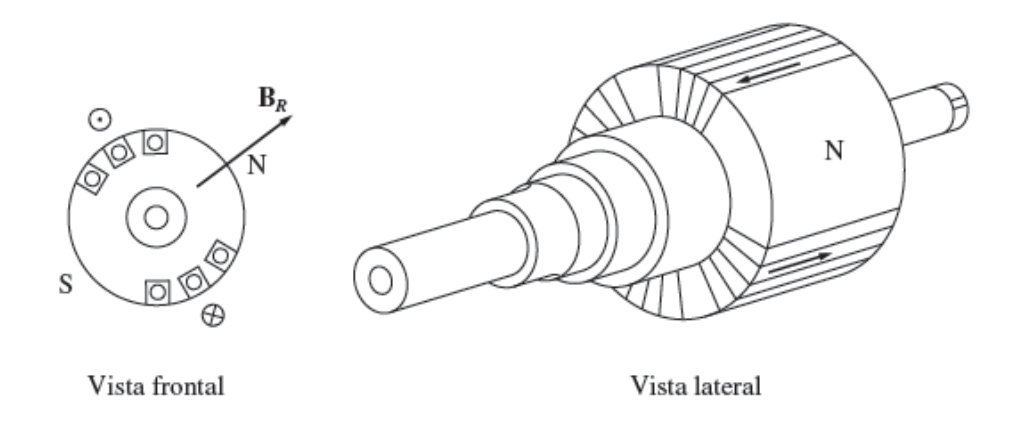

Fonte: CHAPMAN, 2013.

Figura 2 – Rotor de polos salientes

<span id="page-16-1"></span>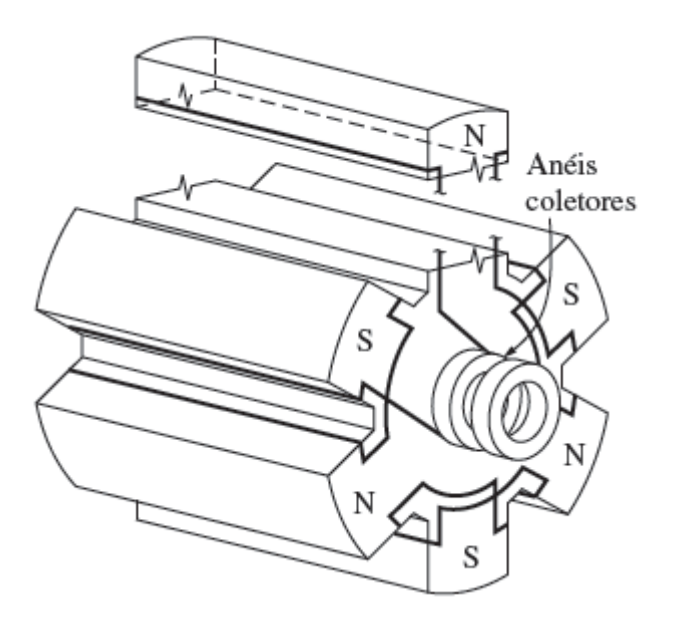

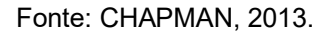

Outro fator da construção do rotor é a presença dos anéis coletores, para o caso de excitação por escovas.

## <span id="page-16-2"></span>2.1.2. ESTATOR

O estator, como o próprio nome diz, é a parte estacionária da máquina síncrona. Segundo Chapman (2013), o estator possui um núcleo de material ferromagnético constituído por diversas chapas de aço laminadas, estas são construídas contendo dentes e coroa. As ranhuras que se formam entre os dentes são responsáveis por alojar as bobinas do estator, que são chamadas de enrolamento de armadura, enquanto a coroa do estator é por onde o fluxo passa para fechar o circuito magnético por onde o fluxo gerado nos enrolamentos de campo passa. O fluxo é gerado no rotor, passa pelo entreferro que separa o rotor do estator, e se divide fluindo pelos dois semicírculos da coroa do estator, como indica a [Figura 3.](#page-17-0)

<span id="page-17-0"></span>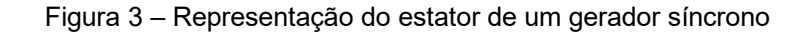

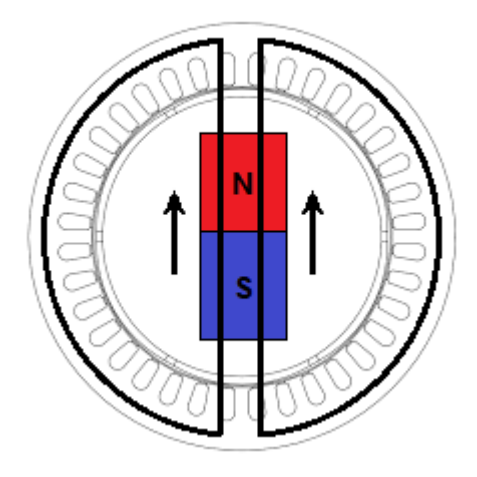

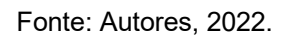

As funções principais do estator (Figura 4) são posicionar as bobinas de armadura e fornecer um caminho de baixa relutância para o fluxo magnético, mas além disso também é importante para a parte estrutural da máquina.

Figura 4 – Aspectos construtivos do estator

<span id="page-17-1"></span>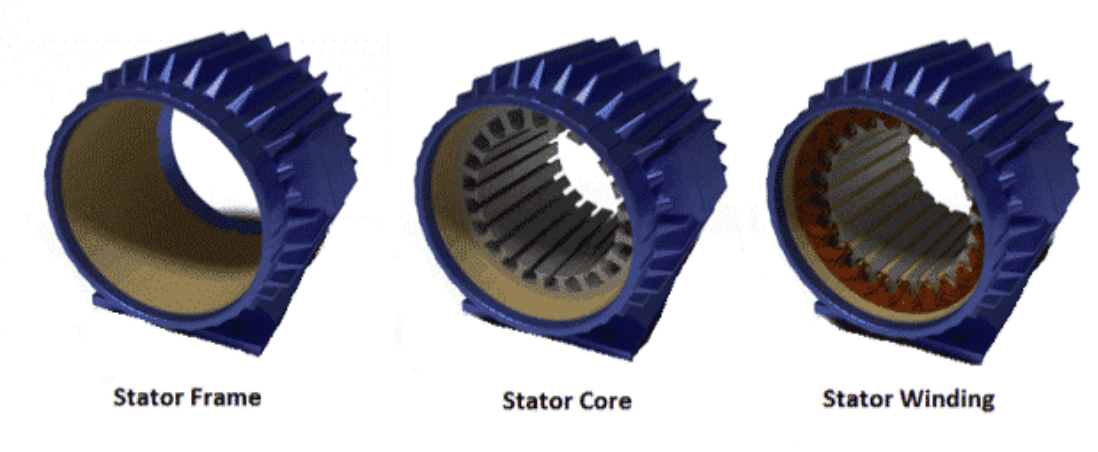

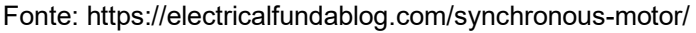

### <span id="page-18-1"></span>2.1.3. CARCAÇA

A carcaça de uma máquina é a estrutura mais externa da mesma, envolvendo, no caso do gerador síncrono (Figura 5), o estator e o rotor. Ela tem como principais funções servir como estrutura para a máquina, proteger as partes integrantes do gerador e fazer a troca de calor, mantendo a temperatura interna do gerador dentro dos limites especificados.

A aplicação de geradores síncronos se dá, na maior parte das vezes, em locais suscetíveis a condições adversas aos materiais do rotor e do estator, por isso a carcaça deve ser robusta o suficiente para proteger o interior da máquina de fatores do ambiente, tais como: umidade, poeira, choques mecânicos e, por ser um equipamento que opera em altas tensões elétricas, também deve prover proteção elétrica à máquina.

A carcaça é construída de forma a proteger e evitar sobreaquecimento do gerador, por isso uma máquina sempre deve possuir um elemento de ventilação.

<span id="page-18-0"></span>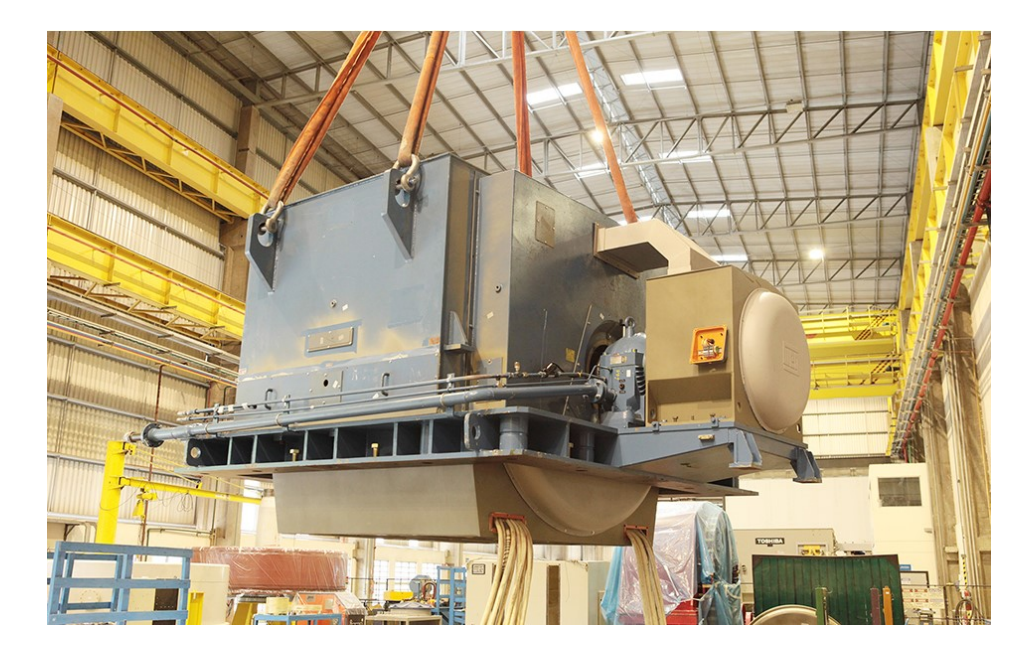

Figura 5 – Carcaça do gerador síncrono

Fonte: https://www.grupotgm.com.br/servicos-em-geradores-e-motores

#### <span id="page-19-0"></span>**2.2. PRINCÍPIO DE FUNCIONAMENTO**

#### <span id="page-19-1"></span>2.2.1. VELOCIDADE DE ROTAÇÃO

O gerador síncrono leva este nome pelo fato de que a velocidade de rotação da máquina tem relação direta com a frequência da tensão gerada. Isso significa que para manter a tensão gerada com um valor constante de frequência, por exemplo 60 Hz para o padrão brasileiro, é necessário que a velocidade de rotação do rotor seja constante com um valor específico. Segundo Chapman (2013), calcula-se a frequência a partir de:

$$
f_{se} = \frac{n_m \cdot P}{120} \tag{1}
$$

sendo:

- $f_{se}$  a frequência elétrica (Hz);
- $n_m$  a velocidade de rotação (rpm);
- − P o número de polos.

## <span id="page-19-2"></span>2.2.2. CRIAÇÃO DO CAMPO

Para que seja gerada tensão nos terminais do gerador síncrono é necessário que as bobinas do estator enxerguem um fluxo magnético variável, o responsável pela criação desse fluxo é enrolamento de campo, presente no rotor. Como a máquina está em rotação constante, o fluxo do rotor pode ser também constante, pois o valor que a bobina do estator percebe será diferente para cada ângulo de rotação do rotor, resultando, assim, em um fluxo senoidal (CHAPMAN, 2013).

A produção de campo magnético a partir de uma corrente é definida pela Lei de Ampère (CHAPMAN, 2013), que para um circuito constituído por material ferromagnético, como é o caso do rotor, pode ser resumida a:

$$
H = \frac{N \cdot i}{l_n} \tag{2}
$$

sendo:

- − H a intensidade do campo magnético;
- $-$  N o número de espiras;
- $-$  *i* a corrente elétrica aplicada;
- $l_n$  o comprimento do caminho médio percorrido pelo fluxo.

A aplicação de corrente elétrica no circuito para geração de campo magnético, conhecida por excitação, pode ser feita de duas formas: excitação por escovas ou sem escovas.

#### <span id="page-20-0"></span>2.2.3. EXCITAÇÃO POR ESCOVAS

A excitação por escovas consiste em aplicar corrente contínua ao rotor utilizando anéis coletores, que são anéis de metal que envolvem o eixo do rotor, são isolados eletricamente entre si e do próprio eixo. As extremidades dos enrolamentos do rotor são conectadas aos anéis coletores, sendo um para cada extremidade. Podem ser pontuados como aspectos positivos da excitação por escovas a resposta dinâmica mais rápida, facilitando o controle, além de ser mais barata que a excitação sem escovas.

A corrente chega aos anéis a partir de escovas estacionárias que deslizam sobre os anéis coletores. A escova é constituída de um material de carbono, semelhante ao grafite, com o intuito de conduzir corrente de forma fácil e ter pouco atrito com os anéis, não interferindo na rotação da máquina. A fixação dessas escovas é feita através de um sistema de molas que garante que estejam sempre em contato com os anéis coletores, não forçando os anéis, para que não sejam danificados (CHAPMAN, 2013).

Ao se conectar cada extremidade do enrolamento da bobina do rotor a uma escova diferente, uma tensão CC será continuamente aplicada a todo o enrolamento de campo, condição necessária para a geração do campo magnético.

A excitação por escovas, ilustrada na Figura 6, apresenta problemas quando se fala em manutenção da máquina. O atrito constante entre escovas e

anéis coletores faz com que o material das escovas se desgaste facilmente, fazendo-se necessária a troca das escovas de forma regular. Além disso, a resistência das escovas pode vir a causar perda de potência, sendo mais crítico quando a corrente de campo é maior. Este contato deslizante provoca faiscamento, o que impede esta solução em ambientes com presença de gás inflamável, como plataformas e minas (CHAPMAN, 2013).

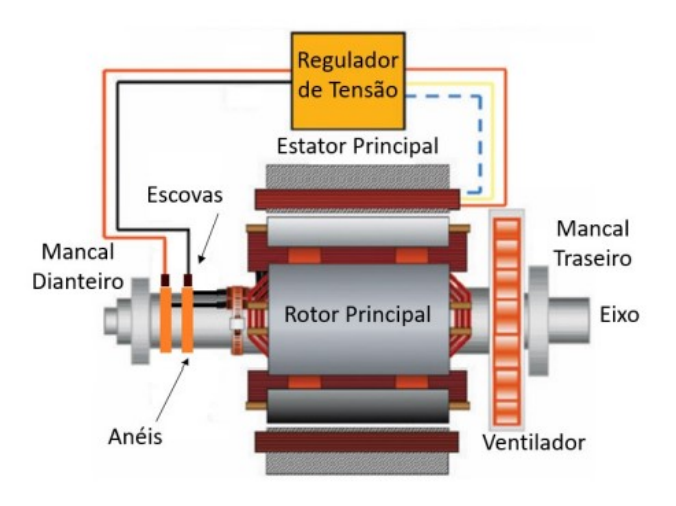

<span id="page-21-0"></span>Figura 6 – Representação de excitação da máquina elétrica por escovas

Fonte: Adaptado de LALIBERT, Greg (2012, www.ee.co.za/article/comparison-generatorexcitationsystems.html).

### <span id="page-21-1"></span>2.2.4. EXCITAÇÃO SEM ESCOVAS

Para evitar o uso de escovas, e os problemas que isso traz, é utilizado o conceito "*brushless"*, que consiste em acoplar um pequeno gerador ao rotor do gerador principal, a saída desse pequeno gerador é retificada através de um retificador trifásico, também acoplado ao eixo da máquina, fornecendo para o rotor do gerador principal uma corrente CC.

O pequeno gerador que é acoplado ao gerador principal é chamado de excitatriz principal (excitatriz rotativa). Esta excitatriz tem o posicionamento de seus componentes feito de forma contrária ao posicionamento do gerador principal, pois o circuito de campo se encontra montado no estator, e a armadura no rotor. Assim, a tensão terminal é obtida no próprio rotor.

A armadura é trifásica, quando o campo possui excitação em corrente contínua e a máquina está girando, na armadura criam-se tensões alternadas, <span id="page-22-0"></span>podendo ser conectada ao circuito de campo do rotor principal depois de passar pelo retificador. O retificador é alojado no rotor da excitatriz, ou seja, gira junto com a máquina e são chamados de "diodos girantes".

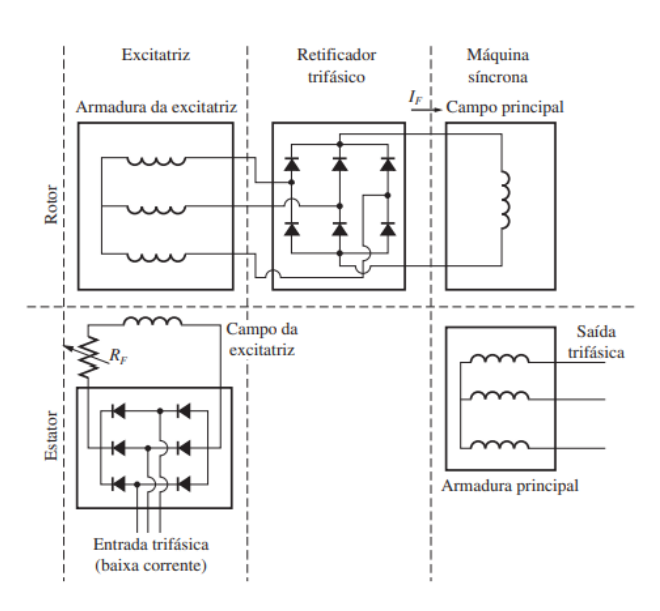

Figura 7 – Circuito de excitatriz sem escovas

Tanto para excitação com ou sem escovas, o responsável por controlar a corrente de campo e consequentemente ajustar a tensão terminal é o regulador de tensão. Quando a excitação é com escovas o regulador impõe a corrente diretamente no rotor do gerador através das escovas. Na excitação sem escovas, o regulador de tensão impõe corrente nos enrolamentos de campo da excitatriz principal (que é estático). O regulador automático de tensão pode ser alimentado de quatro diferentes formas: excitatriz auxiliar, bobina auxiliar, tensão externa e diretamente da tensão gerada pela máquina.

As bobinas auxiliares são enrolamentos que ficam alojados nas ranhuras do estator principal da máquina, juntamente com as bobinas de armadura, porém totalmente isoladas destas, conforme apresentado na [Figura 8.](#page-23-0) Estas bobinas são destinadas a fornecer a potência necessária, com a tensão adequada, para alimentação do regulador de tensão. Quando utilizadas bobinas auxiliares, caso a máquina tenha perdido sua magnetização residual, para inicialização do gerador ainda é necessária uma alimentação externa para o regulador de tensão, uma vez que o campo não está excitado (WEG, 2017).

Fonte: CHAPMAN, 2013.

<span id="page-23-0"></span>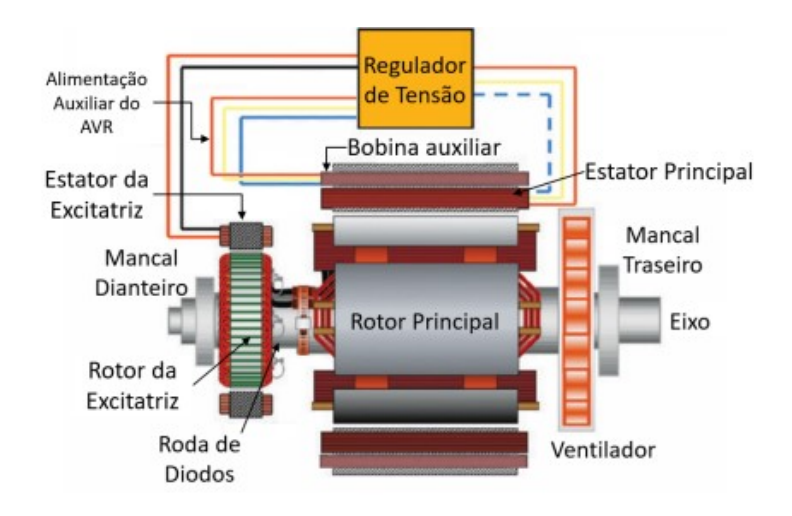

Figura 8 – Sistema de excitação com bobina auxiliar

Fonte: Adaptado de LALIBERT, Greg (2012, www.ee.co.za/article/comparison-generatorexcitationsystems.html)

A excitatriz auxiliar, ou PMG (Permanent Magnets Generator), é um gerador síncrono de ímãs permanentes acoplado ao eixo principal da máquina. Como um PMG não necessita de corrente de excitação, uma vez que os próprios ímãs geram o fluxo necessário para induzir tensão nas bobinas, quando o eixo entra em rotação o regulador automático de tensão passa a ser alimentado (WEG, 2017).

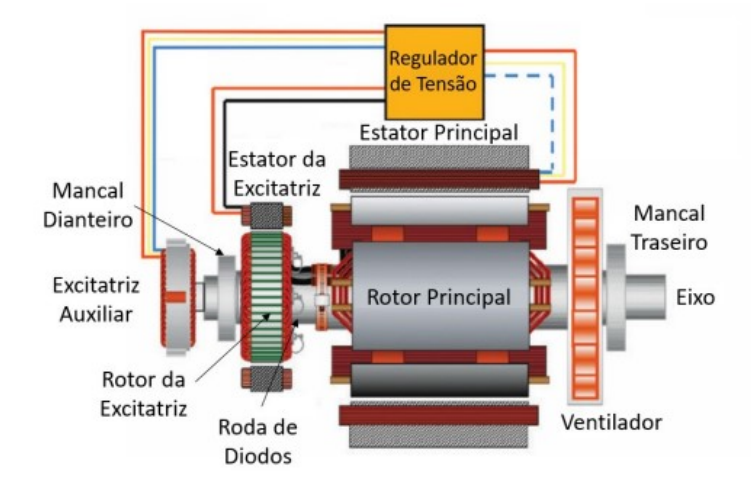

<span id="page-23-1"></span>Figura 9 – Sistema de Excitação com Excitatriz Auxiliar (PMG)

Fonte: Adaptado de LALIBERT, Greg (2012, www.ee.co.za/article/comparison-generatorexcitationsystems.html)

#### <span id="page-24-0"></span>2.2.5. TENSÃO INDUZIDA NA BOBINA

Quando a máquina está em rotação e excitada, uma tensão CA é induzida nos enrolamentos de armadura, onde o fluxo magnético criado no rotor é percebido como um fluxo variável por estar mudando de intensidade, naquele ponto, devido à rotação da máquina. Esse fenômeno é explicado pela Lei de Faraday, calculando-se a tensão induzida nos terminais a partir da variação do fluxo magnético (CHAPMAN, 2013).

$$
e_{ind} = -N \cdot \frac{d\Phi}{dt} \tag{3}
$$

sendo:

- $-$  N o número de espiras;
- $-\phi$  o fluxo que atravessa a bobina.

Considerando que o fluxo é variável dependente do ângulo de rotação e que possui uma distribuição sinusoidal, pode se escrever:

$$
\phi = \phi \cdot \cos(\omega \cdot t) \tag{4}
$$

onde:

$$
-\omega
$$
 é a velocidade angular do rotor;

− *é o tempo.*

Portanto, a equação da tensão induzida na bobina se torna:

$$
e_{ind} = -N \cdot \frac{d}{dt} [\phi \cdot \cos(\omega \cdot t)] \tag{5}
$$

Ao calcular a derivada, obtém-se:

$$
e_{ind} = N \cdot \omega \cdot \Phi \cdot \text{sen}(\omega \cdot t) \tag{6}
$$

Encontrando o valor de pico da tensão:

$$
E = N \cdot 2\pi \cdot f \cdot \phi \tag{7}
$$

O valor RMS da tensão vale:

$$
E_{RMS} = \sqrt{2} \cdot N \cdot \pi \cdot f \cdot \phi \tag{8}
$$

Analisando a equação, percebe-se que a tensão induzida nas bobinas do estator é dependente do fluxo da máquina, da frequência e de aspectos construtivos.

A tensão interna gerada é diretamente proporcional ao fluxo, que por sua vez é dependente da corrente de campo. Então é possível relacionar a tensão interna gerada com a corrente de campo, essa relação é vista na curva de magnetização ou característica a vazio do gerador síncrono (CHAPMAN, 2013).

<span id="page-25-0"></span>Conforme mostrado na [Figura 10,](#page-25-0) a relação é não-linear devido a saturação do material ferromagnético.

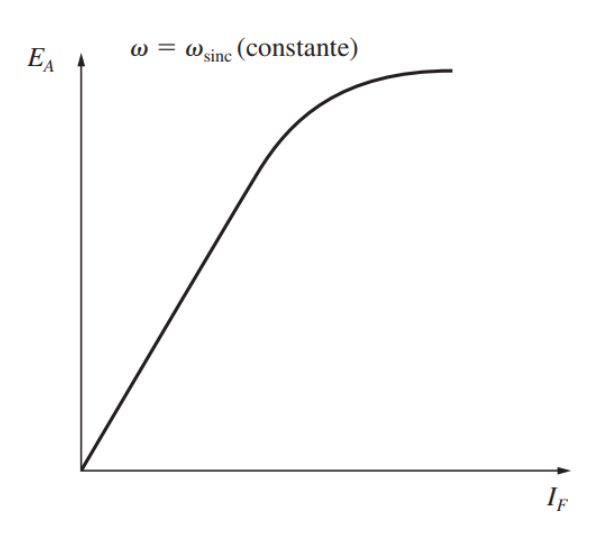

Figura 10 – Relação entre tensão interna induzida e corrente de campo

Fonte: CHAPMAN, 2013.

## <span id="page-25-1"></span>2.2.6. TENSÃO TERMINAL

A tensão de saída do gerador, a que é medida nos terminais, não tem o mesmo valor da tensão interna gerada  $(E_A)$ . Isso acontece pois existem quedas de tensão que ocorrem, principalmente, por três fatores: resistência das bobinas da armadura, autoindutância das bobinas de armadura e reação de armadura (CHAPMAN, 2013).

O maior dos três efeitos, que normalmente causa a maior queda de tensão na tensão terminal, é a reação de armadura. Quando a máquina não tem uma carga conectada, não há corrente de armadura, logo  $\dot{E}_A$  é igual a tensão terminal  $(\dot{V}_{\phi})$ . Porém, se existe carga, existirá corrente de armadura circulando, que por si só gera um campo magnético (CHAPMAN, 2013). Este novo campo magnético distorce o campo magnético que é inicialmente criado no rotor, o que faz com que a tensão terminal resultante se altere.

A tensão terminal resultante se relaciona com a tensão interna gerada pela equação:

$$
\dot{V}_{\phi} = \dot{E}_a + \dot{E}_{est} \tag{9}
$$

Sendo  $\dot{E}_{est}$  a tensão criada pelo campo magnético da reação de armadura.

O campo magnético resultante  $(B_{liq})$  é a soma vetorial dos campos  $B_R$  e  $B_{\mathcal{S}},$  que são, respectivamente, o campo magnético criado no rotor e o criado no estator.

Utiliza-se  $X$  como uma constante de proporcionalidade entre a tensão da reação de armadura e a corrente de armadura, portanto:

$$
\dot{E}_{est} = -jX\dot{I}_A \tag{10}
$$

A tensão  $\dot{E}_{est}$  é atrasada 90° em relação ao campo magnético criado pela corrente de armadura e o campo magnético está em fase com a corrente.

Substituindo (10) em (9), de acordo com Chapman (2013), pode-se definir a tensão terminal de fase considerando somente a reação de armadura:

$$
\dot{V}_{\emptyset} = \dot{E}_A - jX\dot{I}_A \tag{11}
$$

Os outros dois fatores que, segundo Chapman (2013), limitam a tensão terminal são características dos materiais da máquina: a resistência das bobinas  $(R_A)$  e a autoindutância do estator  $(L_A)$ , com sua respectiva reatância  $(X_A)$ .

A resistência das bobinas se dá pelo efeito ôhmico, quando existe carga uma corrente circula pelos condutores da armadura, uma vez que esses condutores possuem resistência elétrica, o produto da corrente por esta resistência resulta em uma queda de tensão, que subtrai o valor da tensão terminal.

Considerando todos os fatores limitantes da tensão terminal mencionados, a tensão de fase  $V_{\alpha}$  pode ser definida por:

$$
\dot{V}_{\phi} = \dot{E}_A - jX\dot{I}_A - jX_A\dot{I}_A - R_A\dot{I}_A
$$
\n(12)

Como o efeito da reação de armadura é representado como uma reatância, o mesmo pode ser associado a autoindutância do estator, representados como uma única reatância, chamada reatância síncrona da máquina, ou  $X_S$  (CHAPMAN, 2013).

Substituindo estes valores em (12):

$$
\dot{V}_{\phi} = \dot{E}_A - jX_S \dot{I}_A - R_A \dot{I}_A \tag{13}
$$

Essa expressão é válida para representar o comportamento do gerador síncrono de polos lisos. Para o caso de polos salientes tal análise não é correta, pois a geometria do rotor faz com que as relutâncias vistas pelo fluxo gerado no estator sejam diferentes para cada diferente ângulo em que a máquina se encontra.

Para resolver este problema, a análise é feita em um diferente plano.

## <span id="page-27-0"></span>2.2.7. EIXO DIRETO E EM QUADRATURA

Em geradores de polos salientes a geometria do rotor tem formato não uniforme, fazendo com que a relutância seja baixa no sentido dos polos e alta nos espaços entre os polos. Portanto, a reação de armadura tem efeito maior quando o fluxo está no sentido dos polos, tal eixo é chamado de eixo direto, ou eixo *d*, enquanto o eixo interpolar, perpendicular ao eixo *d* é chamado de eixo em quadratura, ou eixo *q*, onde a reação de armadura tem efeito menor (SEN, 2013).

Considerando essa variação na reação de armadura, dependente do ângulo da corrente, que depende da carga, não faz sentido a utilização da reatância  $X_{\rm s}$  para o cálculo da tensão terminal, uma vez que o valor da reatância de armadura é variável. A solução nesse caso é decompor a corrente  $\dot{I}_{A}$  em duas componentes, uma alinhada ao eixo direto  $\dot{l}_d$  e outra ao eixo em quadratura  $\dot{l}_q$ . Assim, conhecendo-se os valores de reatâncias referentes a estes dois eixos, é possível calcular a queda de tensão devido à reação de armadura. Portanto, a reatância  $X_s$  deve ser substituída por  $X_d$  e  $X_q$ , uma reatância referente a cada eixo. O cálculo da tensão terminal, neste caso, é dado por:

$$
\dot{V}_{\phi} = \dot{E}_A - R_A \dot{I}_A - jX_d \dot{I}_d - jX_q \dot{I}_q \tag{14}
$$

A [Figura 11](#page-28-0) mostra o diagrama fasorial do gerador de polos salientes considerando as reatâncias síncronas e correntes de armadura decompostas nos eixos direto e em quadratura.

<span id="page-28-0"></span>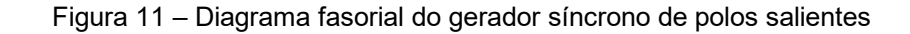

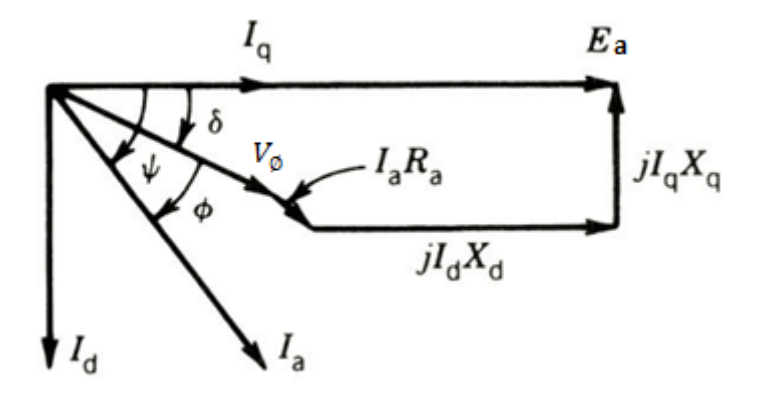

Fonte: Adaptado de SEN, 2013.

A tensão terminal também pode ser calculada separadamente nos eixos *d* e *q:*

$$
\dot{V}_q = \dot{E}_A - X_d \dot{I}_d - R_A \dot{I}_q \tag{15}
$$

$$
\dot{V}_d = X_q \dot{I}_q - R_A \dot{I}_d \tag{16}
$$

sendo o valor da tensão terminal igual a:

$$
V_{\emptyset} = \sqrt{{V_d}^2 + {V_q}^2}
$$
 (17)

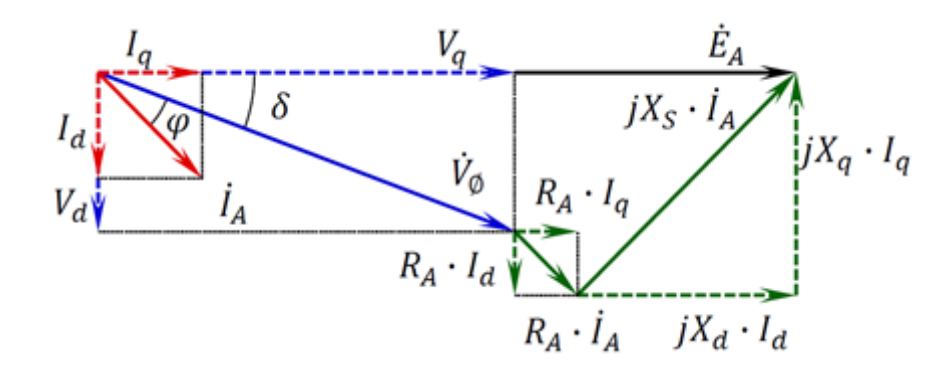

<span id="page-29-0"></span>Figura 12 – Decomposição do diagrama fasorial do gerador síncrono de polos salientes

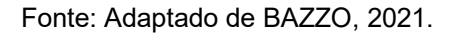

#### <span id="page-29-2"></span>**2.3. OPERAÇÃO DE GERADORES SÍNCRONOS DE FORMA ISOLADA**

Para definição da operação isolada de geradores síncronos o esquema da [Figura 13](#page-29-1) pode ser considerado.

<span id="page-29-1"></span>Figura 13 – Gerador síncrono, operando isoladamente, alimentando uma carga

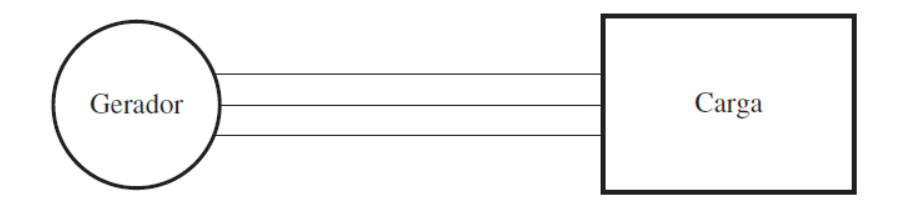

Fonte: CHAPMAN, 2013.

Para este caso o aumento da carga alimentada por este gerador operando isoladamente implica em um acréscimo de potências, ativa e reativa, e de corrente demandada pela carga. A corrente de campo da máquina síncrona permanece constante e por consequência o fluxo magnético não é alterado, bem como as características da máquina primária.

Tomando como base a Equação (13) se houver um acréscimo de carga com um mesmo fator de potência o módulo da corrente de armadura também aumentará. Considerando resistência de armadura e tensão interna induzida desprezíveis, os valores da tensão terminal irão ser alterados à medida em que a grandeza da carga é alterada, conforme pode ser visto na [Figura 14](#page-30-0) (CHAPMAN, 2013).

<span id="page-30-0"></span>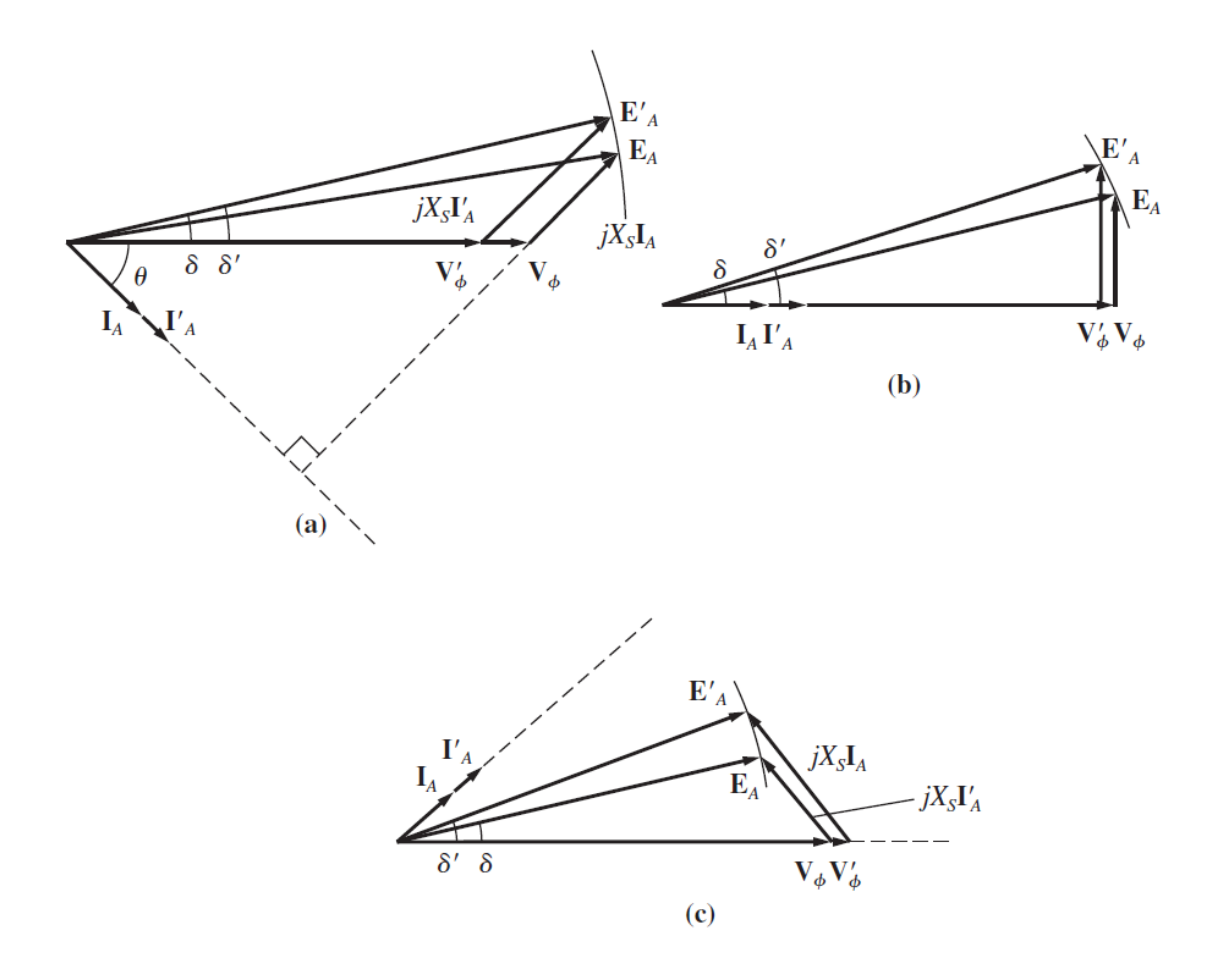

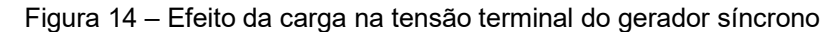

Fonte: Adaptado de CHAPMAN, 2013.

Neste caso pode-se observar que no item (a) para cargas indutivas (fator de potência atrasado) o valor da tensão terminal diminui consideravelmente quando há um aumento de corrente. Para cargas resistivas, item (b) (fator de potência unitário) o valor da tensão terminal diminui pouco. Para cargas capacitivas, item (c) (fator de potência adiantado) o módulo da tensão terminal aumenta.

Na prática, com o aumento da potência da máquina primária, a rotação e frequência de operação do gerador aumentam, bem como a corrente de campo e, por consequência, o fluxo. Com um acréscimo de fluxo a tensão interna induzida aumenta e, assim, as tensões terminais e de fase também são incrementadas (CHAPMAN, 2013).

## <span id="page-31-1"></span>**2.4. OPERAÇÃO DE GERADORES SÍNCRONOS EM PARALELO COM BARRAMENTO INFINITO**

Para definição da operação em paralelo de geradores síncronos com o barramento infinito o esquema da [Figura 15](#page-31-0) pode ser considerado.

<span id="page-31-0"></span>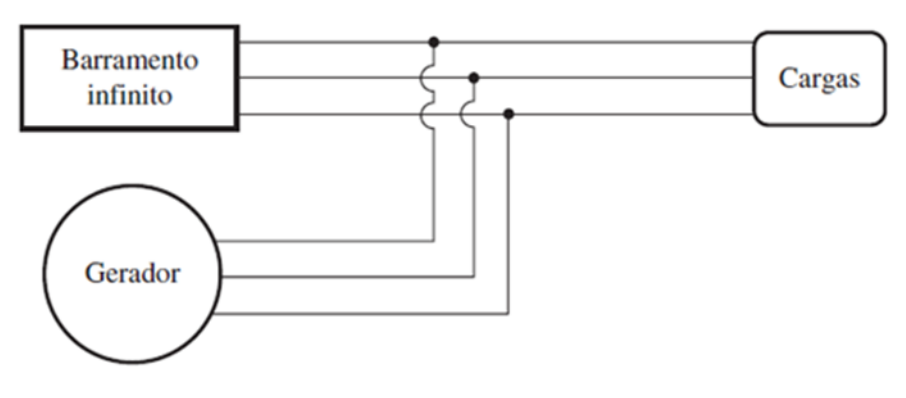

Figura 15 – Gerador operando em paralelo com um barramento infinito

Para geradores operando em paralelo com um barramento infinito, quando a máquina está conectada à um grande sistema de potência, não são observadas variações de tensão e frequência da rede elétrica. Isto ocorre pois o sistema no qual o gerador está sendo conectado é tão grande que nenhuma ação proveniente do operador desta máquina pode alterar significativamente o comportamento da rede elétrica, ou seja, nesse modo de operação a tensão e a frequência são consideradas fixas, conforme mostra a [Figura 16](#page-32-0) (CHAPMAN, 2013).

Fonte: CHAPMAN, 2013.

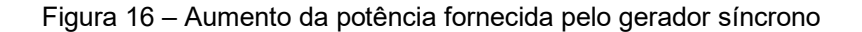

<span id="page-32-0"></span>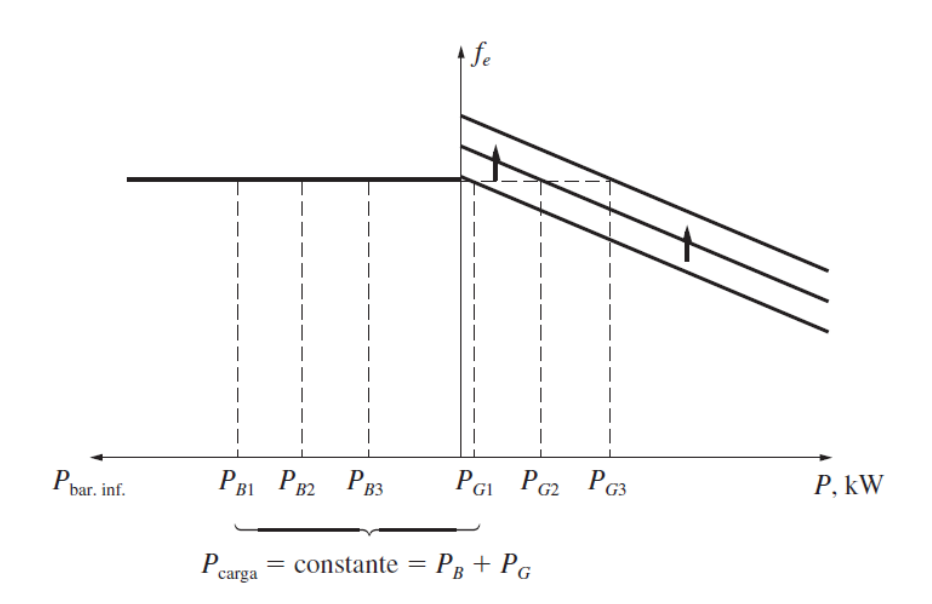

Fonte: CHAPMAN, 2013.

Considerando um aumento a tensão terminal do gerador síncrono, para uma carga com fator de potência unitário,

Caso o ponto de ajuste do regulador seja elevado a frequência do gerador permanece conforme as condições da rede e o incremento de potência da máquina primária é convertido em um aumento da potência ativa na carga. Se o gerador está fornecendo reativos a tensão terminal tende a aumentar, caso esteja consumindo reativos a tensão terminal diminui, conforme [Figura 17.](#page-33-0) (CHAPMAN, 2013).

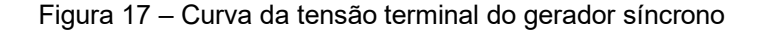

<span id="page-33-0"></span>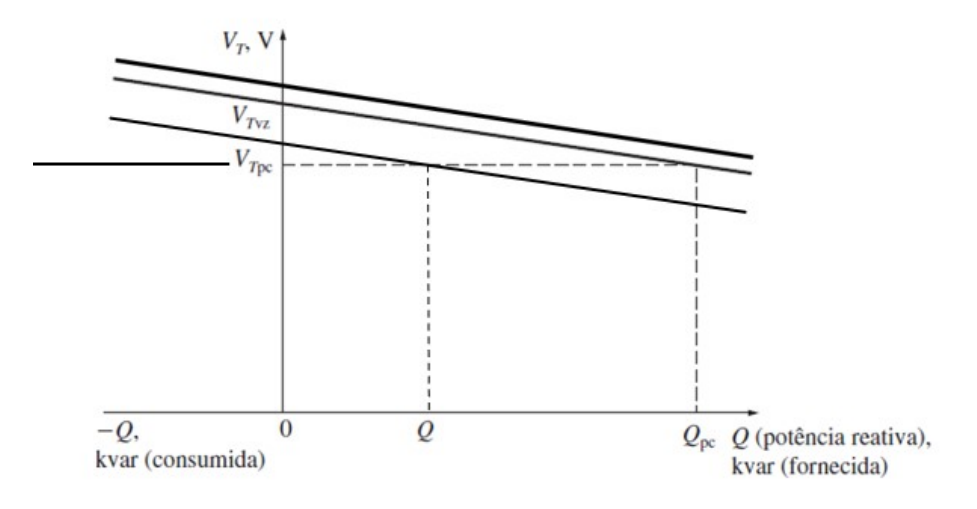

Fonte: Adaptado CHAPMAN, 2013.

Com um acréscimo da corrente de campo o ponto de ajuste da curva da [Figura 17](#page-33-0) é elevado, ou seja, o módulo da tensão interna induzida aumenta e por consequência também a quantidade de potência reativa fornecida. Caso o gerador esteja em paralelo com o barramento infinito sua tensão de operação será a do barramento.

O diagrama fasorial da [Figura 18](#page-33-1) representa o comportamento de operação do gerador para uma carga capacitiva. Apesar da relação entre a variação da potência mecânica da máquina primária e a potência ativa do gerador, uma pequena alteração da potência reativa é observada.

<span id="page-33-1"></span>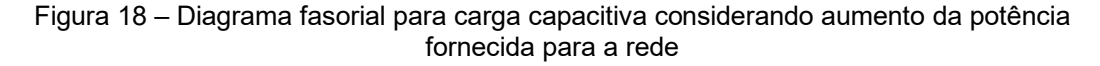

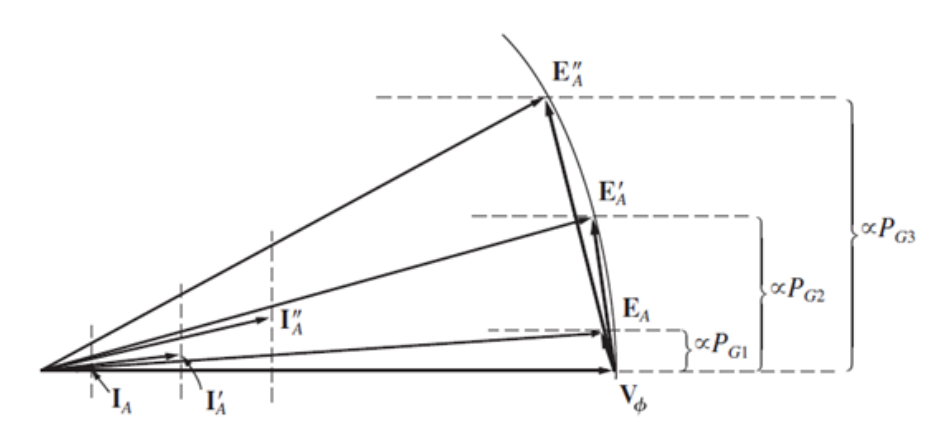

Fonte: CHAPMAN, 2013.

### <span id="page-34-0"></span>**3. TEORIA DE EIXOS DE REFERÊNCIA**

Para análise de geradores síncronos em regime transitório, modelos matemáticos diferenciais são utilizados. De modo geral são equações com alto nível de complexidade e que podem ser simplificadas quando substituições no sistema trifásico de coordenadas estáticas são adotadas (KRAUSE et al., 2013).

Dessa forma, neste capítulo é apresentada a transformada de Park, suas propriedades e aplicabilidade no estudo comportamental de geradores síncronos (KRAUSE et al., 2013).

#### <span id="page-34-1"></span>**3.1. INTRODUÇÃO À TRANSFORMADA DE PARK**

No início do século passado, R.H. Park, engenheiro eletricista, desenvolveu uma nova abordagem para o estudo de máquinas elétricas, que consiste na mudança de variáveis como tensão, corrente e enlace de fluxo magnético, associadas aos enrolamentos do estator (PARK, 1929).

Esse método é baseado na mudança do eixo de referência real de rotação do gerador síncrono. Utilizando esse sistema de referência fictício, que gira com a mesma velocidade angular do rotor, indutâncias dependentes dessa variação de posição provenientes de circuitos elétricos com relutância magnética variável podem ser eliminadas (KRAUSE et al., 2013).

## <span id="page-34-2"></span>**3.2. EQUAÇÕES DE TRANSFORMAÇÃO**

De maneira geral as variáveis trifásicas do circuito da máquina elétrica devem ser transportadas ao novo referencial. A equação a seguir pode ser utilizada para transformação dessas variáveis fundamentais presentes no sistema de referência real para o arbitrário. Assim, ao multiplicar uma matriz de transformação  $K<sub>s</sub>$  por um vetor referido ao eixo abc, tensão ou corrente do gerador síncrono, são obtidas as mesmas variáveis, porém no novo sistema de referência qd0 (KRAUSE et al., 2013).

$$
f_{qd0s} = K_s f_{abcs} \tag{18}
$$

sendo:

- $f_{qd0s}$  o vetor que representa as variáveis fundamentais do gerador síncrono no eixo arbitrário *qd0*;
- $K_s$  a matriz de transformação;
- $\frac{1}{2}$  f<sub>abcs</sub> o vetor que representa as variáveis fundamentais do gerador síncrono no eixo real *abc*.

Cada termo da Equação (18) pode ser definido da seguinte forma:

$$
f_{qd0s} = \begin{bmatrix} f_{qs} \\ f_{ds} \\ f_{0s} \end{bmatrix}
$$
 (19)

$$
f_{abcs} = \begin{bmatrix} f_{as} \\ f_{bs} \\ f_{cs} \end{bmatrix}
$$
 (20)

$$
K_{s} = \frac{2}{3} \begin{bmatrix} \cos(\theta) & \cos(\theta - \frac{2}{3}\pi) & \cos(\theta + \frac{2}{3}\pi) \\ \sin(\theta) & \sin(\theta - \frac{2}{3}\pi) & \sin(\theta + \frac{2}{3}\pi) \\ \frac{1}{2} & \frac{1}{2} & \frac{1}{2} \end{bmatrix}
$$
(21)

 $\theta$  pode ser obtido pela integração da velocidade:

$$
\theta = \int_0^t \omega(y) dy + \theta_0(0) \tag{22}
$$

sendo:

- − y a variável de integração;
- − ω a velocidade angular.

Um modo interessante de visualizar a transformação para o eixo de referência arbitrário, é através de sua forma trigonométrica conforme [Figura 19.](#page-36-0)
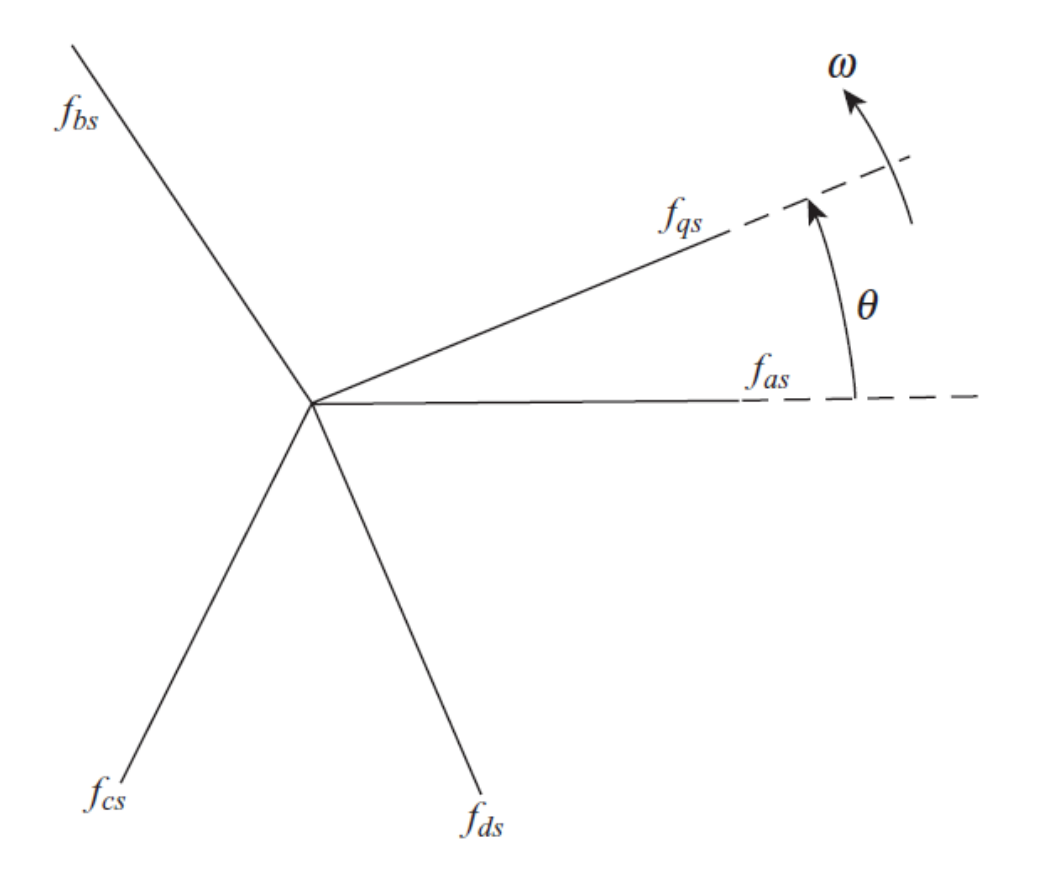

Figura 19 – Relação trigonométrica de transformação entre eixos abc e qd0

Fonte: KRAUSE, 2013.

As variáveis  $f_{qs}$  e  $f_{ds}$  são ortogonais entre si, possuindo velocidade angular igual a  $\omega$ . Já as variáveis estacionárias  $f_{as}, f_{bs}$  e  $f_{cs}$  estão defasadas em 120°, sendo que para o sistema real a direção dos vetores fundamentais pode ser entendida como a direção dos eixos magnéticos dos enrolamentos do estator.

#### 3.2.1. POTÊNCIA INSTANTÂNEA PARA OS EIXOS REAL E ARBITRÁRIO

As equações a seguir descrevem a potência instantânea para o sistema abc e qd0. Sendo  $P_{abcs}$  e  $P_{ad0s}$  numericamente iguais (KRAUSE et al., 2013).

$$
P_{abcs} = v_{as}i_{as} + v_{bs}i_{bs} + v_{cs}i_{cs}
$$
 (23)

$$
P_{qd0s} = \frac{3}{2} (v_{qs} i_{qs} + v_{ds} i_{ds} + 2v_{0s} i_{0s})
$$
 (24)

sendo:

- $-P_{abcs}$  a potência no referencial abc, em watts;
- $-P_{qd0s}$  a potência no referencial qd0, em watts;
- $v_s$  o valor eficaz da tensão de fase, em volt;
- $i_s$  o valor eficaz da corrente de fase, em ampères.

O fator de multiplicação $\frac{3}{2}$ , Equação (24) relacionado ao sistema arbitrário, se deve à escolha da constante utilizada na matriz de transformação descrita na Equação (21).

#### **3.3. TRANSFORMAÇÃO DE VARIÁVEIS ESTACIONÁRIAS**

Na sequência, são apresentadas as equações para transformação dos componentes resistivos e indutivos do sistema, sendo esses elementos essenciais para o funcionamento do gerador síncrono.

#### 3.3.1. REPRESENTAÇÃO DA TENSÃO EM ELEMENTOS RESISTIVOS

Para um sistema trifásico, as equações a seguir podem ser consideradas para componentes resistivos no sistema abc e qd0.

$$
v_{abcs} = r_s i_{abcs} \tag{25}
$$

sendo:

- $v_{abcs}$  o valor eficaz da tensão no referencial abc, em volt;
- $r_s$  a matriz da resistência nos enrolamentos do gerador síncrono, em ohms;
- $i_{abcs}$  o valor eficaz da corrente no referencial abc, em ampères.

$$
v_{qd0s} = K_s r_s (K_s)^{-1} i_{qd0s} \tag{26}
$$

sendo:

- − v<sub>ad0s</sub> o valor eficaz da tensão no referencial qd0, em volt;
- $r_s$  a matriz da resistência nos enrolamentos do gerador síncrono, em ohms;
- $-$  K<sub>s</sub> a matriz de transformação;

 $i_{ad0s}$  o valor eficaz da corrente no referencial qd0, em ampères.

Cabe ressaltar que a matriz de resistência deve ser especificada de modo a garantir que, caso o sistema dos enrolamentos da máquina elétrica seja desequilibrado, essa variação será considerada durante a análise. Para um sistema equilibrado a matriz a seguir poderá ser utilizada:

$$
r_s = \begin{bmatrix} r_s & 0 & 0 \\ 0 & r_s & 0 \\ 0 & 0 & r_s \end{bmatrix}
$$
 (27)

dessa forma:

$$
r_s = K_s r_s (K_s)^{-1} \tag{28}
$$

Assim, para um sistema equilibrado as Equações (29), (30), (31) poderão ser utilizadas para o cálculo da tensão no eixo de referência qd0 (KRAUSE et al., 2013).

$$
v_{qs} = r_s i_{qs} \tag{29}
$$

$$
v_{ds} = r_s i_{ds} \tag{30}
$$

$$
v_{0s} = r_s i_{0s} \tag{31}
$$

# 3.3.2. REPRESENTAÇÃO DA TENSÃO EM ELEMENTOS INDUTIVOS

Para um sistema trifásico, a equação a seguir pode ser considerada para o cálculo da tensão para componentes indutivos no sistema abc.

$$
u_{abcs} = \frac{d}{dt} \lambda_{abcs} \tag{32}
$$

sendo:

- $u_{abcs}$  o valor eficaz da tensão no referencial abc, em volt;
- $-\lambda_{abcs}$  o enlace de fluxo magnético no referencial abc, em weber.

Ao combinar as Equações (18) e (32), a referência dos eixos abc é alterada para qd0, assim na Equação (33) a matriz inversa  $K_s^{-1}$  surge em ambos os lados da equação devido a modificação dos eixos.

$$
(\mathbf{K}_s)^{-1} u_{qd0s} = \frac{d}{dt} [(\mathbf{K}_s)^{-1} \lambda_{qd0s}] = \frac{d}{dt} [\lambda_{qd0s}] (\mathbf{K}_s)^{-1} + \lambda_{qd0s} \frac{d}{dt} [(\mathbf{K}_s)^{-1}] \tag{33}
$$

sendo:

- $u_{ad0s}$  o valor eficaz da tensão no referencial qd0, em volt;
- $-$  K<sub>s</sub> a matriz de transformação;
- $-\lambda_{ad0s}$  o enlace de fluxo magnético no referencial qd0, em weber.

A Equação (33) pode ser simplificada através da utilização de propriedades derivativas como a regra da cadeia. Nesse caso nota-se que a tensão  $u_{\text{ad0s}}$  pode ser isolada ao deslocar a matriz inversa  $\pmb{K_s}^{-1}$  do primeiro membro da equação para o segundo, como resultado obtém-se:

$$
u_{qd0s} = K_s \frac{d}{dt} [(K_s)^{-1}] \lambda_{qd0s} + K_s (K_s)^{-1} \frac{d}{dt} [\lambda_{qd0s}]
$$
 (34)

dessa forma:

$$
\frac{d}{dt}\left[ (K_s)^{-1} \right] = \omega \begin{bmatrix} -\operatorname{sen}(\theta) & \cos(\theta) & 0 \\ -\operatorname{sen}(\theta - \frac{2}{3}\pi) & \cos(\theta - \frac{2}{3}\pi) & 0 \\ -\operatorname{sen}(\theta + \frac{2}{3}\pi) & \cos(\theta + \frac{2}{3}\pi) & 0 \end{bmatrix}
$$
(35)

assim:

$$
K_s \frac{d}{dt} [(K_s)^{-1}] = \omega \begin{bmatrix} 0 & 1 & 0 \\ -1 & 0 & 0 \\ 0 & 0 & 0 \end{bmatrix}
$$
 (36)

A Equação (34) pode ser escrita da seguinte forma:

$$
u_{qd0s} = \omega \lambda_{qds} + \frac{d}{dt} \lambda_{qd0s} \tag{37}
$$

onde:

$$
(\lambda_{qds})^T = [\lambda_{ds} \quad -\lambda_{qs} \quad 0] \tag{38}
$$

Uma forma expandida da Equação (34) pode ser adotada:

$$
u_{qs} = \omega \lambda_{ds} + \frac{d}{dt} \lambda_{qs} \tag{39}
$$

$$
u_{ds} = -\omega \lambda_{qs} + \frac{d}{dt} \lambda_{ds} \tag{40}
$$

$$
u_{0s} = \frac{d}{dt} \lambda_{0s} \tag{41}
$$

As Equações (39), (40) e (41) refletem o valor da tensão de um elemento indutivo no sistema de referência qd0. Pode-se perceber que o enlace de fluxo depende da velocidade angular do sistema, a mesma relação não é observada no eixo 0 ou componente de sequência nula (KRAUSE et al., 2013).

#### <span id="page-41-1"></span>**4. MODELAGEM DO GERADOR SÍNCRONO**

O capítulo tem por objetivo deduzir as equações que regem o comportamento dinâmico do gerador síncrono a partir da teoria dos eixos de referência descrita no **capítulo [3.](#page-34-0)**

A máquina da [Figura 20](#page-41-0) é utilizada como base para o equacionamento do modelo. Na imagem são representados os eixos magnéticos, os enrolamentos de campo e de amortecimento de uma máquina síncrona com dois polos salientes, trifásica e ligada em estrela.

<span id="page-41-0"></span>Figura 20 – Representação dos eixos magnéticos, os enrolamentos de campo e de amortecimento de uma máquina síncrona

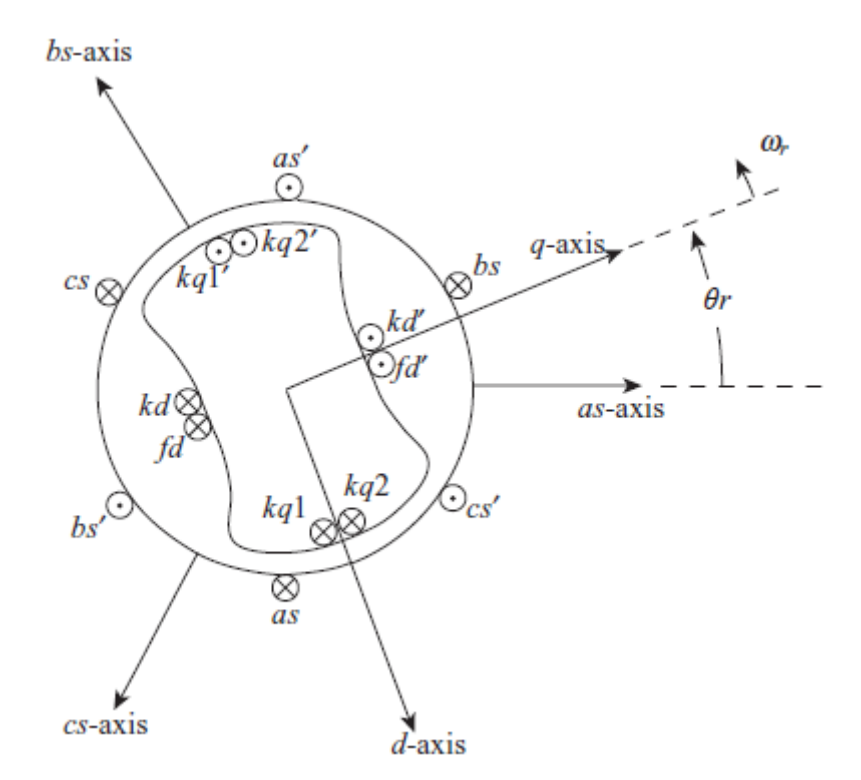

Fonte: KRAUSE, 2013.

Onde  $f_d$  é o enrolamento de campo e  $k_d$  é o enrolamento de amortecimento, ambos possuem o mesmo eixo magnético.  $k_{q1}$  e  $k_{q2}$  também são enrolamentos de amortecimento, porém estão 90º adiantados de  $f_d$  e  $k_d$ , com um mesmo número de espiras  $N_{kq1}$  e  $N_{kq2}$ , com suas respectivas resistências,  $r_{kq1}$  e  $r_{kq2}$  (KRAUSE et al., 2013).

### **4.1. EQUAÇÕES DE TENSÃO ESTATÓRICA E ROTÓRICA DO GERADOR SÍNCRONO**

A partir da associação das Equações (29), (31), (31), (39), (40) e (41), que representam as tensões em elementos resistivos e indutivos do gerador síncrono, as equações que descrevem a tensão no estator no eixo de referência arbitrário podem ser definidas:

$$
v_{qs} = r_s i_{qs} + \omega \lambda_{ds} + \frac{d}{dt} \lambda_{qs} \tag{42}
$$

$$
v_{ds} = r_s i_{ds} - \omega \lambda_{qs} + \frac{d}{dt} \lambda_{ds} \tag{43}
$$

$$
v_{0s} = r_s i_{0s} + \frac{d}{dt} \lambda_{0s} \tag{44}
$$

O conjunto de equações que definem a tensão no estator, Equações (42), (43) e (44), pode ser referenciado no rotor considerando seus enrolamentos de campo e amortecimento:

$$
{v'}^{r}{}_{kq1} = {r'}_{kq1} {i'}^{r}_{kq1} + \frac{d}{dt} {\lambda'}^{r}_{kq1}
$$
 (45)

$$
v^{r}{}_{kq2} = r^{r}{}_{kq2} i^{r}{}_{kq2} + \frac{d}{dt} \lambda^{r}{}_{kq2}
$$
 (46)

$$
v^{\prime r}{}_{fd} = r^{\prime}{}_{fd}i^{\prime}{}_{fd}^r + \frac{d}{dt}\lambda^{\prime}{}_{fd}^r \tag{47}
$$

$$
v^{\prime r}{}_{kd} = r^{\prime}{}_{kd} i^{\prime r}{}_{kd} + \frac{d}{dt} \lambda^{\prime r}{}_{kd} \tag{48}
$$

Uma vez que estator e rotor estão no mesmo referencial, o ângulo de rotação entre as partes se torna igual (KRAUSE et al., 2013).

#### **4.2. EQUAÇÕES DO FLUXO MAGNÉTICO ESTATÓRICO E ROTÓRICO DO GERADOR SÍNCRONO**

Com as variáveis de tensão já transformadas para os eixos de referência, é possível deduzir equações para os fluxos magnéticos presentes tanto nos circuitos do rotor quanto nos do estator.

Krause (2013) define os enlaces de fluxo dos circuitos em uma matriz que combina indutâncias presentes nos circuitos com as correntes deles:

$$
\begin{bmatrix} \lambda_{q\,d0s}^r \\ \lambda_{q\,dr}^{r} \end{bmatrix} = \begin{bmatrix} K_s^r L_s (K_s^r)^{-1} & K_s^r L_{sr}^r \\ \frac{2}{3} (L_{sr}^r)^T (K_s^r)^{-1} & L_r^r \end{bmatrix} \begin{bmatrix} i_{q\,d0s}^r \\ i_{q\,dr}^{r} \end{bmatrix}
$$
(49)

Sendo:

$$
K_s^r L_s (K_s^r)^{-1} = \begin{bmatrix} L_{ls} + L_{mq} & 0 & 0 \\ 0 & L_{ls} + L_{mq} & 0 \\ 0 & 0 & L_{ls} \end{bmatrix}
$$
 (50)

$$
\frac{2}{3}(L'_{sr})^T(K_s^r)^{-1} = \begin{bmatrix} L_{mq} & 0 & 0 \\ L_{mq} & 0 & 0 \\ 0 & L_{md} & 0 \\ 0 & L_{md} & 0 \end{bmatrix}
$$
(51)

$$
K_{S}^{r}L'_{sr} = \begin{bmatrix} L_{mq} & L_{mq} & 0 & 0 \\ 0 & 0 & L_{md} & L_{md} \\ 0 & 0 & 0 & 0 \end{bmatrix}
$$
 (52)

$$
L'_{r} = \begin{bmatrix} L'_{lkq1} + L_{mq} & L_{mq} & 0 & 0 \\ L_{mq} & L'_{lkq2} + L_{mq} & 0 & 0 \\ 0 & 0 & L'_{lfd} + L_{md} & L_{md} \\ 0 & 0 & L'_{md} & L'_{lkd} + L_{md} \end{bmatrix}
$$
 (53)

Ao associar as matrizes, encontram-se os enlaces de fluxo de cada circuito:

$$
\lambda_{qs}^{r} = L_{ls} i_{qs}^{r} + L_{mq} \left( i_{qs}^{r} + i_{\, \, kq1}^{r} + i_{\, \, kq2}^{r} \right) \tag{54}
$$

$$
\lambda_{ds}^r = L_{ls} i_{ds}^r + L_{md} \left( i_{ds}^r + i_{fd}^{r} + i_{kd}^{r} \right) \tag{55}
$$

$$
\lambda_{0s} = L_{ls} i_{0s} \tag{56}
$$

$$
\lambda_{kq1}^{r} = L_{l k q1}^{r} i_{kq1}^{r} + L_{m q} (i_{qs}^{r} + i_{sq1}^{r} + i_{kq2}^{r})
$$
 (57)

$$
\lambda_{kq2}^{r} = L_{lkq2}^{r} i_{kq2}^{r} + L_{mq} (i_{qs}^{r} + i_{sq1}^{r} + i_{sq2}^{r})
$$
 (58)

$$
\lambda_{fd}^{rr} = L_{lfd}^{r} i_{fd}^{rr} + L_{md} (i_{ds}^{r} + i_{fd}^{r} + i_{kd}^{r})
$$
 (59)

$$
\lambda'_{kd}^{r} = L'_{lkd}i'_{kd}^{r} + L_{md}(i_{ds}^{r} + i'_{fd}^{r} + i'_{kd}^{r})
$$
 (60)

### **4.3. EQUAÇÕES DE ENLACE DE FLUXO POR TEMPO E CORRENTES**

O modelo a ser desenvolvido tem como principais equações as dos enlaces de fluxo por tempo e das correntes. A partir das equações já definidas, é necessário desenvolvê-las e isolar as variáveis importantes para o modelo com o objetivo de ter cada uma definida individualmente.

Ao converter as indutâncias em reatâncias, encontram-se os enlaces de fluxo por tempo para cada circuito:

$$
\psi_{qs}^{r} = X_{ls}i_{qs}^{r} + X_{mq}(i_{qs}^{r} + i_{\,kq1}^{r} + i_{\,kq2}^{r})
$$
\n(61)

$$
\psi_{ds}^{r} = X_{ls} i_{ds}^{r} + X_{md} (i_{ds}^{r} + i_{fd}^{r} + i_{kd}^{r})
$$
(62)

$$
\psi_{0s} = X_{ls} i_{0s} \tag{63}
$$

$$
\psi_{kq1}^{r} = X_{l k q 1}^{r} i_{kq1}^{r} + X_{mq} (i_{qs}^{r} + i_{lq1}^{r} + i_{lq2}^{r})
$$
(64)

$$
\psi^{\prime r}_{kq2} = X^{\prime}_{lkq2} i^{\prime r}_{kq2} + X_{mq} (i^r_{qs} + i^{\prime r}_{kq1} + i^{\prime r}_{kq2}) \tag{65}
$$

$$
\psi_{fd}^{\prime r} = X_{lfd}^{\prime} i_{fd}^{\prime r} + X_{md} (i_{ds}^r + i_{fd}^{\prime r} + i_{kd}^{\prime r})
$$
(66)

$$
\psi'^{r}_{kd} = X'_{lkd} i'^{r}_{kd} + X_{md} (i^{r}_{ds} + i'^{r}_{fd} + i'^{r}_{kd})
$$
(67)

Fazendo a mesma conversão para as equações de tensão (42-48):

$$
v_{qs}^r = r_s i_{qs}^r + \frac{\omega_r}{\omega_b} \psi_{ds}^r + \frac{d}{dt} \frac{\psi_{qs}^r}{\omega_b}
$$
(68)

$$
\nu_{ds}^r = r_s i_{ds}^r - \frac{\omega_r}{\omega_b} \psi_{qs}^r + \frac{d}{dt} \frac{\psi_{ds}^r}{\omega_b}
$$
(69)

$$
v_{0s} = r_s i_{0s} + \frac{d}{dt} \frac{\psi_{0s}}{\omega_b} \tag{70}
$$

$$
v_{kq1}^{r} = r_{kq1}^{r} i_{kq1}^{r} + \frac{d}{dt} \frac{\psi_{kq1}^{r}}{\omega_b}
$$
 (71)

$$
v_{kq2}^{r} = r_{kq2}^{r} i_{kq2}^{r} + \frac{d}{dt} \frac{\psi_{kq2}^{r}}{\omega_b}
$$
 (72)

$$
v_{fd}^{rr} = r_{fd}' i_{fd}^{rr} + \frac{d}{dt} \frac{\psi_{fd}^{rr}}{\omega_b}
$$
 (73)

$$
v'^{r}_{kd} = r'_{kd} i'^{r}_{kd} + \frac{d}{dt} \frac{\psi r^{r}_{kd}}{\omega_b}
$$
 (74)

Das equações do enlace de fluxo por tempo, são isoladas as correntes para definir o valor da corrente de cada circuito dependentes somente de enlaces de fluxo por tempo e reatâncias:

$$
i_{qs}^r = \frac{\psi_{qs}^r - \psi_{mq}^r}{x_{ls}}
$$
\n<sup>(75)</sup>

$$
i_{ds}^r = \frac{\psi_{ds}^r - \psi_{md}^r}{x_{ls}}
$$
(76)

$$
i_{0s} = \frac{\psi_{0s}}{X_{ls}}\tag{77}
$$

$$
i'_{kq1}^r = \frac{\psi r_{kq1}^r - \psi_{mq}^r}{X r_{l k q1}}
$$
(78)

$$
i'_{kq2}^r = \frac{\psi r_{kq2}^r - \psi_{mq}^r}{X_{l k q2}} \tag{79}
$$

$$
i'_{fd}^r = \frac{\psi_{fd}^r - \psi_{md}^r}{X_{lfd}} \tag{80}
$$

$$
i^{\prime}{}_{kd}^{r} = \frac{\psi_{kd}^{r} - \psi_{md}^{r}}{X^{\prime}{}_{lkd}}
$$
 (81)

Já os enlaces de fluxo por tempo são isolados nas equações de tensão. Assim são definidas as equações dos enlaces de fluxo:

$$
\frac{d}{dt}\psi_{qs}^r = \omega_b v_{qs}^r - \omega_r \psi_{ds}^r + \omega_b \frac{r_s}{x_{ls}}(\psi_{mq}^r - \psi_{qs}^r)
$$
(82)

$$
\frac{d}{dt}\psi_{ds}^r = \omega_b v_{ds}^r + \omega_r \psi_{qs}^r + \omega_b \frac{r_s}{x_{ls}}(\psi_{md}^r - \psi_{ds}^r)
$$
(83)

$$
\frac{d}{dt}\psi_{0s} = \omega_b \nu_{0s} - \omega_b \frac{r_s}{X_{ls}} \psi_{0s} \tag{84}
$$

$$
\frac{d}{dt}\psi_{kq1}^{r} = \omega_b v_{kq1}^{r} + \omega_b \frac{r_{kq1}}{x_{l kq1}} (\psi_{mq}^{r} - {\psi}_{kq1}^{r})
$$
(85)

$$
\frac{d}{dt}\psi_{kq2}^{r} = \omega_b v_{kq2}^{r} + \omega_b \frac{r_{kq2}}{x_{l_{kq2}}} (\psi_{mq}^{r} - \psi_{kq2}^{r})
$$
(86)

$$
\frac{d}{dt}\psi_{fd}^{r} = \omega_b v_{fd}^{r} + \omega_b \frac{r_{fd}}{x_{fd}} (\psi_{md}^{r} - \psi_{fd}^{r})
$$
\n(87)

$$
\frac{d}{dt}\psi_{kd}^r = \omega_b v_{kd}^r + \omega_b \frac{r_{kd}}{x_{kd}} (\psi_{md}^r - \psi_{kd}^r)
$$
(88)

As equações de (75) a (88), que definem as correntes e enlaces de fluxo do gerador, são as utilizadas no modelo desenvolvido.

## **4.4. TORQUE ELETROMAGNÉTICO DO GERADOR SÍNCRONO**

De acordo com ONG (1998) o torque eletromagnético de um gerador síncrono pode ser definido como:

$$
T_{em} = \frac{3}{2} \frac{P}{2\omega_b} \left( \psi_d i_q - \psi_q i_d \right) \tag{89}
$$

Onde  $P$  é o número de polos do gerador síncrono,  $\omega_b$  a velocidade angular,  $\psi_d^{}$  e  $\psi_q^{}$  enlaces de fluxo no tempo de eixo direto e em quadratura e  $i_d$ e  $i_a$  as correntes de eixo direto e em quadratura. Para geradores síncronos o valor numérico do torque eletromagnético é negativo.

#### **4.5. VELOCIDADE ANGULAR DO ROTOR**

A equação que define a velocidade angular do rotor, variável utilizada como entrada em blocos importantes do modelo, como na equação do torque e da própria transformada de Park, é obtida através da equação de Swing (ONG). A partir dessa equação define-se a velocidade angular do rotor como:

$$
\omega_r = \frac{P}{2J} \int (T_{em} + T_{mec}) dt \tag{90}
$$

Onde *J* é a inércia do sistema e  $T_{mec}$  o torque mecânico.

#### <span id="page-46-0"></span>**5. MONTAGEM DO MODELO PROPOSTO**

Neste capítulo são apresentadas as etapas de montagem do modelo proposto do gerador síncrono no Simulink *do* MATLAB. A ferramenta permite o desenvolvimento e a simulação de sistemas utilizando blocos somadores, multiplicadores, integradores entre outros. Como resultado desta interação o comportamento dinâmico da máquina elétrica pode ser observado graficamente a partir de entradas previamente definidas pelo usuário e pelas equações descritas no **capítulo [4.](#page-41-1)**

A [Figura 21](#page-47-0) representa de forma simplificada o processo de modelagem do sistema dinâmico que descreve o gerador síncrono. Inicialmente são inseridas variáveis trifásicas do sistema no eixo real abc que são transformadas utilizando a Equação (18) para o eixo de referência qd0, estas entradas são inseridas nas equações que descrevem o comportamento dinâmico da máquina síncrona. Por fim, as saídas destas equações, no eixo arbitrário, retornam ao sistema real abc através de uma transformação inversa.

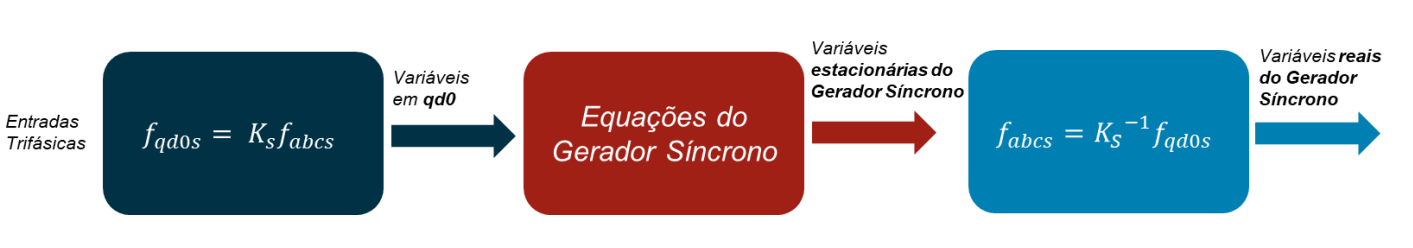

#### <span id="page-47-0"></span>Figura 21 – Processo simplificado da modelagem do gerador síncrono no Simulink do MATLAB

Na [Figura 22](#page-48-0) uma visão geral do modelo dinâmico do gerador síncrono implementado no Simulink *do* MATLAB pode ser observada, cada bloco possui um número de identificação. A função e o conteúdo de cada um destes blocos são detalhados ao decorrer do capítulo.

<span id="page-48-0"></span>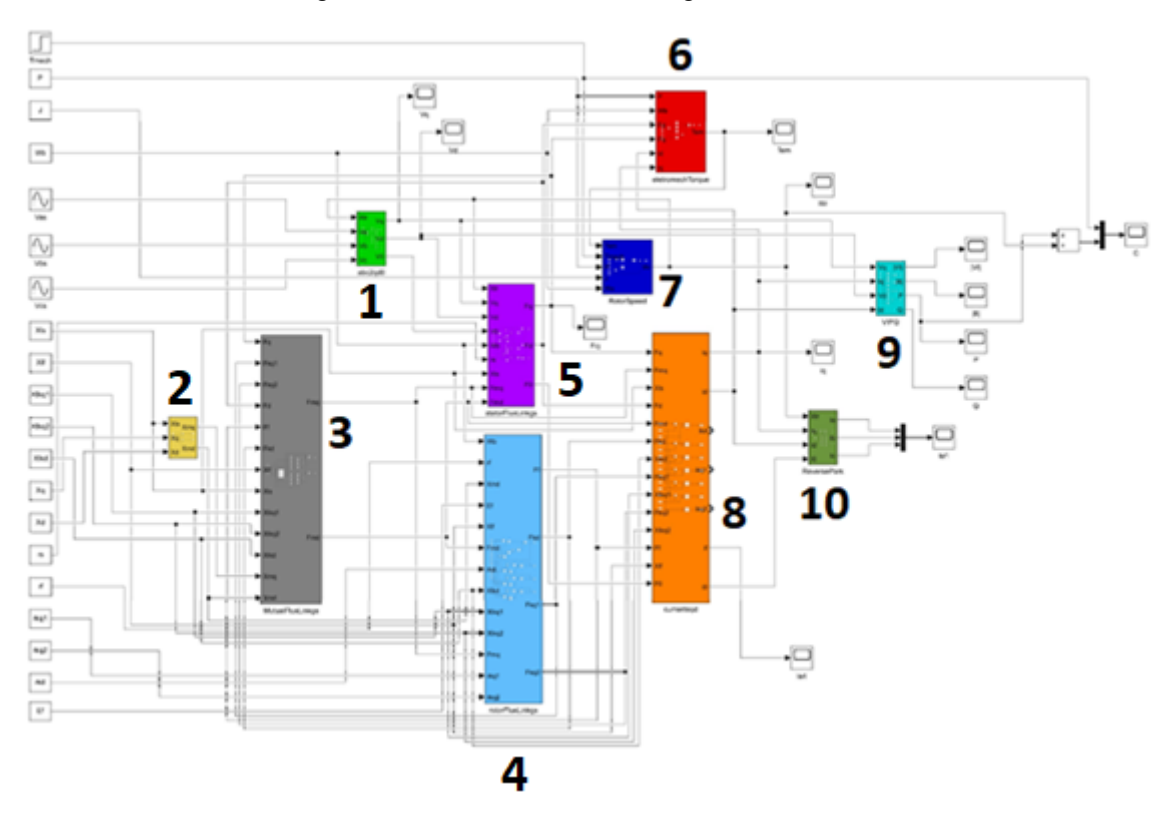

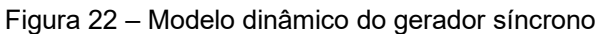

Fonte: Autores, 2022.

O bloco 1 é utilizado para transformação das tensões trifásicas de entrada do eixo real abc para tensões trifásicas no eixo de referência qd0. A mudança de eixo destas tensões senoidais é descrita no **capítulo [3,](#page-34-0)** através da matriz de transformação de Park, Equação (18).

As tensões do gerador síncrono no eixo de referência arbitrário servem de entrada para o cálculo de enlace de fluxo no tempo do estator e das potências ativas e reativas da máquina.

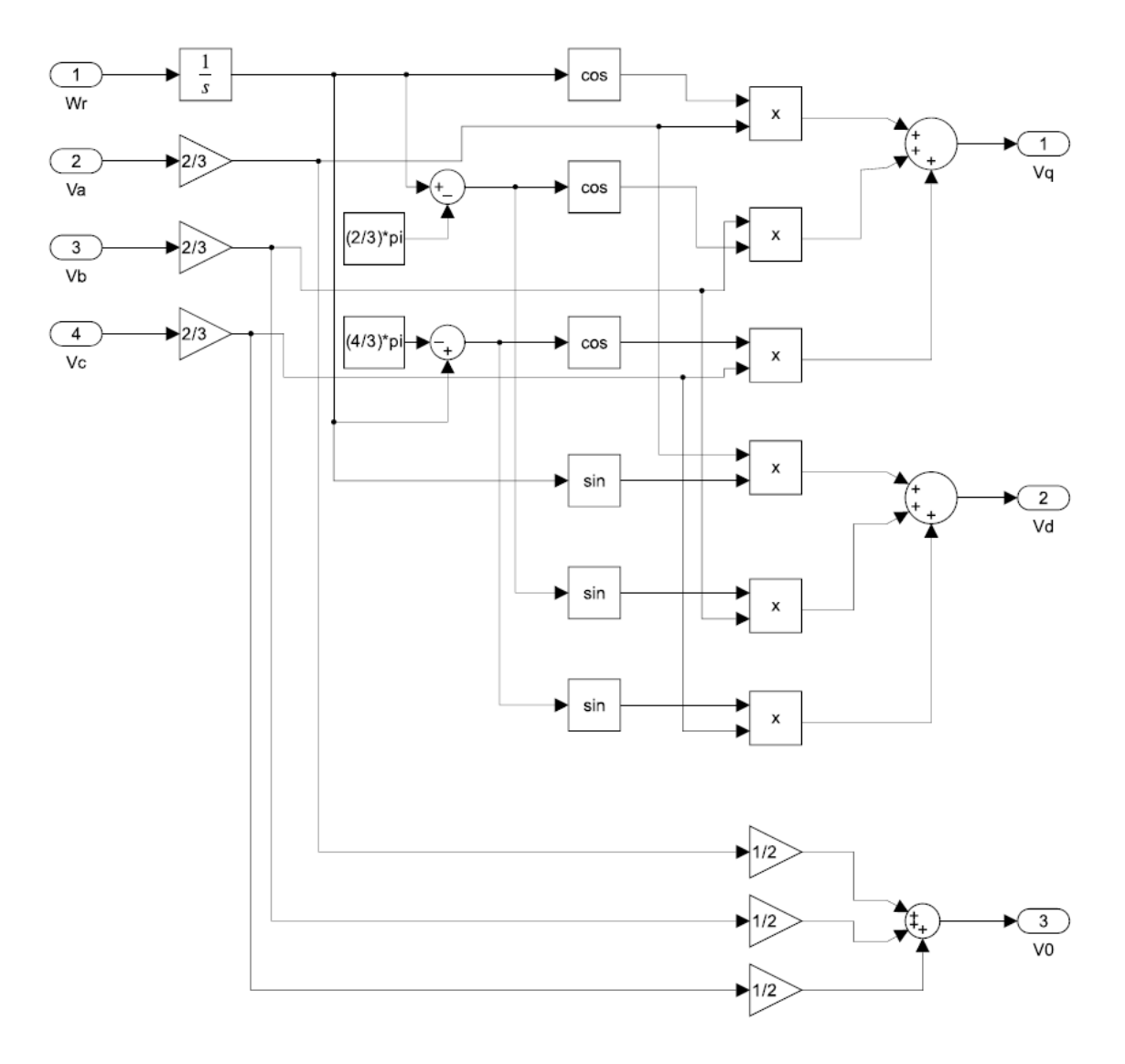

Figura 23 – Detalhamento do conteúdo do bloco 1, transformada de Park

O bloco 2 é responsável pela definição das reatâncias de magnetização de eixo direto e em quadratura do gerador síncrono. Estas reatâncias, para um sistema equilibrado, podem ser obtidas através da soma entre as variáveis de entrada do sistema, reatâncias de eixo direto, em quadratura e reatância própria do arranjo dos enrolamentos do estator.

As reatâncias de magnetização servem como entrada para os blocos 3 e 4, nos quais são definidos os enlaces de fluxo no tempo do rotor e mútuo.

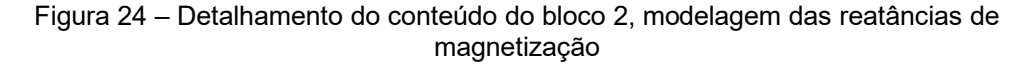

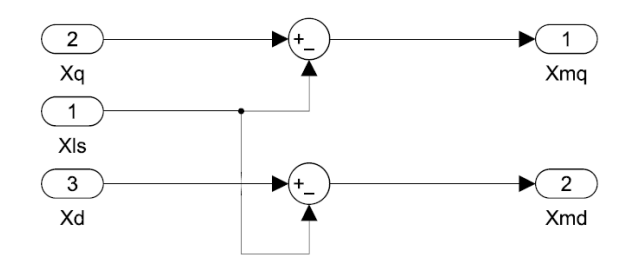

Fonte: Autores, 2022.

A partir da utilização das reatâncias de magnetização, os enlaces de fluxo mútuos no tempo de eixo direto e em quadratura podem ser encontrados em função dos enlaces de fluxo totais dos enrolamentos da máquina síncrona. O bloco 3 representa o processo de obtenção destes valores e que servem de entrada para o cálculo dos enlaces de fluxo no tempo do estator e do rotor.

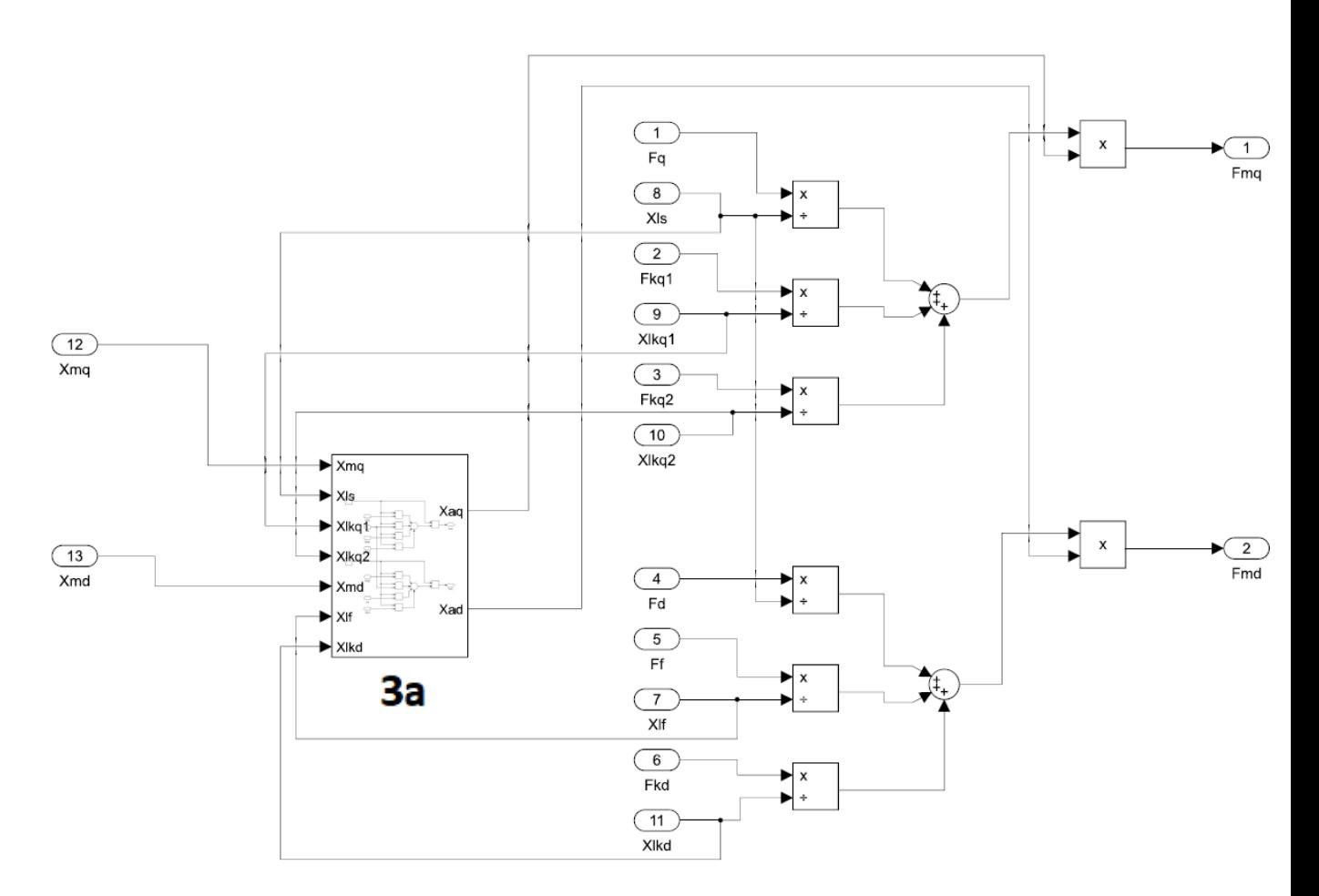

Figura 25 – Detalhamento do conteúdo do bloco 3, enlaces de fluxo mútuo no tempo

Fonte: Autores, 2022.

O bloco 3a é um subsistema do bloco 3 e contribui como parâmetro para o cálculo dos enlaces de fluxo mútuos no tempo de eixo direto e em quadratura. Neste bloco as reatâncias do rotor e estator são somadas como forma de simplificação do sistema.

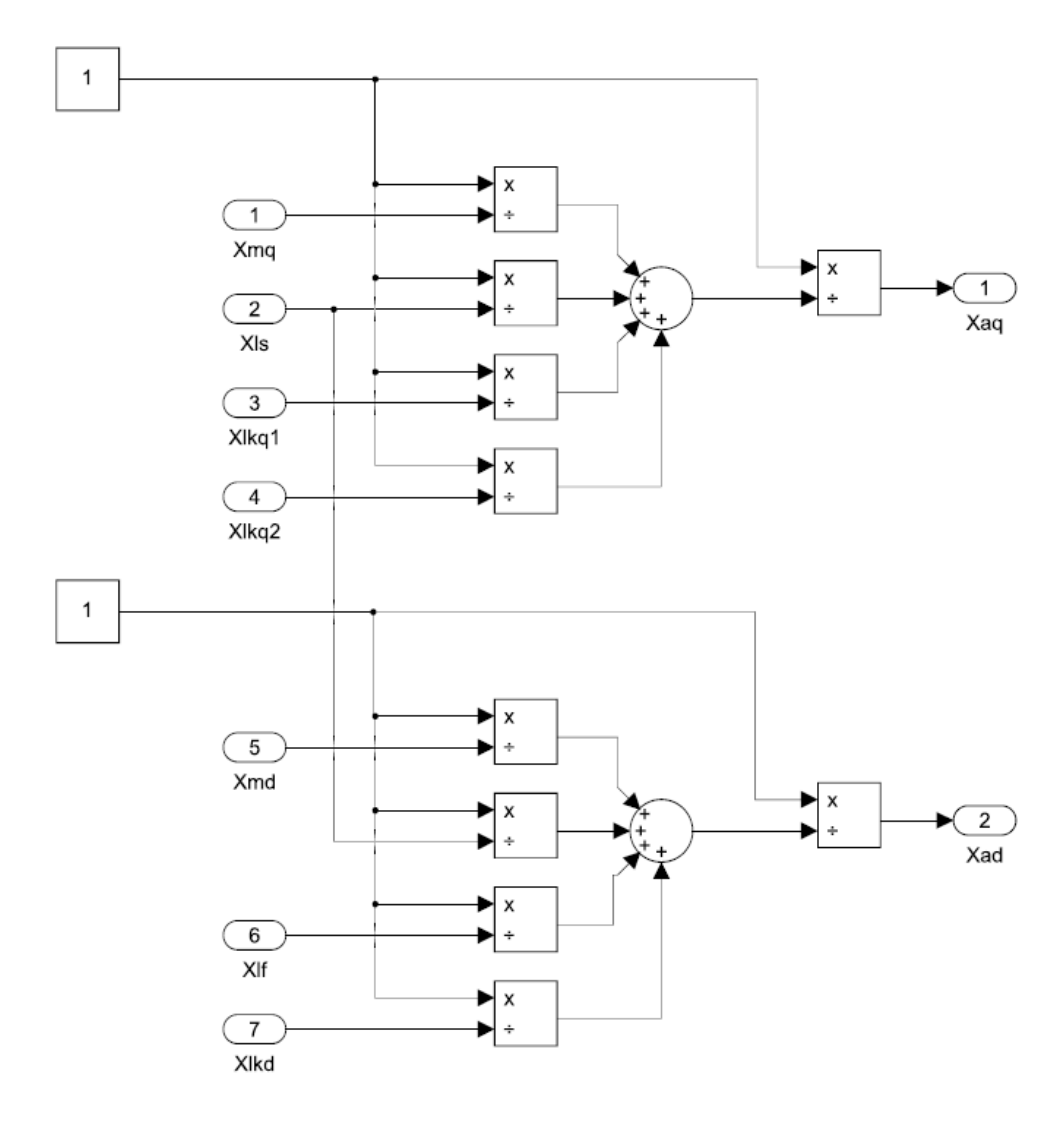

Figura 26 – Detalhamento do conteúdo do bloco 3a, simplificação das reatâncias da máquina síncrona

Fonte: Autores, 2022.

O bloco 4 é utilizado na definição dos enlaces de fluxo no tempo do rotor, conforme Equações (85), (86), (87) e (88). Estes enlaces de fluxo, referenciados no estator, servem de entrada para o cálculo de enlace de fluxo no tempo mútuo da máquina síncrona.

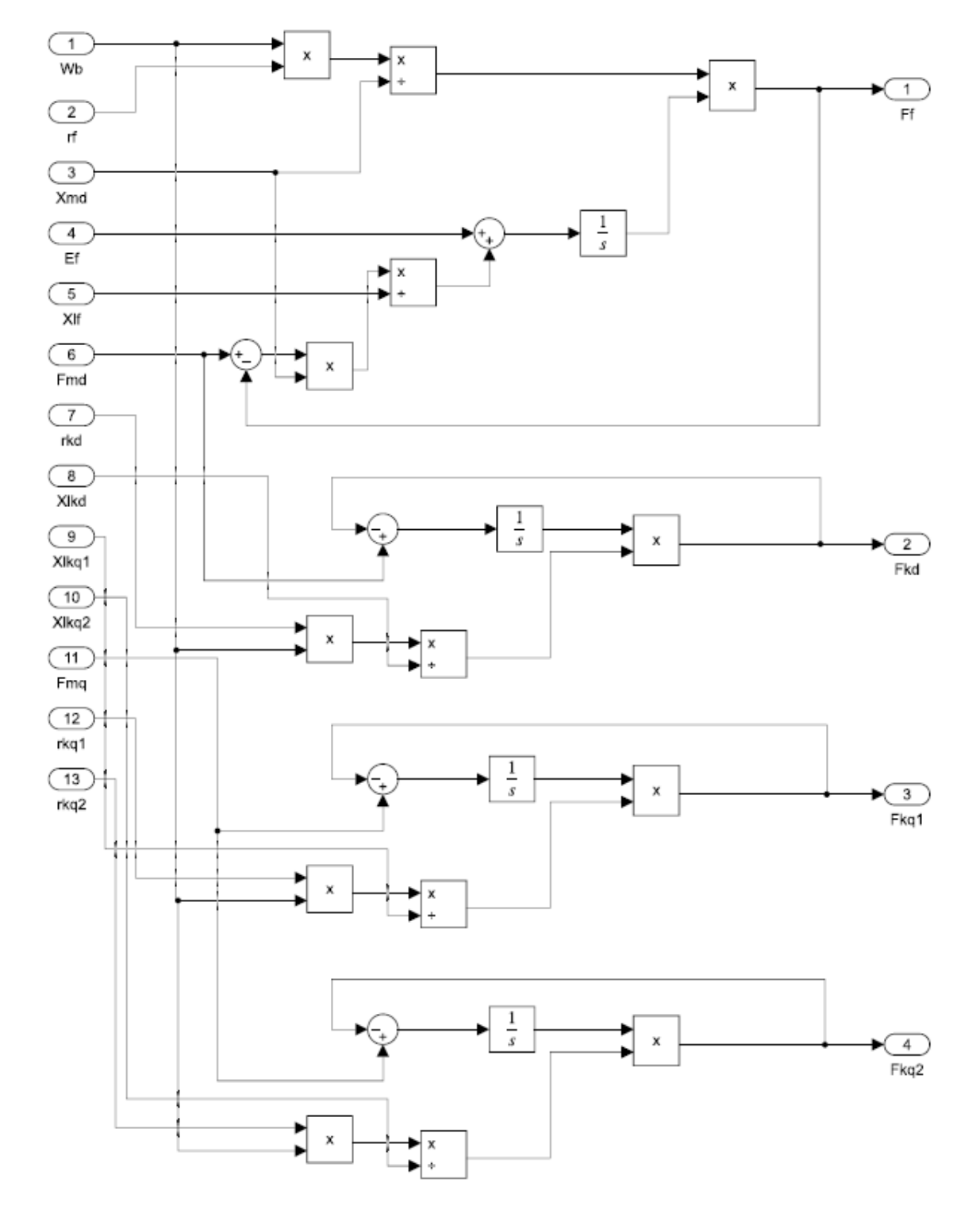

Figura 27 – Detalhamento do conteúdo do bloco 4, enlace de fluxo no tempo do rotor

Fonte: Autores, 2022.

O bloco 5 é responsável pela definição dos enlaces de fluxo no tempo do estator, conforme Equações (82), (83) e (84). Estes enlaces de fluxo servem de entrada para o cálculo de enlace de fluxo no tempo mútuo e do torque eletromagnético do gerador síncrono.

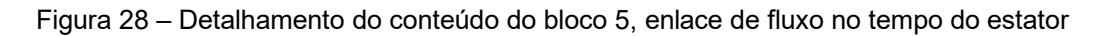

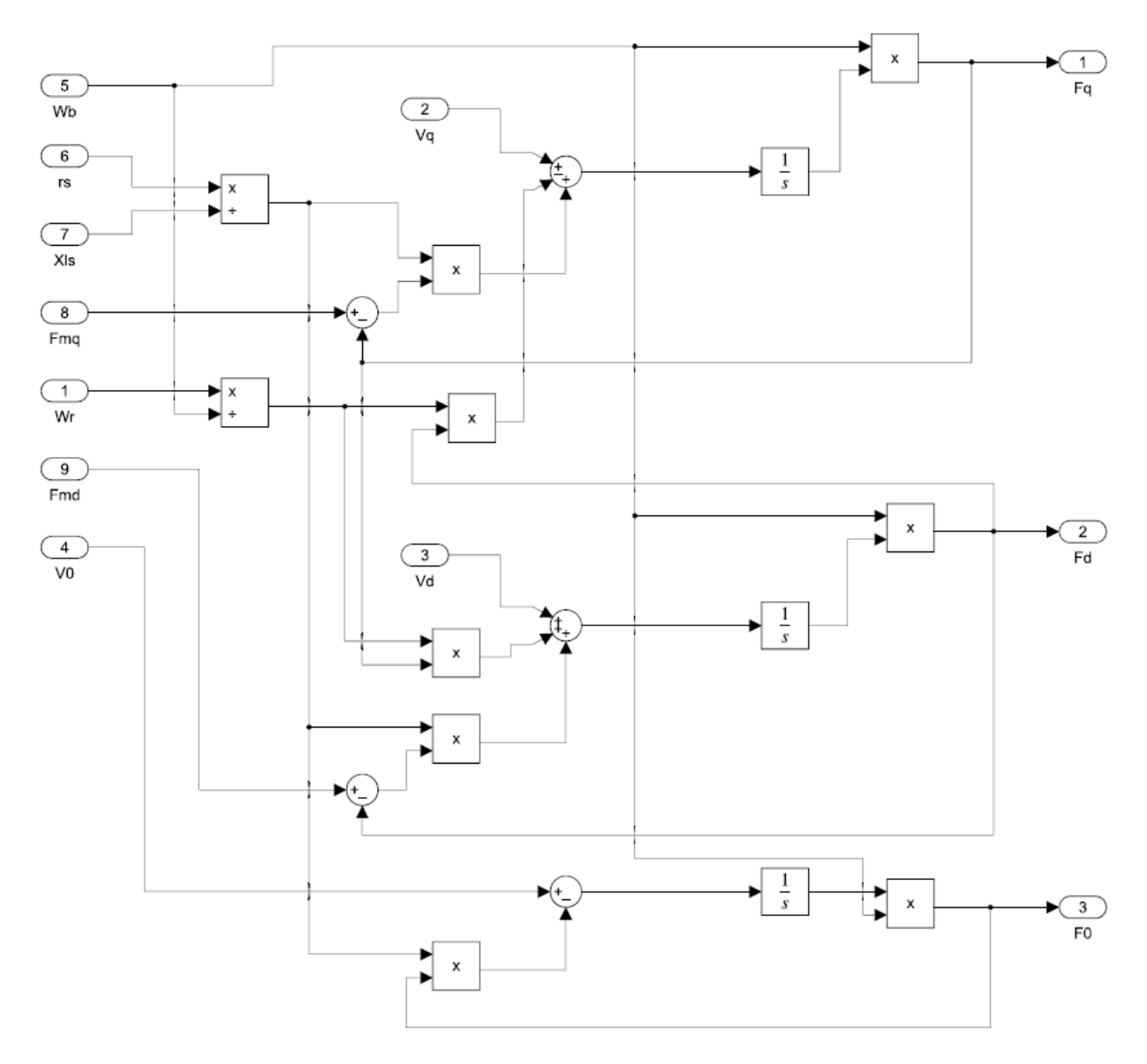

Fonte: Autores, 2022.

O bloco 6 é utilizado para o cálculo do torque eletromagnético da máquina síncrona, Equação (89). A equação utiliza as correntes e enlaces de fluxo de eixo direto e em quadratura e parâmetros construtivos como o número de polos do gerador como entrada para definição do valor final do torque eletromagnético.

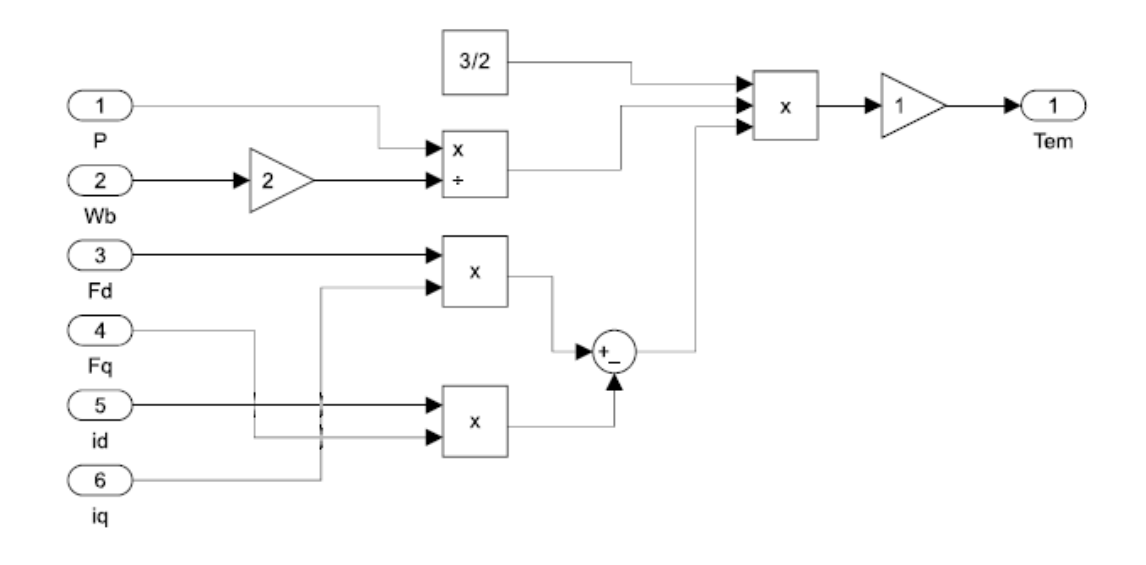

Figura 29 – Detalhamento do conteúdo do bloco 6, torque eletromagnético do gerador síncrono

Fonte: Autores, 2022.

No bloco 7 é calculada a velocidade angular do rotor, conforme Equação (90). Para este caso são considerados os torques eletromagnético, calculado a partir dos aspectos construtivos, correntes e enlaces de fluxo de eixo direto e em quadratura do gerador síncrono e o torque mecânico fornecido pela máquina primária. Associando este valor a velocidade angular do estator, a velocidade angular do rotor pode ser obtida.

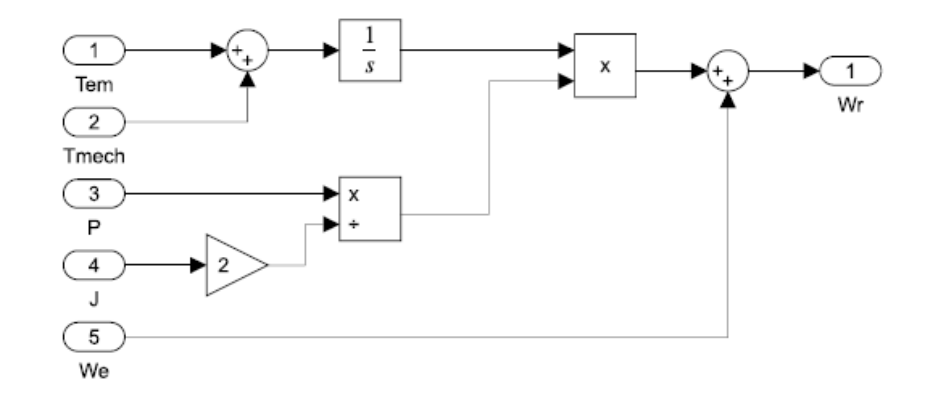

Figura 30 – Detalhamento do conteúdo do bloco 7, velocidade angular do rotor

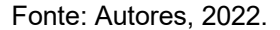

As correntes do rotor e estator são definidas pelo bloco 8. Neste bloco são calculadas as correntes de eixo direto e em quadratura no eixo de referência arbitrário, correntes de campo e de amortecimento, conforme Equações (75), (76), (77), (78), (79), (80) e (81). Para isto, parâmetros como reatâncias e enlaces de fluxo são considerados. As correntes servem de entrada para o cálculo do torque eletromagnético.

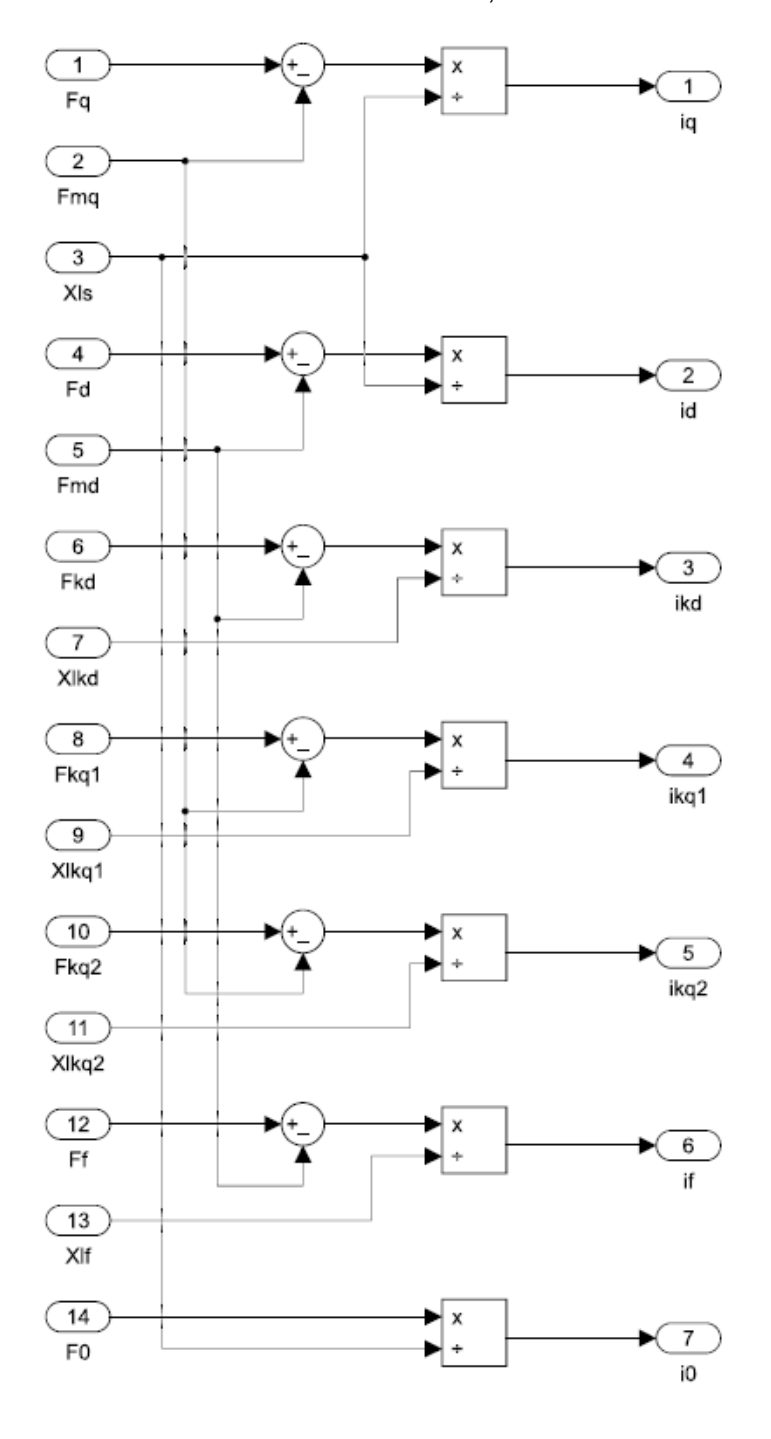

Figura 31 – Detalhamento do conteúdo do bloco 8, correntes no eixo de referência

As potências do gerador síncrono são definidas pelo bloco 9. São utilizadas as correntes de eixo direto e em quadratura.

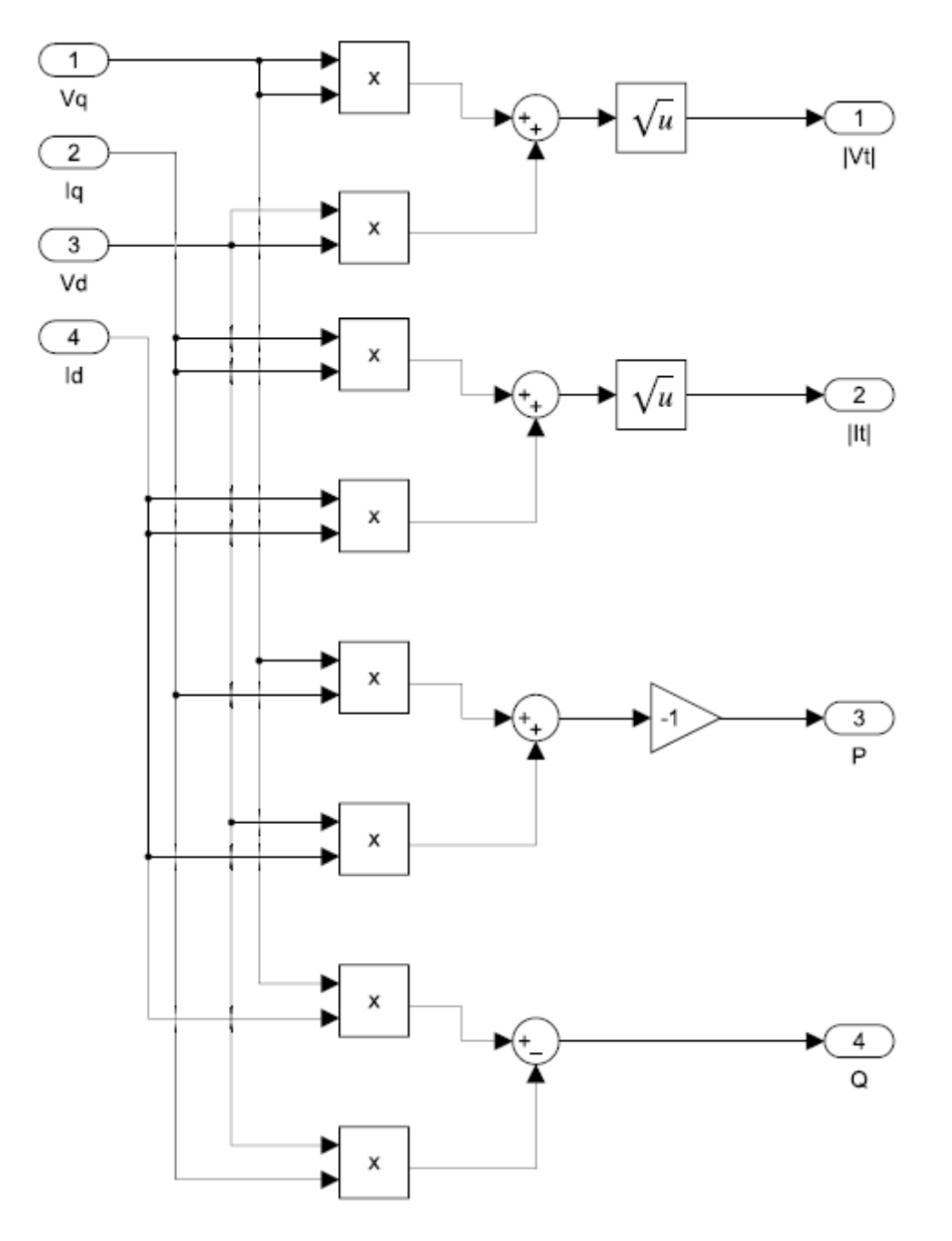

Figura 32 – Detalhamento do conteúdo do bloco 9, potências

Fonte: Autores, 2022.

O bloco 10 é responsável por transformar as correntes do eixo de referência para o eixo real utilizando a transformada inversa de Park.

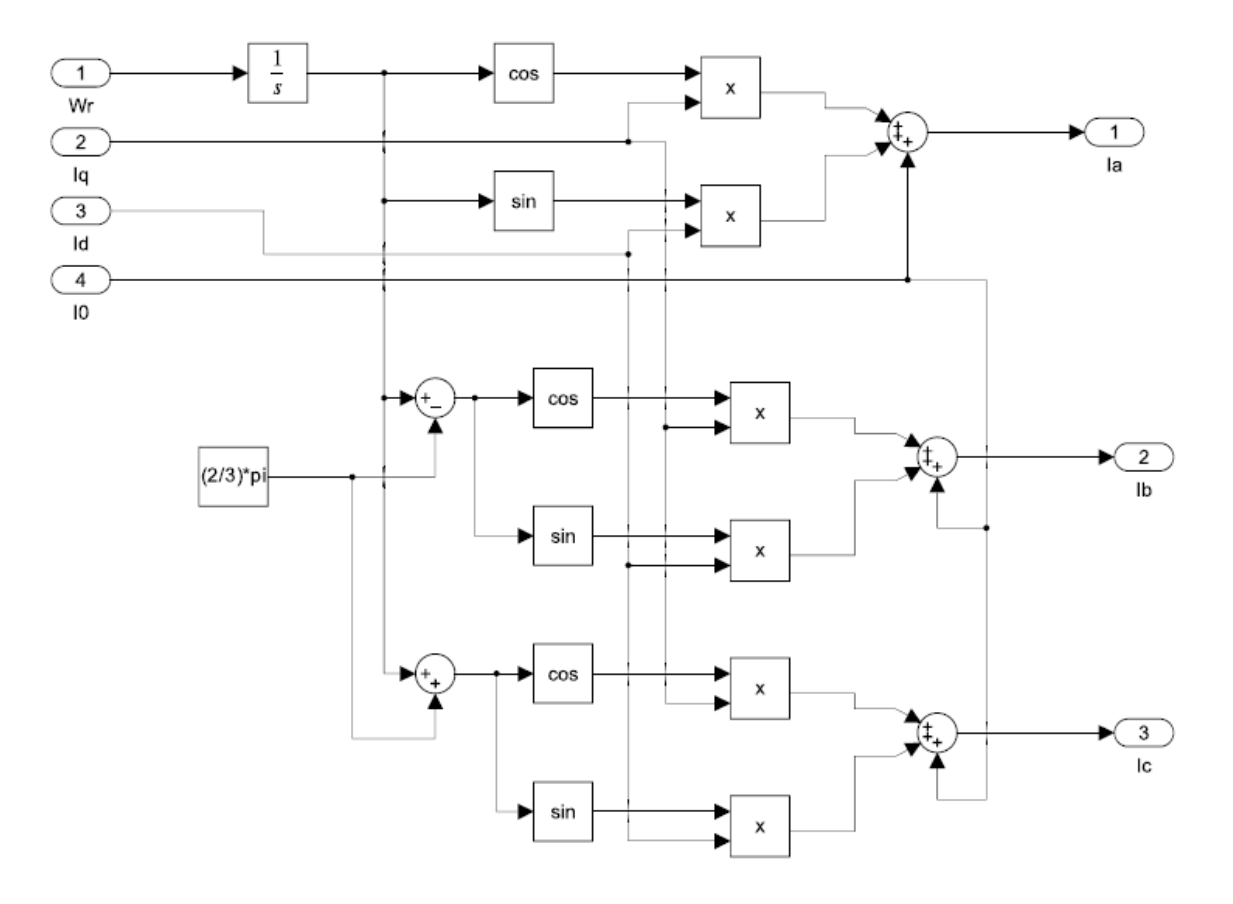

Figura 33 – Detalhamento do conteúdo do bloco 10, correntes no eixo real

Fonte: Autores, 2022.

#### **6. RESULTADOS E DISCUSSÕES**

O presente capítulo apresenta os resultados obtidos através da simulação do modelo construído. O gerador considerado para a simulação se encontra diretamente conectado ao barramento infinito, através dos seus terminais.

Foram utilizados parâmetros idênticos aos implementados na simulação de um gerador a turbina a vapor na literatura (KRAUSE, 2013). Os valores de tensão de linha ( $V_L$ ), número de polos, inércia do sistema (J), resistência do estator ( $r_{\rm s}$ ), reatância do estator ( $X_{ls}$ ), reatâncias dos eixos q e d ( $X_q$  e  $X_d$ ), resistências e reatâncias dos eixos de amortecimento (kd, kq1 e kq2) e resistência e reatância do circuito de campo ( $r'_{fd}$  e  ${X'}_{lfd})$  são apresentados na [Tabela 1](#page-60-0)**Error! Not a valid bookmark self-reference.**.

Tabela 1 – Parâmetros do modelo de gerador implementado

<span id="page-60-0"></span>

| $V_L$ (V)                           | Polos              | J(J.s <sup>2</sup> ) | $r_{s}(\Omega)$   | $X_{ls}(\Omega)$    | $X_a(\Omega)$      | $X_d(\Omega)$ | $r'_{kq1}(\Omega)$ | $r'_{fd}(\Omega)$ |
|-------------------------------------|--------------------|----------------------|-------------------|---------------------|--------------------|---------------|--------------------|-------------------|
| 26000                               |                    | 65800                | 0.00243           | 0,1538              | 1,457              | 1.457         | 0,00144            | 0.00075           |
| $V^{\prime}$<br>$X'_{lka1}(\Omega)$ | $X'_{lfd}(\Omega)$ | $r'_{kq2}(\Omega)$   | $r'_{kd}(\Omega)$ | $X'_{lkq2}(\Omega)$ | $X'_{lkd}(\Omega)$ |               |                    |                   |
| 0,6578                              | 0,1145             | 0,00681              | 0,0108            | 0,07602             | 0,06577            |               |                    |                   |

Primeiramente foi feita uma verificação da transformação de Park no modelo, analisando a conversão das tensões  $V_{abc}$  para o eixo direto e em quadratura ( $V_{qd0}$ ). Depois o modelo aplica a transformada inversa para obter as correntes de armadura  $I_{abc}$ , também é feita a verificação deste sinal para validar o modelo.

Após esta validação, é feito um teste da resposta do modelo a um degrau no torque mecânico de carga, este mesmo teste é feito por Krause, contendo o gráfico da resposta do gerador. Portanto é possível validar a semelhança do funcionamento do modelo construído com o que a literatura traz.

Por último, além do teste de um degrau no torque de carga, são feitos mais três testes para observar a resposta do modelo: um degrau negativo no torque de carga, degraus positivo e negativo na tensão de excitação de campo. Analisando o comportamento das correntes de armadura, potência ativa e reativa é possível tirar conclusões relevantes sobre o modelo proposto.

#### 6.1. TRANSFORMADA DE PARK

Como apresentado no **capítulo [5,](#page-46-0)** o primeiro passo executado pelo modelo é a transformação das tensões do eixo *abc* para o eixo *qd0* aplicando a transformada de Park. A partir da teoria apresentada no **capítulo [3,](#page-34-0)** é esperado que as tensões Vq e Vd sejam constantes no tempo, uma vez que o eixo de referência está em rotação e com valor de velocidade angular igual à velocidade do rotor. A [Figura 34](#page-62-0) e [Figura 35](#page-63-0) apresentam, respectivamente, as tensões Vabc e as tensões Vqd0, após a aplicação da transformada de Park.

<span id="page-62-0"></span>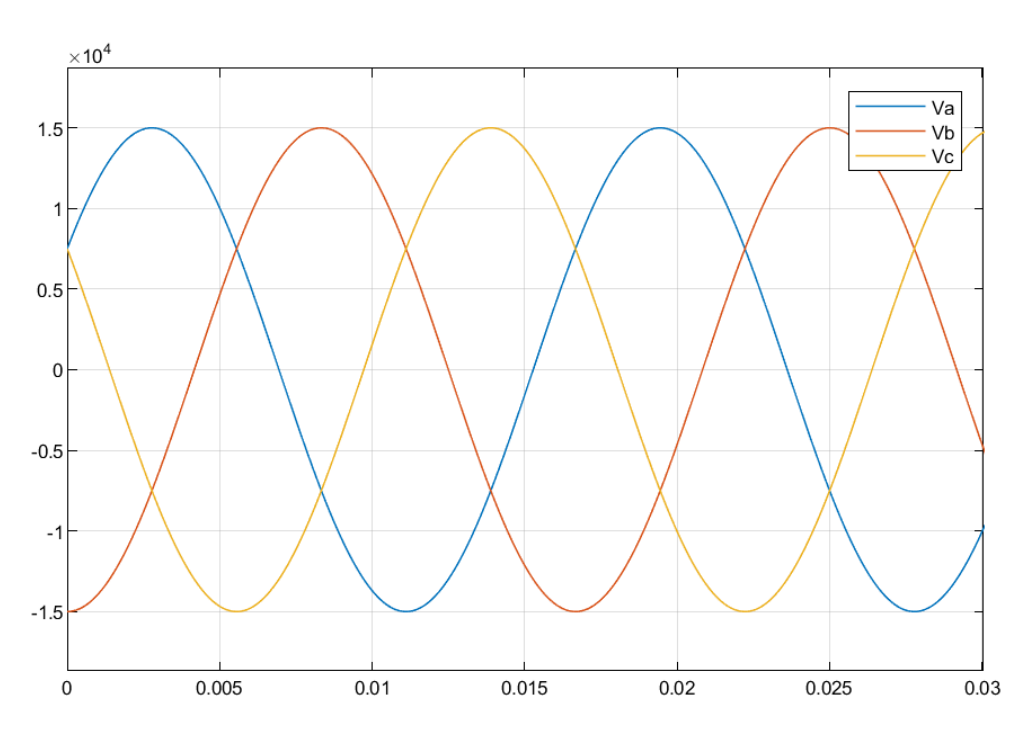

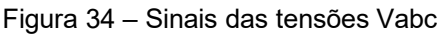

Fonte: Autores, 2022.

<span id="page-63-0"></span>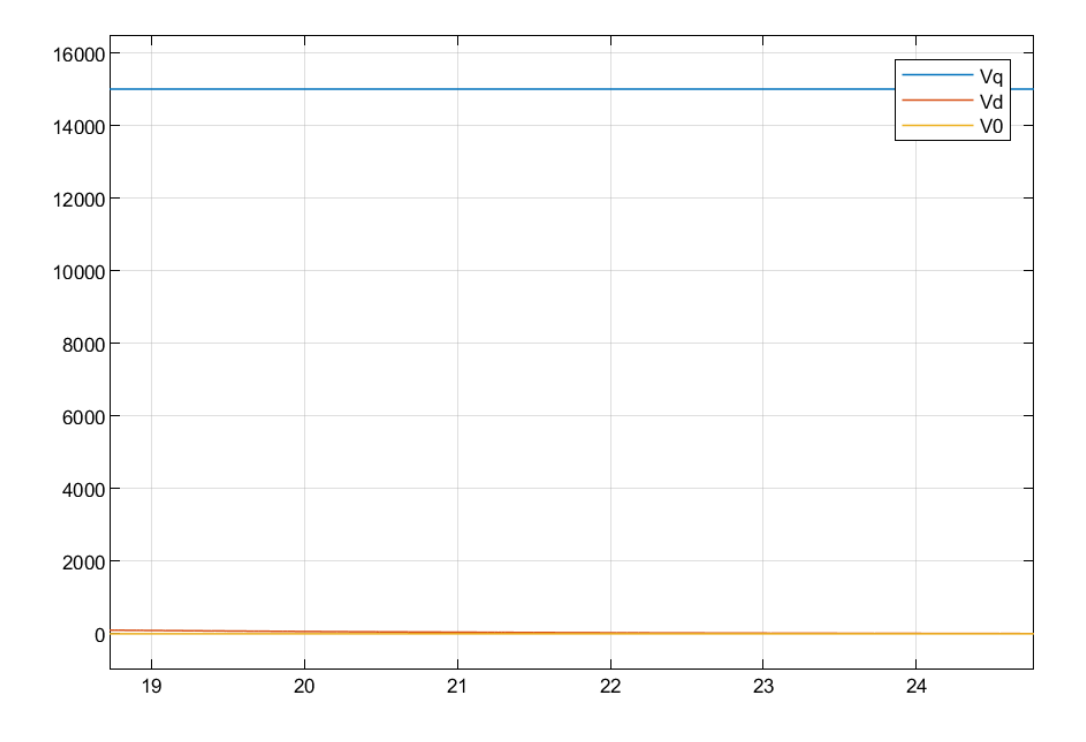

Figura 35 – Sinais das tensões Vqd0

Fonte: Autores, 2022.

### **6.2. ANÁLISE DE VARIAÇÃO DO TORQUE MECÂNICO NO EIXO**

São feitas duas análises para observar o funcionamento do modelo como resposta a variação no torque do eixo mecânico do gerador. Primeiro um aumento no torque no tipo degrau, e depois uma redução do torque também sendo um degrau. São analisadas as curvas das potências ativa e reativa, a velocidade angular do gerador e as correntes de armadura. Nos dois casos a tensão de excitação do campo é mantida constante e igual a  $\sqrt{(2/3)}$ 26 kV.

### 6.2.1. AUMENTO DO TORQUE MECÂNICO NO EIXO

É aplicado um aumento no torque mecânico no eixo do gerador, a [Figura](#page-64-0)  [36](#page-64-0) apresenta a curva do torque, a partir do momento t = 10 segundos existe um degrau de 0 a 1,11 x  $10<sup>6</sup>$  N·m.

<span id="page-64-0"></span>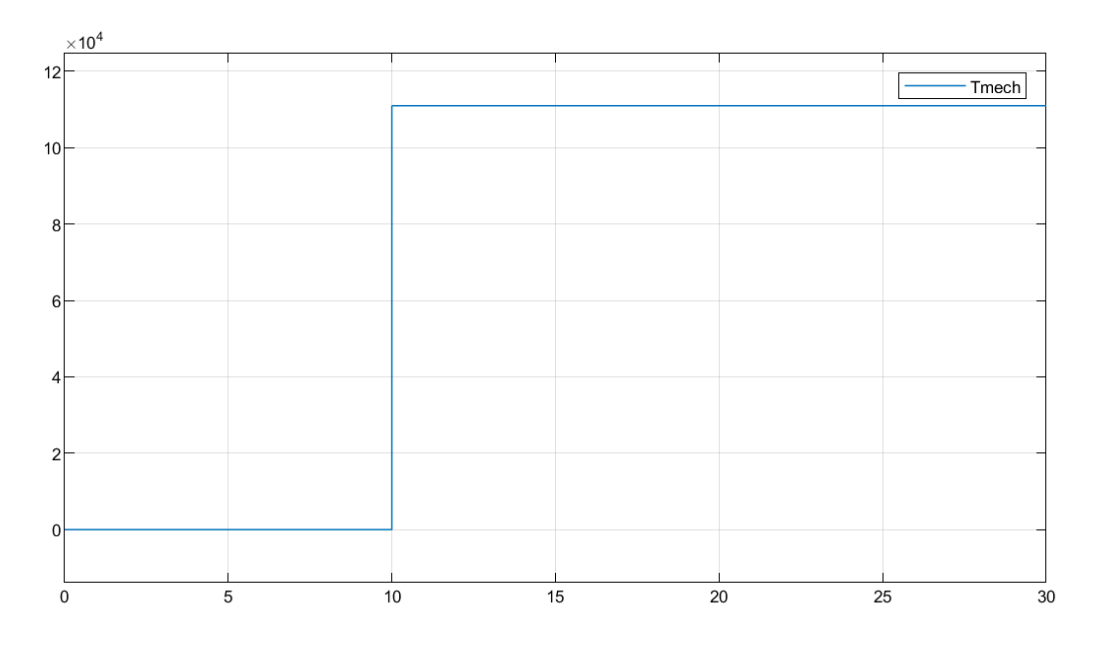

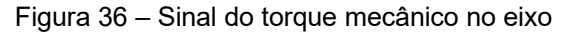

### 6.2.1.1. VELOCIDADE DO ROTOR

A [Figura 37](#page-65-0) representa a variação da velocidade do rotor em resposta ao degrau no torque mecânico no eixo. Do gráfico, e a partir da teoria exposta no **capítulo [2,](#page-15-0)** é possível verificar que com o aumento do torque no eixo existe uma tendência de a velocidade aumentar, mas como a máquina está conectada ao barramento infinito, rapidamente a frequência é forçada a retornar ao valor nominal, e com isso o gerador passa a produzir mais potência ativa para compensar esse valor da frequência.

<span id="page-65-0"></span>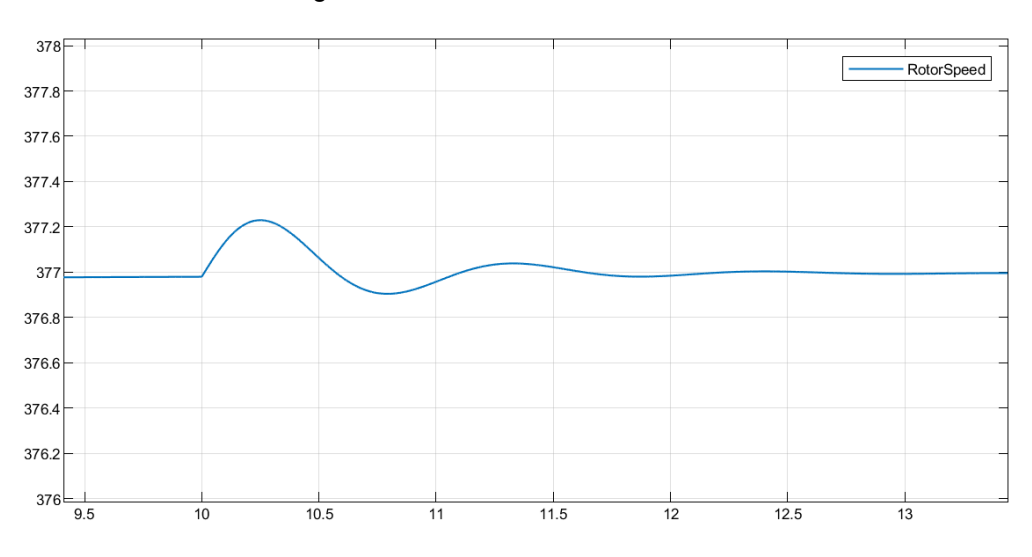

Figura 37 – Velocidade do rotor

Fonte: Autores, 2022.

# 6.2.1.2. POTÊNCIAS ATIVA E REATIVA

Como analisado no tópico anterior, com o aumento do torque no eixo, o gerador passa a produzir mais potência ativa, a [Figura 38](#page-66-0) apresenta o aumento na potência ativa.

<span id="page-66-0"></span>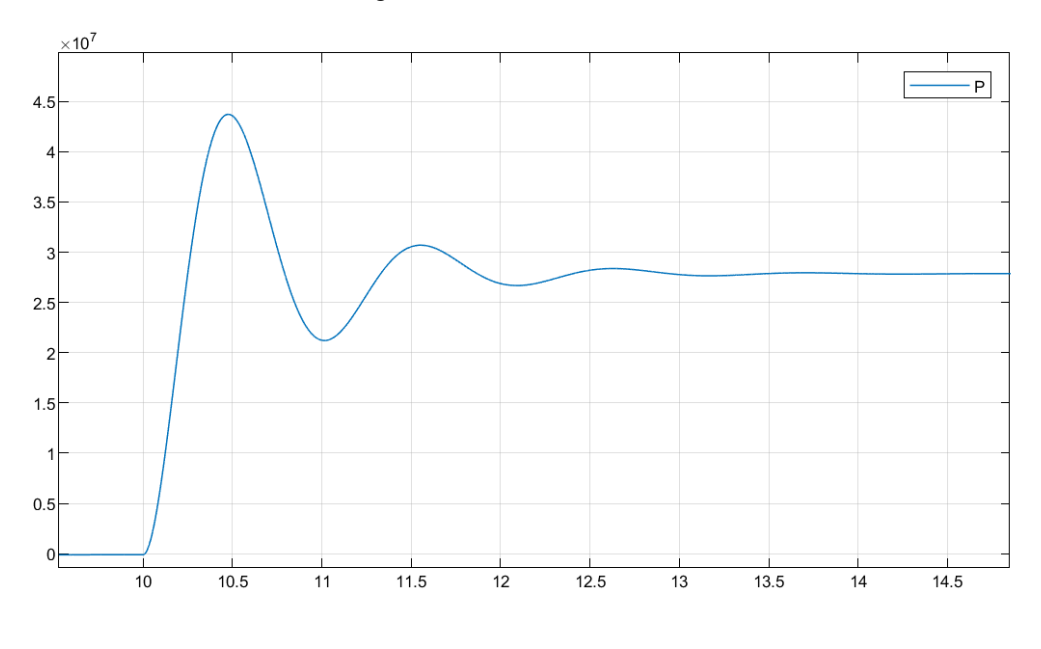

Figura 38 – Potência ativa

Fonte: Autores, 2022.

Na [Figura 39](#page-67-0) é verificado que a variação no torque mecânico no eixo do gerador tem pouco efeito sobre a geração de potência reativa, após uma pequena variação no transitório quando o degrau é aplicado, observa-se que o valor de potência reativa se mantém constante.

<span id="page-67-0"></span>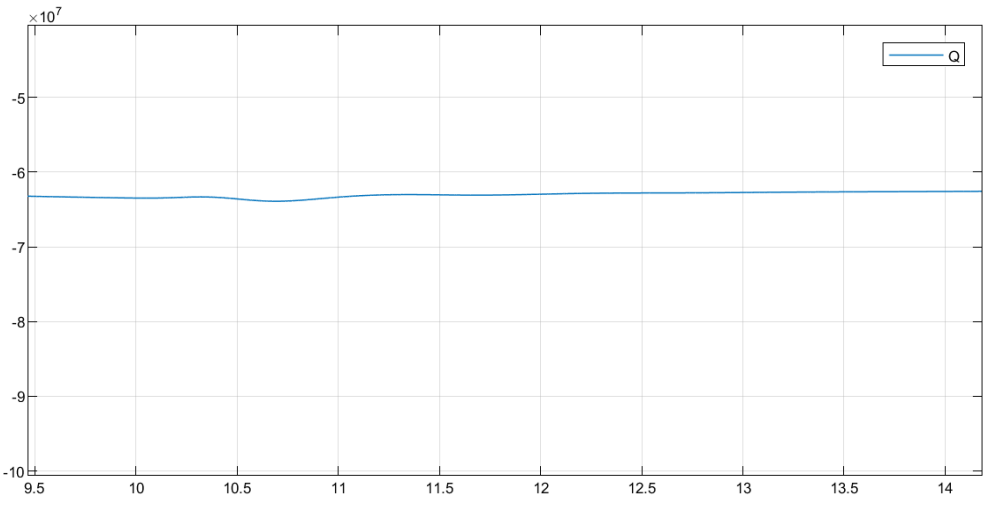

Figura 39 – Potência reativa

#### 6.2.1.3. CORRENTES DE ARMADURA

O aumento na potência de entrada também reflete no aumento da corrente de armadura. Como esperado, o modelo apresenta um aumento nas correntes de armadura no momento em que o degrau de torque no eixo é aplicado, como mostrado na [Figura 40.](#page-68-0) Este gráfico apresenta somente a envoltória da corrente, que apresenta o fenômeno que se busca mostrar, e não representa a curva completa da corrente, que é composta por senoides.

<span id="page-68-0"></span>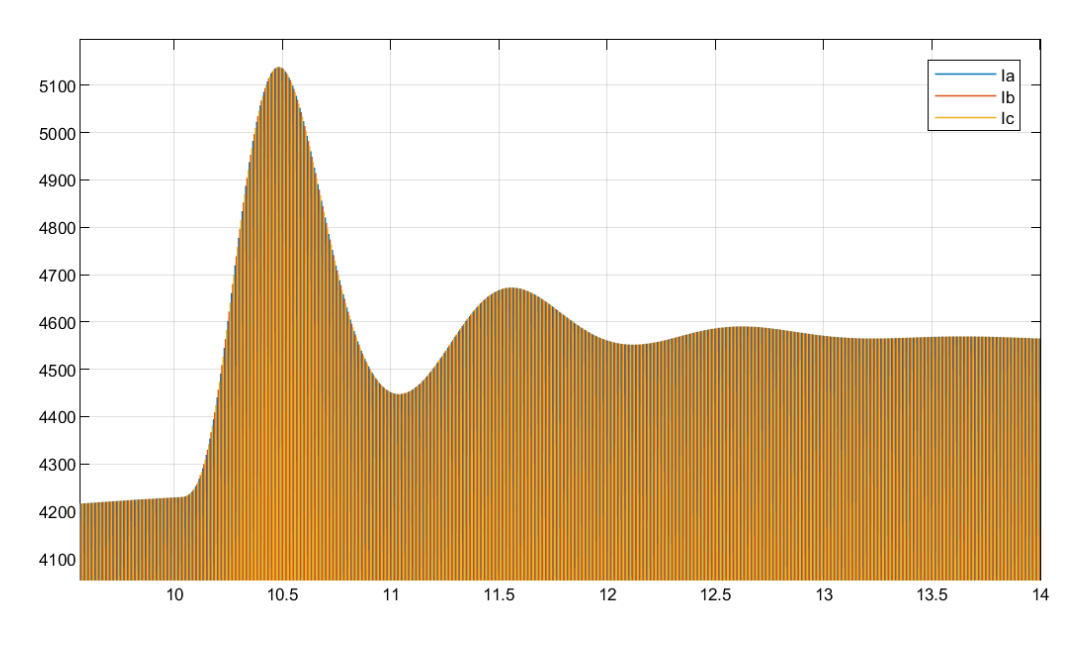

Figura 40 – Correntes trifásicas de armadura

O aumento na potência de entrada também reflete no aumento da corrente de armadura. Como esperado, o modelo apresenta um aumento nas correntes de armadura no momento em que o degrau de torque no eixo é aplicado, como mostrado na [Figura 40.](#page-68-0) O aumento, em valor RMS, é de aproximadamente 2980 A para 3220 A.

Fonte: Autores, 2022.

### 6.2.2. REDUÇÃO NO TORQUE MECÂNICO DO EIXO

O segundo teste executado é a aplicação de um degrau negativo no torque mecânico do eixo do gerador. Neste caso o torque tem uma redução de 25% em seu valor, variando de 1,11 x 10 $\textdegree$  N·m a 83,25 x 10 $\textdegree$  N·m no momento t = 10 segundos, como mostra a [Figura 41.](#page-69-0) As mesmas grandezas são também avaliadas para este caso.

<span id="page-69-0"></span>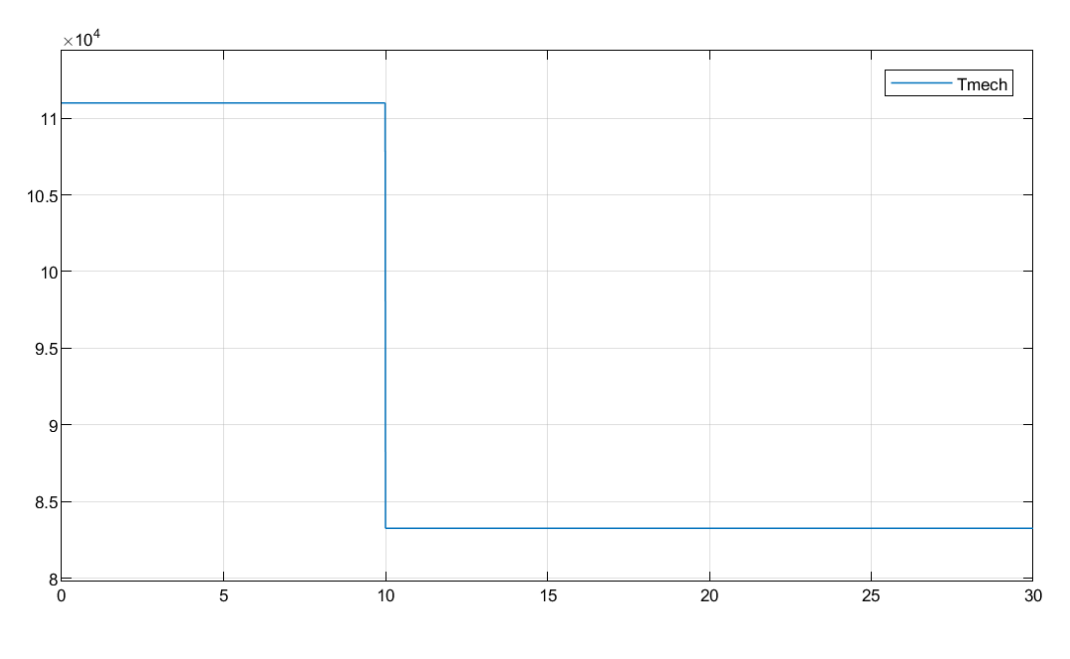

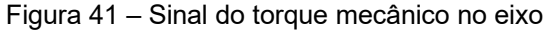

#### 6.2.2.1. VELOCIDADE DO ROTOR

No caso de uma retirada de torque no eixo do gerador, verifica-se na [Figura 42](#page-70-0) uma tendência de desaceleração, porém devido a conexão do gerador ao barramento infinito, a estabilidade da velocidade na frequência nominal da rede é logo sustentada.

Fonte: Autores, 2022.

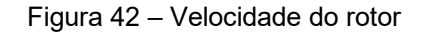

<span id="page-70-0"></span>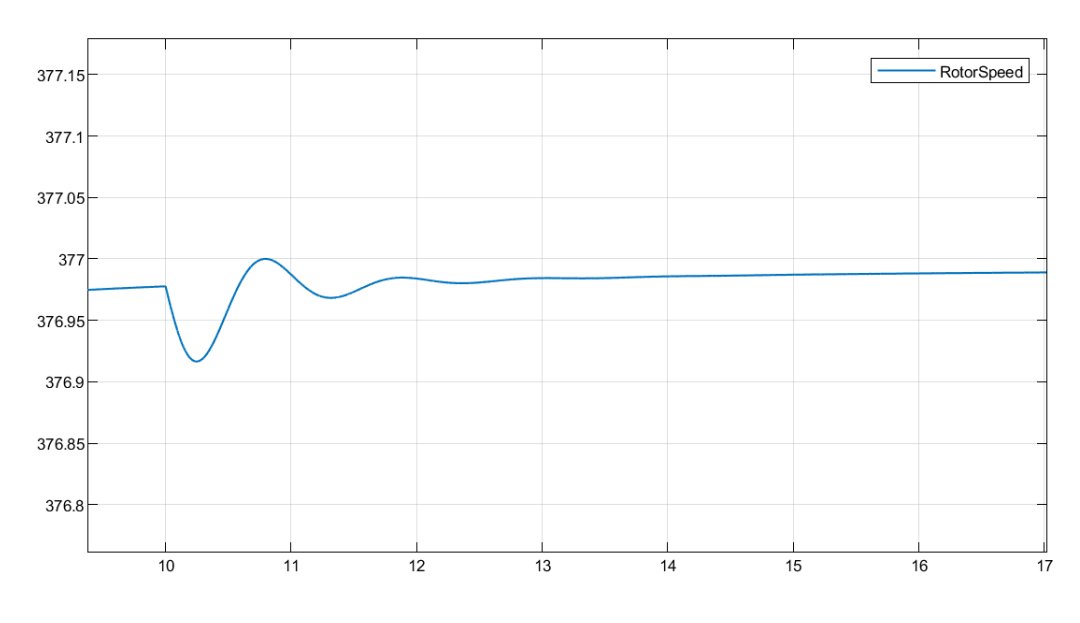

Fonte: Autores, 2022.

#### 6.2.2.2. POTÊNCIAS ATIVA E REATIVA

A redução do torque mecânico do eixo do gerador representa uma diminuição do que é demandado do gerador, portanto com menos torque o gerador passa a produzir menos potência. Isso explica a queda de potência ativa no gráfico da [Figura 43.](#page-70-1)

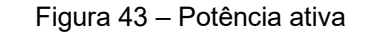

<span id="page-70-1"></span>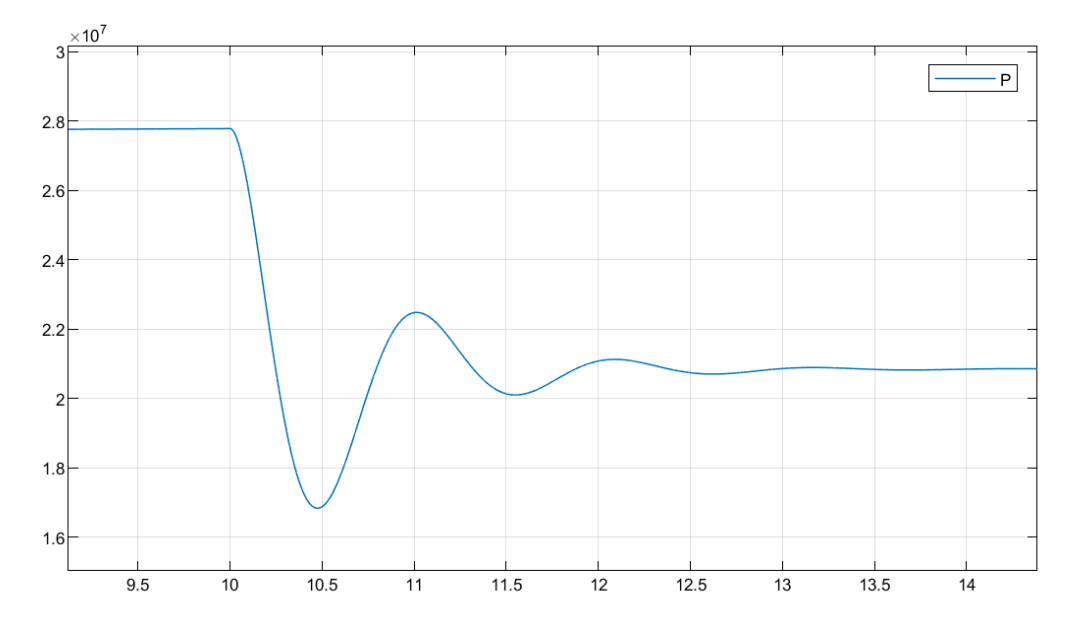

Fonte: Autores, 2022.

De forma semelhante ao último exemplo, a redução no torque mecânico no eixo do gerador não afeta a potência reativa, por isso o gráfico da [Figura 44](#page-71-0) permanece constante.

<span id="page-71-0"></span>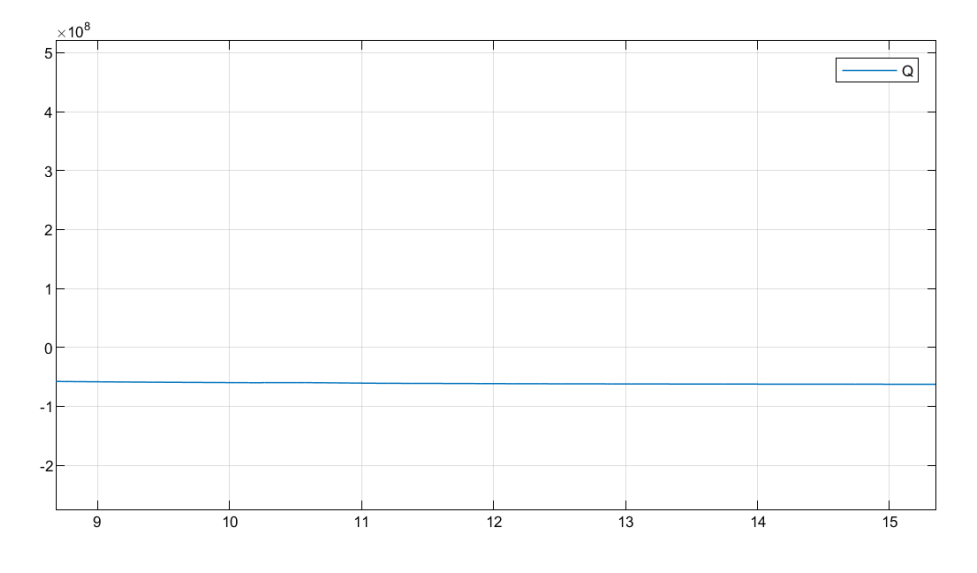

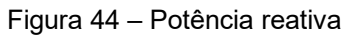
#### 6.2.2.3. CORRENTES DE ARMADURA

As correntes de armadura acompanham a redução no torque do eixo, mesmo sendo uma diminuição pequena, como mostra a [Figura 45.](#page-72-0) Isso indica que com a diminuição da demanda do gerador, as correntes geradas pelo mesmo também sofrem redução no seu valor, não afetando a frequência.

<span id="page-72-0"></span>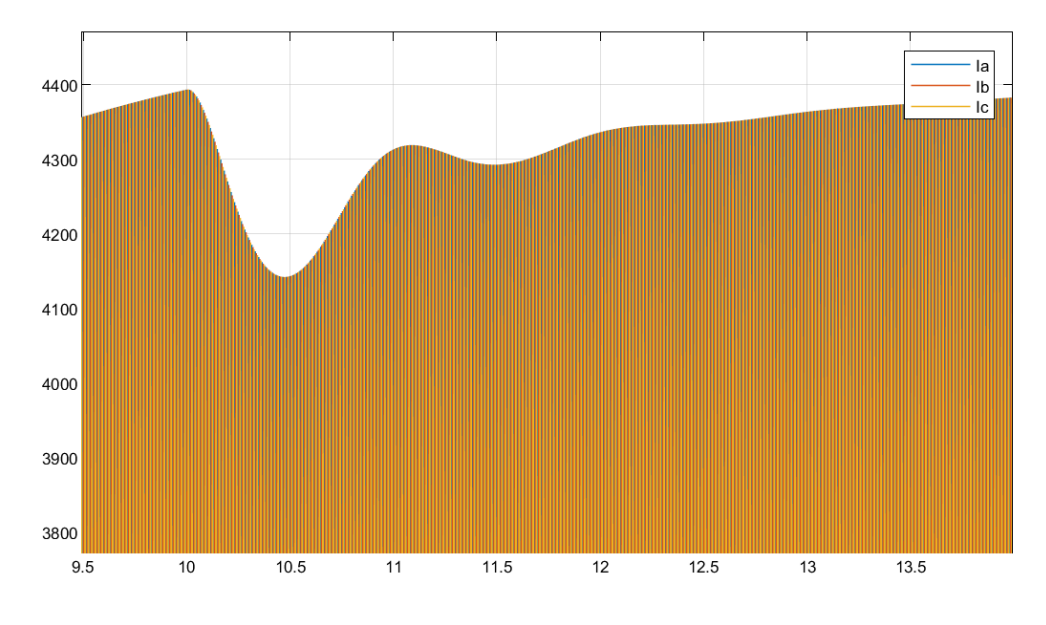

Figura 45 – Correntes trifásicas de armadura

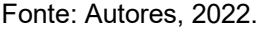

### **6.3. VARIAÇÕES NA TENSÃO DE EXCITAÇÃO DO CAMPO**

Mais dois testes são realizados com o intuito de analisar o comportamento do modelo proposto. Neste caso o que é alterada é a tensão de excitação do circuito de campo do gerador, no primeiro caso tendo um degrau de subida, e no segundo caso um degrau de descida. O torque no eixo se mantém constante e igual a  $1,11 \times 10^6$  N $m$ .

### 6.3.1. AUMENTO NA TENSÃO DE EXCITAÇÃO

No primeiro teste um degrau positivo é aplicado à tensão de excitação, aumentando em 20% o valor de  $\sqrt{2/3}$  26 kV, como mostra a [Figura 46.](#page-73-0) São analisados os comportamentos da velocidade do rotor, das potências ativa e reativa e das correntes de armadura em resposta ao degrau. A tensão apresentada no gráfico está em Volts (V).

<span id="page-73-0"></span>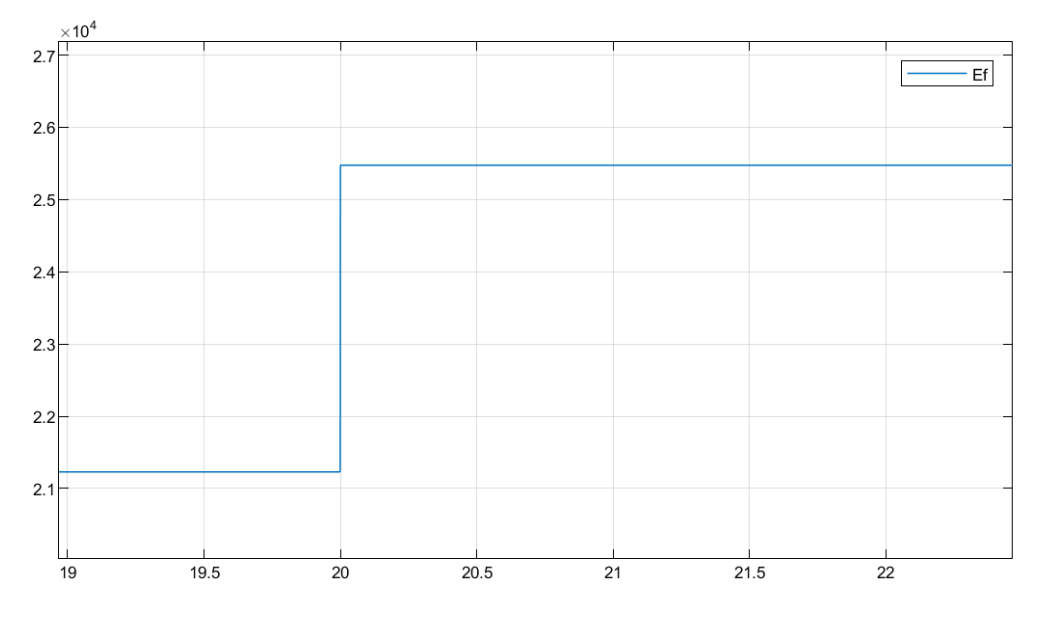

Figura 46 – Tensão de excitação de campo

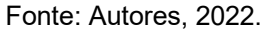

## 6.3.1.1. VELOCIDADE DO ROTOR

Observa-se, a partir da [Figura 47,](#page-73-1) que o aumento na tensão de excitação do campo pouco afeta a velocidade do rotor. Isso se explica no **capítulo [2,](#page-15-0)** pois a excitação do campo não deve alterar a velocidade do rotor, o que é confirmado pelo modelo. A velocidade no gráfico está em radianos por segundo (rad/s).

<span id="page-73-1"></span>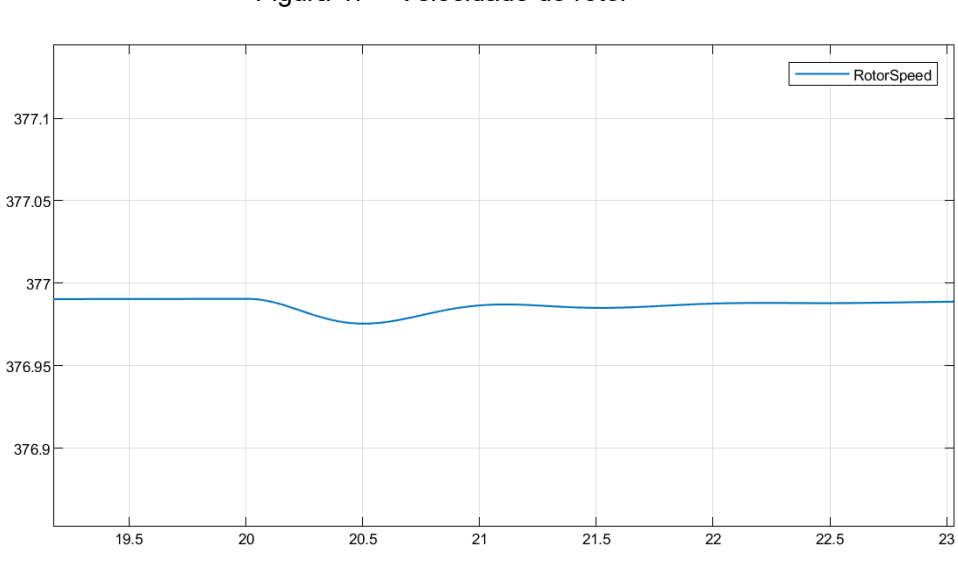

Figura 47 – Velocidade do rotor

Fonte: Autores, 2022.

### 6.3.1.2. POTÊNCIAS ATIVA E REATIVA

A potência ativa é levemente afetada no transitório, variando em cerca de 6,4% seu valor, porém em cerca de 3 segundos o valor estabiliza no mesmo valor que tinha antes do degrau de tensão na excitação. Como esperado, o valor de potência ativa se mantém constante após o degrau. A potência no gráfico está em Watts (W).

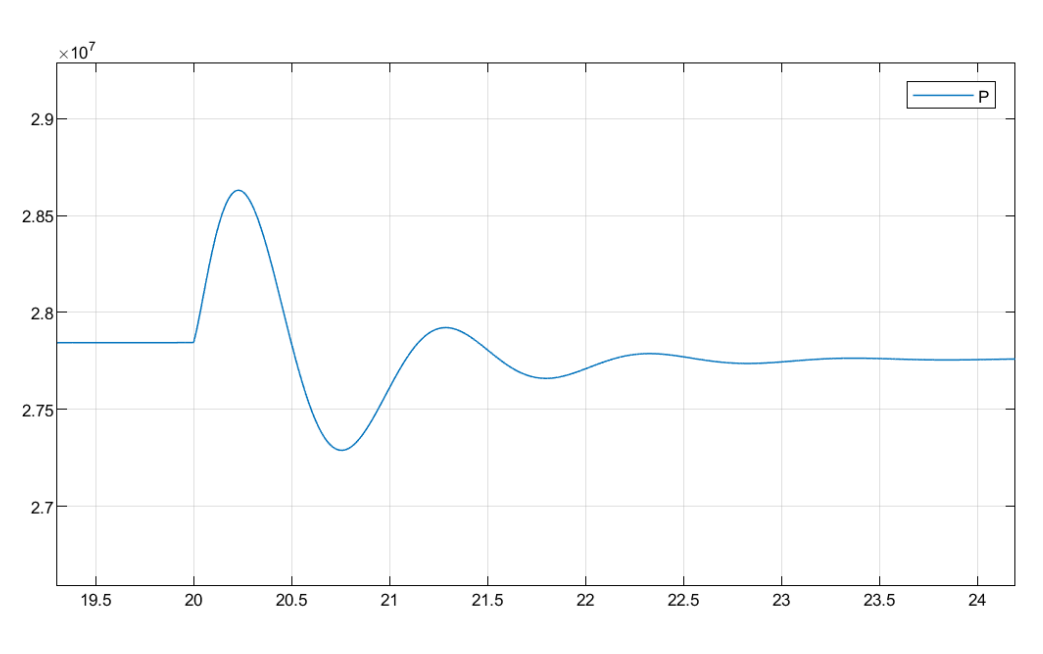

Figura 48 – Potência ativa

Fonte: Autores, 2022.

A potência reativa aumenta de forma direta com o aumento da tensão de excitação, isso se explica através do diagrama fasorial do gerador, presente no **capítulo [2.](#page-15-0)** Com o aumento da tensão de excitação, a tensão interna gerada se torna maior, o que muda o fator de potência do gerador. O gerador passa a fornecer mais reativos. A potência no gráfico está em Volt Ampère Reativo (VAr).

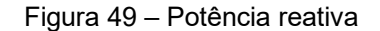

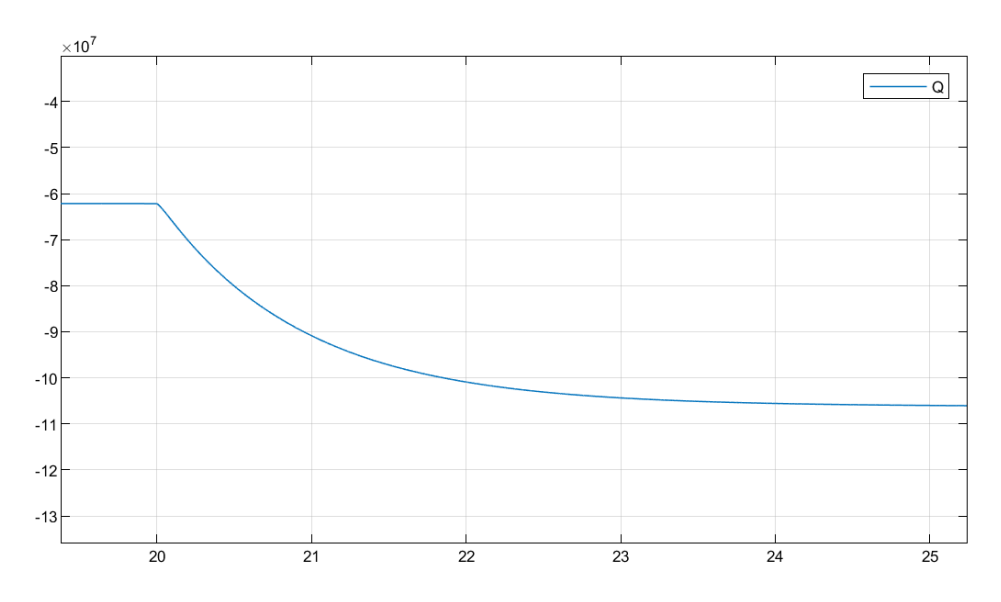

Fonte: Autores, 2022.

### 6.3.1.3. CORRENTES DE ARMADURA

O aumento nas correntes de armadura, apresentado na [Figura 50,](#page-76-0) também pode ser explicado pelo diagrama fasorial do gerador. Como o gerador está conectado ao barramento infinito, a tensão terminal não muda, está sempre em seu valor nominal. Por isso, de acordo com o diagrama da casa, explanado no **capítulo [2](#page-15-0)**, se a potência reativa aumenta, aumenta também a potência instantânea do gerador, portanto, se a tensão é constante, a corrente também aumenta. As correntes no gráfico estão em Ampère (A).

<span id="page-76-0"></span>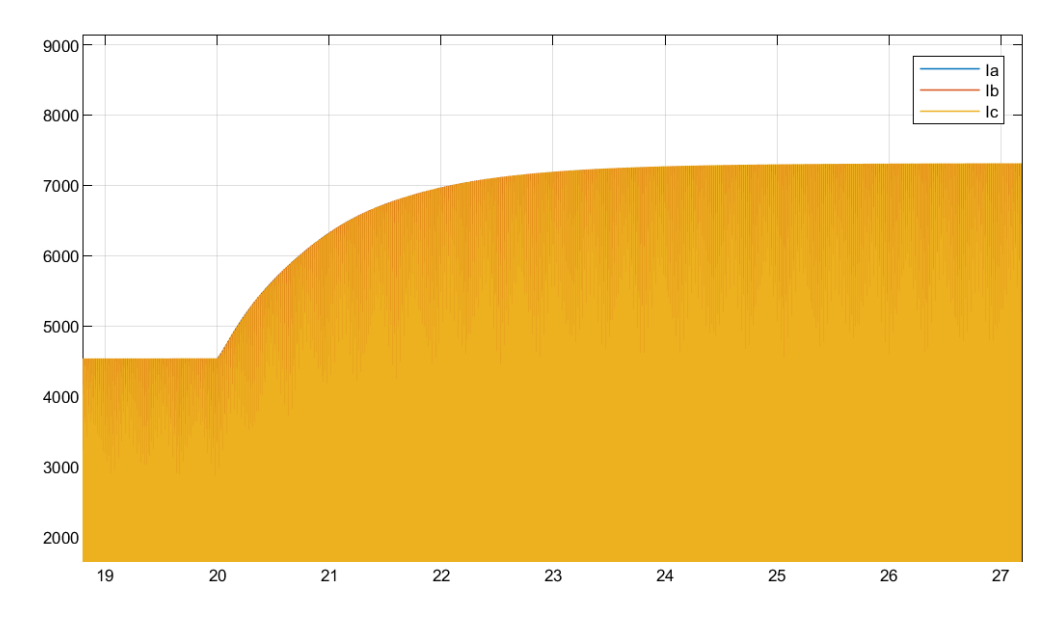

Figura 50 – Correntes trifásicas de armadura

Fonte: Autores, 2022.

# 6.3.2. REDUÇÃO NA TENSÃO DE EXCITAÇÃO

Outro teste realizado foi o de redução na tensão de excitação do campo do gerador. Neste caso a tensão é reduzida de 1,2  $\sqrt{2/3}$  26 kV para  $\sqrt{2/3}$  26 kV, como mostra a [Figura 51.](#page-77-0) São observadas novamente as variáveis de velocidade do rotor, potências ativa e reativa e as correntes do estator. A tensão apresentada no gráfico está em Volts (V).

<span id="page-77-0"></span>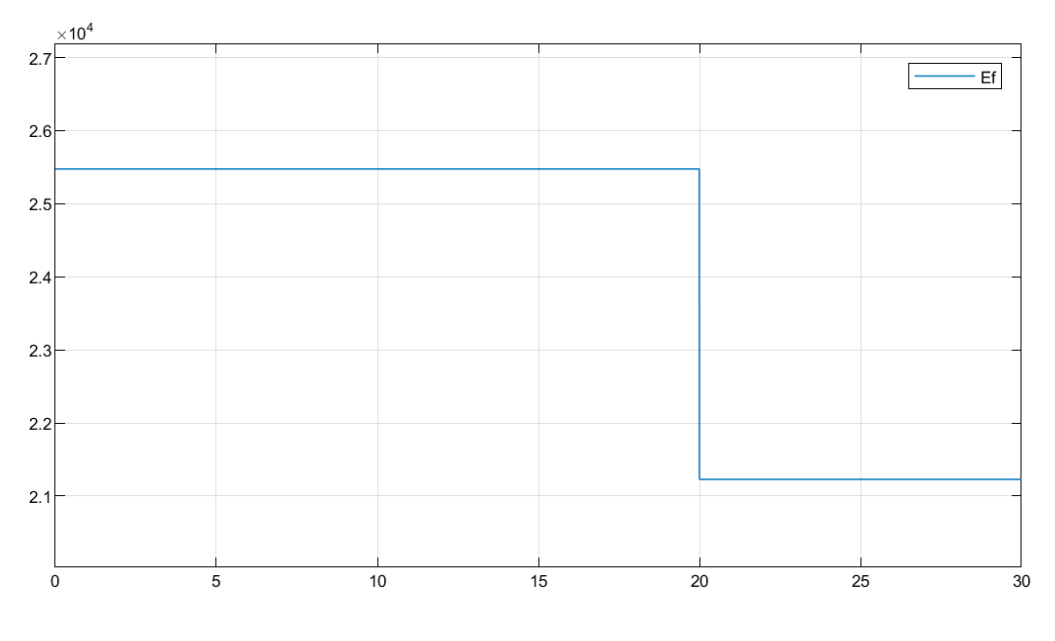

Figura 51 – Tensão de excitação de campo

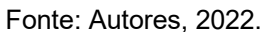

## 6.3.2.1. VELOCIDADE DO ROTOR

Assim como no exemplo anterior, a variação da tensão de excitação do gerador não afeta a velocidade do rotor. Como mostra a [Figura 52,](#page-78-0) a velocidade se mantém constante e apresenta o mesmo valor antes e depois da redução da tensão de campo. A velocidade apresentada no gráfico está em radianos por segundo (rad/s).

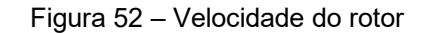

<span id="page-78-0"></span>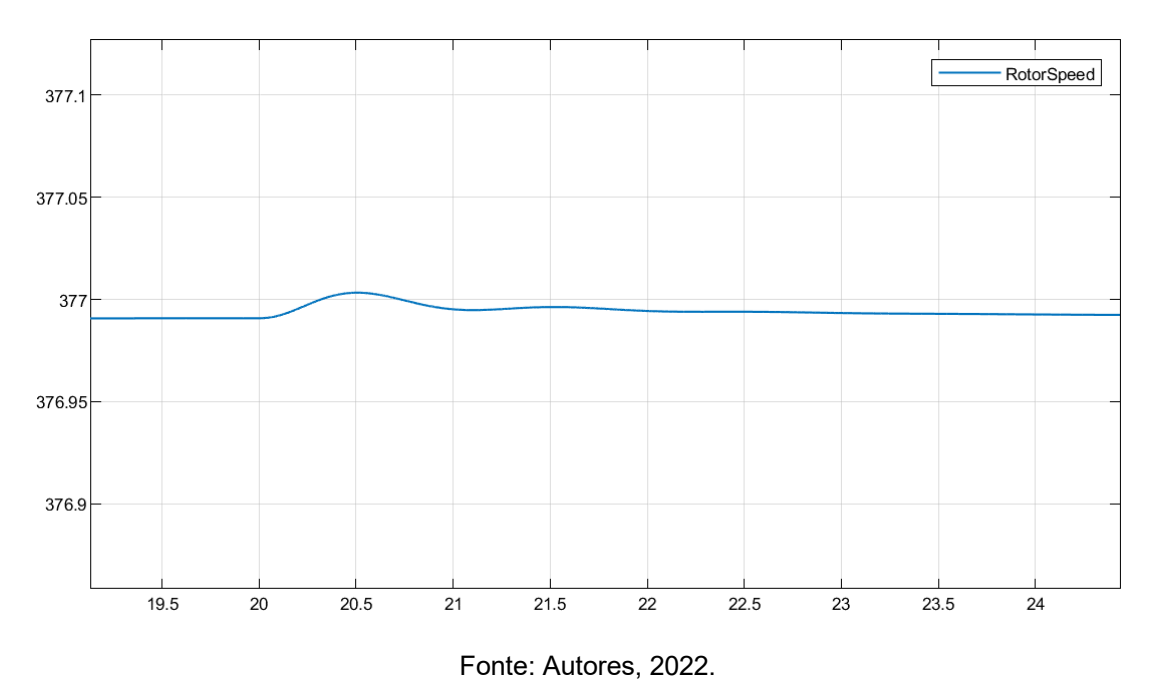

## 6.3.2.2. POTÊNCIAS ATIVA E REATIVA

A potência ativa não sofre mudança com a redução na tensão de excitação, como pode ser observado na [Figura 53.](#page-78-1) A potência apresentada no gráfico está em Watts (W).

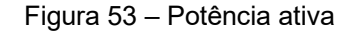

<span id="page-78-1"></span>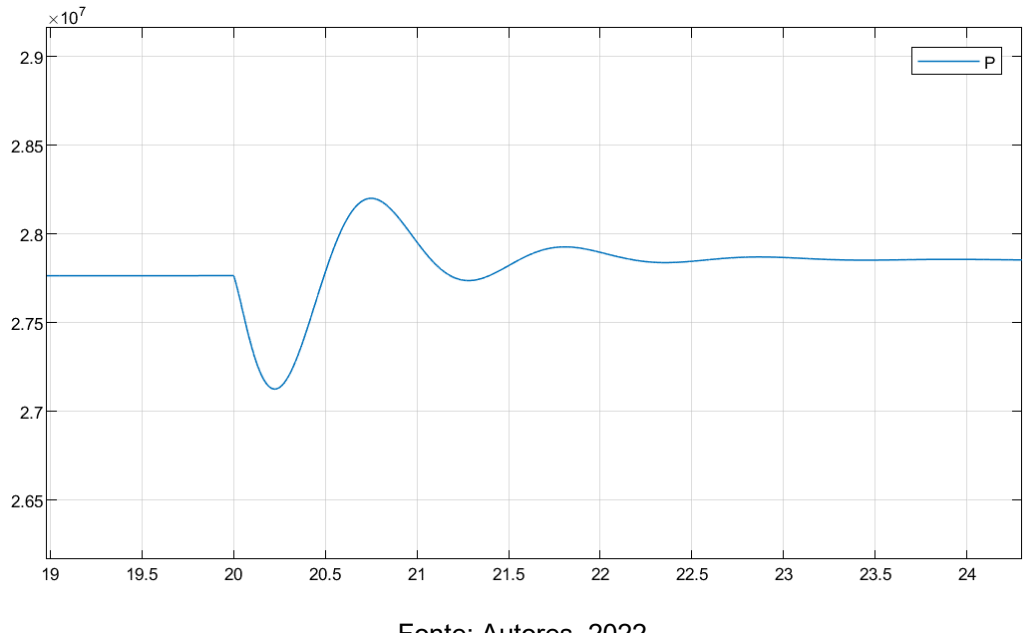

Fonte: Autores, 2022.

Observa-se, na [Figura 54,](#page-79-0) que a potência reativa sofre uma queda em sua amplitude, semelhante ao exemplo anterior. Sua explicação pode ser feita através do diagrama fasorial, apresentado no **capítulo [2](#page-15-0)**. Com a diminuição da tensão de excitação a tensão interna gerada é menor, para manter a tensão terminal inalterada é necessário que a potência reativa e as correntes estatóricas sejam reduzidas. A potência apresentada no gráfico está em Volt Ampère Reativo (VAr).

<span id="page-79-0"></span>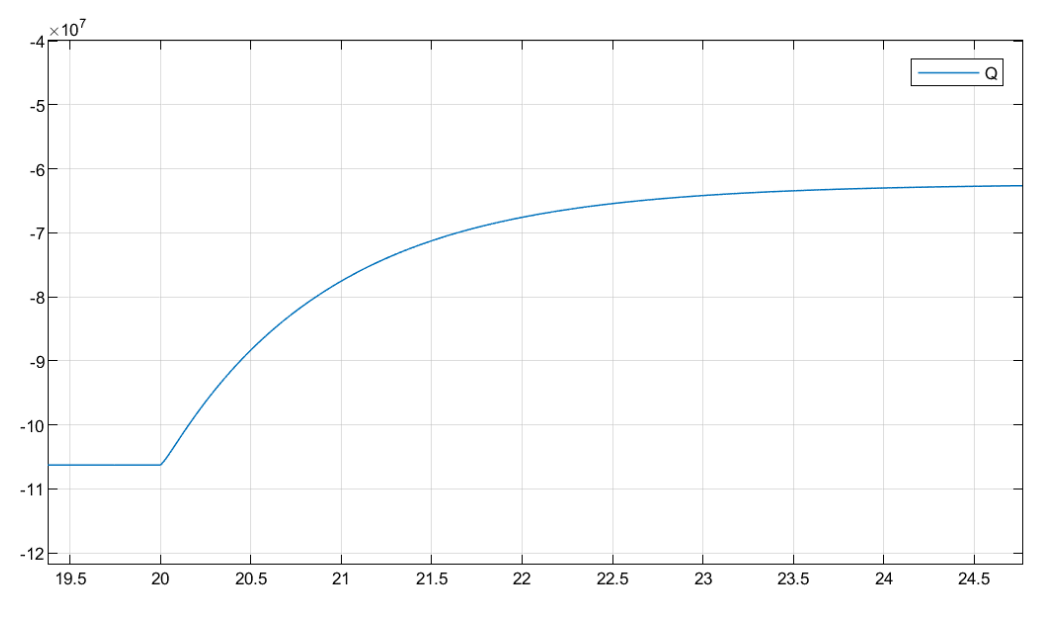

Figura 54 – Potência reativa

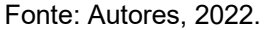

## 6.3.2.3. CORRENTES DE ARMADURA

As correntes de armadura sofrem uma redução a partir do momento que a tensão de excitação diminui, conforme [Figura 55.](#page-80-0) Isso se deve ao fato de a tensão interna gerada diminuir. Assim como no exemplo anterior, o efeito pode ser explicado pelo diagrama fasorial do gerador, presente no **capítulo [2.](#page-15-0)** As correntes apresentadas no gráfico estão em Ampère (A).

<span id="page-80-0"></span>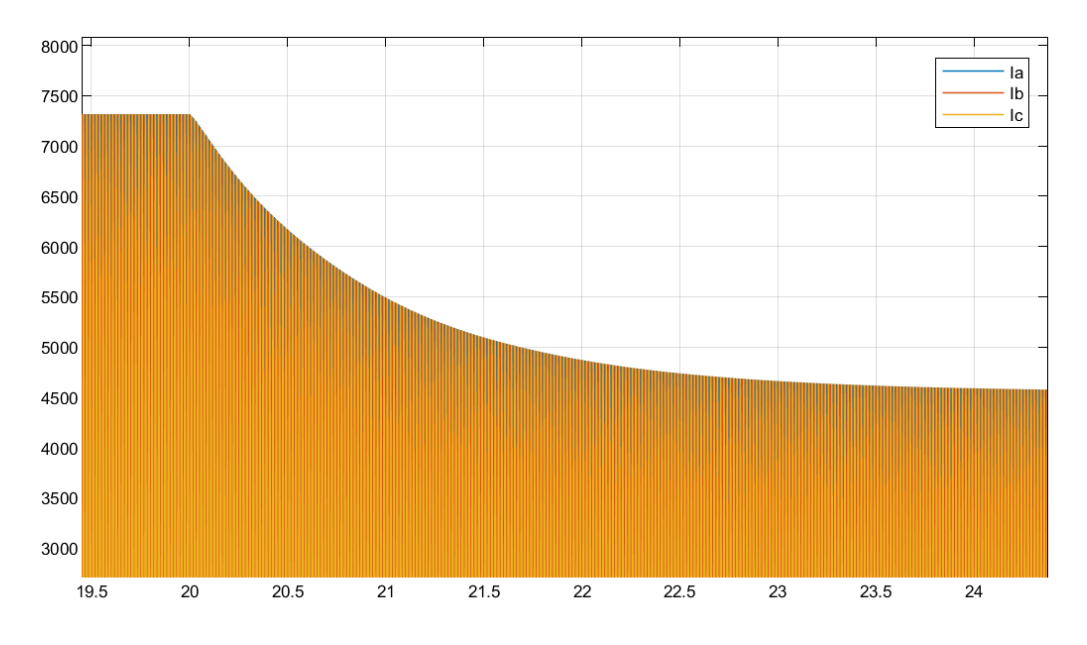

Figura 55 – Correntes trifásicas de armadura

Fonte: Autores, 2022.

### **7. CONCLUSÃO**

É indiscutível a importância do gerador para o sistema de energia elétrica em geral. Sendo um dos três pilares do sistema, a geração de energia elétrica é fundamental para o atendimento da potência demandada em todo o país. Dada esta importância, é imprescindível que sejam feitos estudos e pesquisa para que os geradores tenham cada vez mais eficiência, e para que sua atuação no sistema seja previsível e altamente controlável. Com o constante aumento do consumo de energia elétrica no Brasil, impulsionado pelo crescimento do setor industrial, do crescimento das áreas urbanas e do desenvolvimento tecnológico, a tendência é que haja uma grande adição de novas fontes geradoras de energia, subsistemas e unidades consumidoras. Com o sistema interligado mais sobrecarregado, reforça-se a importância do gerador como peça fundamental para o bom funcionamento de todo esse complexo sistema.

O avanço nas tecnologias de comunicação e conectividade é um fator que incentiva o desenvolvimento de novas soluções de controle e monitoramento de produtos e sistemas. No sistema elétrico de potência não é diferente. Por seu bom funcionamento ser fundamental para todos os setores da sociedade, é de grande interesse que as variáveis do sistema sejam controladas e monitoradas.

Para tanto, o desenvolvimento de métodos de simulação e análise dinâmicos são uma boa alternativa para o estudo dos componentes do sistema com maior proximidade com o comportamento real dos mesmos. Para o gerador síncrono, em específico, os modelos dinâmicos aparecem como uma alternativa à análise clássica feita através de circuitos equivalentes, os quais acabam por limitar a compreensão sobre o comportamento do gerador. Ao analisar as variáveis de forma dinâmica, é possível fazer análises de mudanças abruptas no sistema, mudanças nas entradas e seus efeitos nas saídas, além de uma confiabilidade maior no funcionamento do gerador ao longo do tempo.

Com o objetivo de fundamentar o conhecimento para o desenvolvimento do modelo proposto, foi realizada uma pesquisa na literatura disponível que trata dos temas relacionados ao gerador síncrono e sistema elétrico de potência. O conteúdo estudado contribui com o entendimento do funcionamento do gerador, e serve como base para a compreensão dos resultados obtidos da simulação do modelo. Vale ressaltar que os resultados obtidos correspondem com o que é esperado a partir da teoria estudada.

O modelo foi desenvolvido com base nas equações deduzidas na literatura. Para a implementação do modelo foi utilizado o software Simulink do MATLAB, no qual foi construído um diagrama de blocos que representa a lógica das equações deduzidas. No diagrama construído foram utilizados somente blocos matemáticos simples, como adição, multiplicação e integração, o que facilita a replicação do modelo e utilização em sistemas mais complexos.

Os resultados obtidos da simulação do modelo refletem o funcionamento já esperado do gerador, fundamentado pela teoria exposta. Foram realizados testes alterando duas variáveis de entrada do modelo: torque mecânico do eixo da máquina primária e a tensão de excitação do campo do gerador. Os testes realizados analisam a resposta do gerador ao aplicar degraus de subida e de descida nos valores das duas variáveis de entrada. Como esperado, a partir da pesquisa feita na literatura, a potência ativa aumenta com a subida do torque mecânico no eixo, porém não é afetada com o aumento da tensão de excitação do campo. A potência reativa aumenta com a subida da tensão de excitação. As correntes trifásicas do estator também aumentam em amplitude com o aumento das duas variáveis e, de forma análoga, diminuem com a borda de descida das variáveis de entrada.

O presente trabalho traz contribuições para a sociedade acadêmica, e os resultados obtidos podem ser utilizados como base para estudos futuros. Destaca-se, entre as contribuições, a existência de um modelo de gerador síncrono totalmente aberto, o que significa que seus parâmetros internos podem ser alterados para simular os mais diversos tipos de teste.

A partir do modelo implementado abrem-se possibilidades de desenvolvimento de trabalhos futuros. Como sugestão, pode ser feita a implementação de um controle de malha fechada para o modelo dinâmico do gerador síncrono, o que envolve uma complexidade maior para controlar as variáveis do sistema. Outra possibilidade é a aplicação do modelo do gerador em um modelo de um sistema maior, envolvendo mais fontes geradoras, barras de cargas e linhas de transmissão.

## **REFERÊNCIAS**

BAZZO, THIAGO DE PAULA MACHADO; MOURA, VINICIUS DE OLIVEIRA; CARLSON RENATO. **A Step-by-Step Procedure to Perform Preliminary Designs of Salient-Pole Synchronous Generators,** 2021.

CHAPMAN, S. J. **Fundamentos de Máquinas Elétricas**. 5. ed. AMGH EDITORA LTDA, 2013.

Fitzgerald, A. E. (Arthur Eugene), 1909 - **Electric machinery** / A. E. Fitzgerald, Charles Kingsley, Jr., Stephen D. Umans. 6th ed, 2003.

p. cm.--(McGraw-Hill series in electrical engineering. Power and energy)

KRAUSE, P.; WASYNCZUK, O.; SUDHOFF, S.; PEKAREK, S. **Analysis of Electric Machinery and Drive Systems**.3ª ed. Indiana: IEEE, 2013.

Ministério de Minas e Energia & Empresa de Pesquisa Energética – Brasil. **Matriz Energética Nacional 2030**. Brasília: MME: EPE, 2022.

ONG, CHEE-MUN. **DYNAMIC SIMULATION OF ELECTRIC MACHINERY USING MATLAB/SIMULINK.** NEW JERSEY: PRENTICE HALL, 1998.

Park, R.H. **Two-Reaction Theory of Synchronous Machines – Generalized Method of Analysis Part I**. AIEE Trans. 1929. Vol. 48, p. 716-727.

SEN, P. C. **Principles of Electric Machines and Power Electronics**. 3. ed. Wiley, 2013.

WEG. DT-5 Características e especificações de geradores. 2017. Disponível em: https://static.weg.net/medias/downloadcenter/h68/h68/WEG-curso-dt5 caracter-sticas-e-especifica-o-de-geradores-artigo-tecnico-portugues.pdf. Acesso em: 16 de abril de 2022.

XXVIII ENCONTRO NACIONAL DE ENGENHARIA DE PRODUÇÃO. **A integração de cadeias produtivas com a abordagem da manufatura sustentável**, 2008.